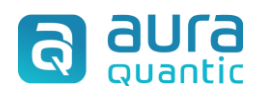

# **Relevant fields and tables in SQL**

# **Contents**

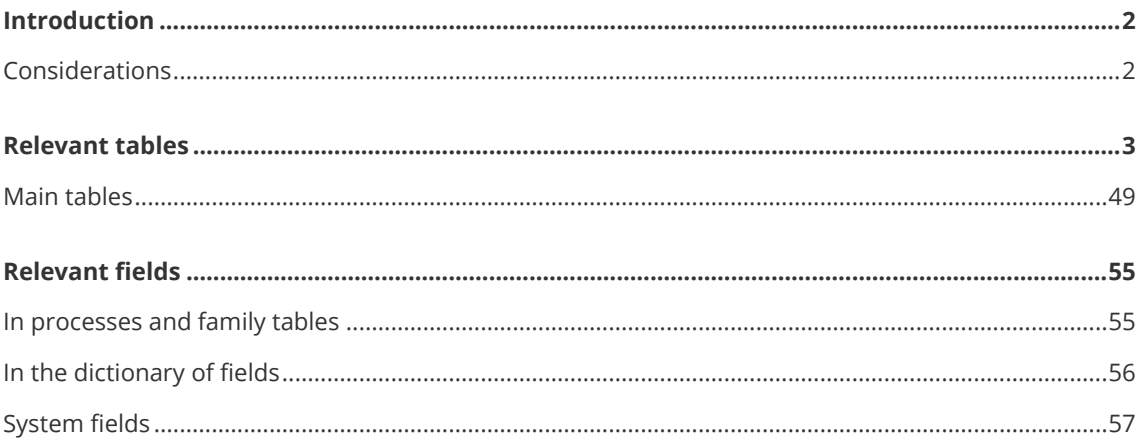

# <span id="page-1-0"></span>**Introduction**

This document aims to provide essential guidelines on aspects to consider when working with particular data in the platform's SQL database, which is out of the scope of the content of the documents about SQL data localization, available in the Knowledge base.

It also offers a summary of the main system fields and their data structure, how the values of some terms are converted, explains relevant fields that are repeated in elements of the platform, what relationships between tables must be established to obtain data located in certain elements, such as obtaining the name of an employee based on a single starting point, and the main tables and data structures used in the database are listed.

In short, it provides an insight into certain particular aspects of data retrieval in the SQL database that are not covered in any other document available in the Knowledge base.

# <span id="page-1-1"></span>**Considerations**

The query statements seen on some images are automatically generated by the SQL Management Studio application's query designer.

It is worth mentioning that we must add the WITH (NOLOCK) option in the queries sentences, even if not visible in the images, it must always be added in the query.

# <span id="page-2-0"></span>**Relevant tables**

Below is a list of the main tables and the types of data that structure the platform's database.

## **Static SQL tables**

Lists the main SQL tables that store platform data.

## **AP\_\_BPM\_Procesos**

Contains the data of both started and created processes.

Each started process has a record in this table.

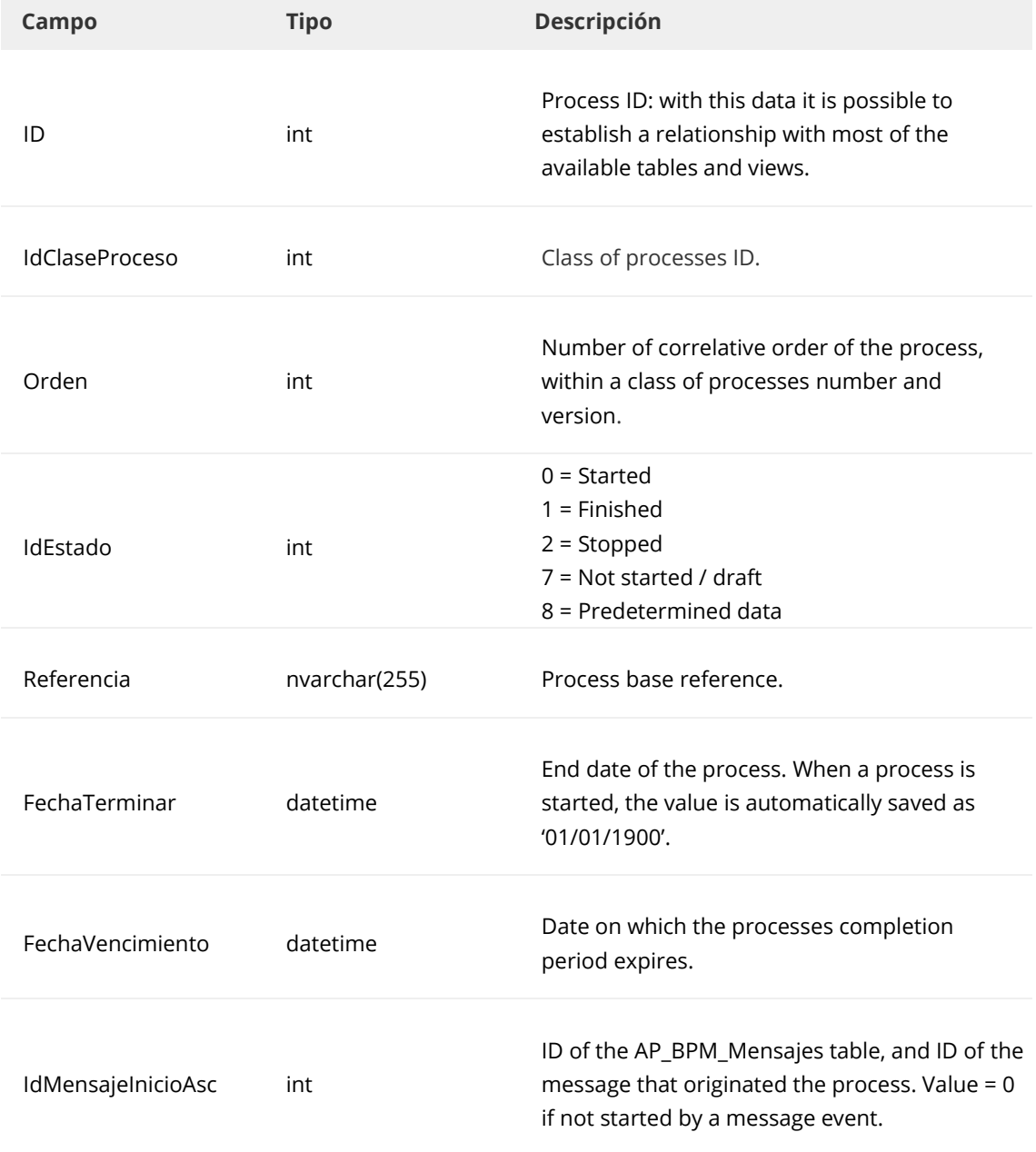

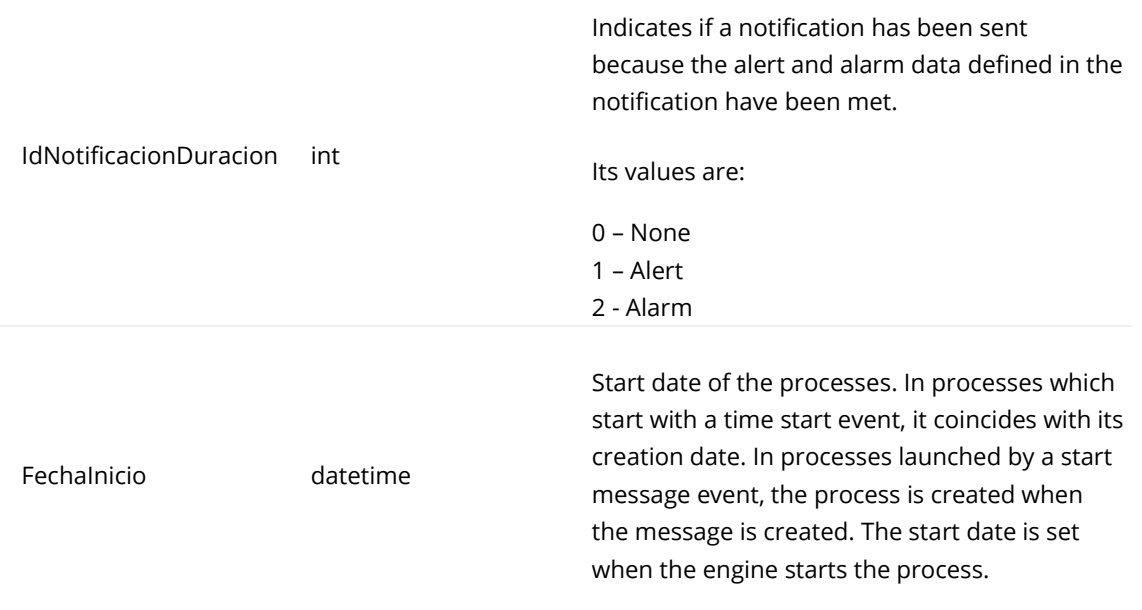

#### **Main relationships:**

The table below shows the relationship of some elements on this table:

**ID**

Using the values indicated in parentheses, in the following tables:

- Panel\_ID (\_ElementID). This is the link that will generally be used to access the panel.
- AP\_\_BPM\_Procesos\_Historicos (IdProcesoAsc). To access the history of the process panel.
- AP\_\_BPM\_TareaPersonal (IdProceso). To link to all personal tasks of a running process.
- AP\_\_BPM\_ParticipantesAsignar (IdElemento). To know the name of the participant.
- AP\_\_Enlaces (IdElementoOrigen). To obtain family data.
- Panel\_ID\_ID1 (\_Register creation ProcessID). For groups of fields data.

#### **SQL views**

Through the IdProceso field, there is a relationship with the generated views available in the database.

#### **IdClaseProceso**

Through the ID or ElementID fields of the indicated classes.

- AP\_BMP\_ProcesosClases (ID)
- AP\_\_BPM\_Duracion (IdElemento). For chronometric.

#### **IdMensajeInicioAsc**

Using the ID field in the table below:

AP\_\_BPM\_Mensajes (ID)

#### **AP\_\_BPM\_ProcesosClases**

Contains all the classes of processes created from all versions. A record is created for each different version of a class of processes number.

#### **Relevant tables**

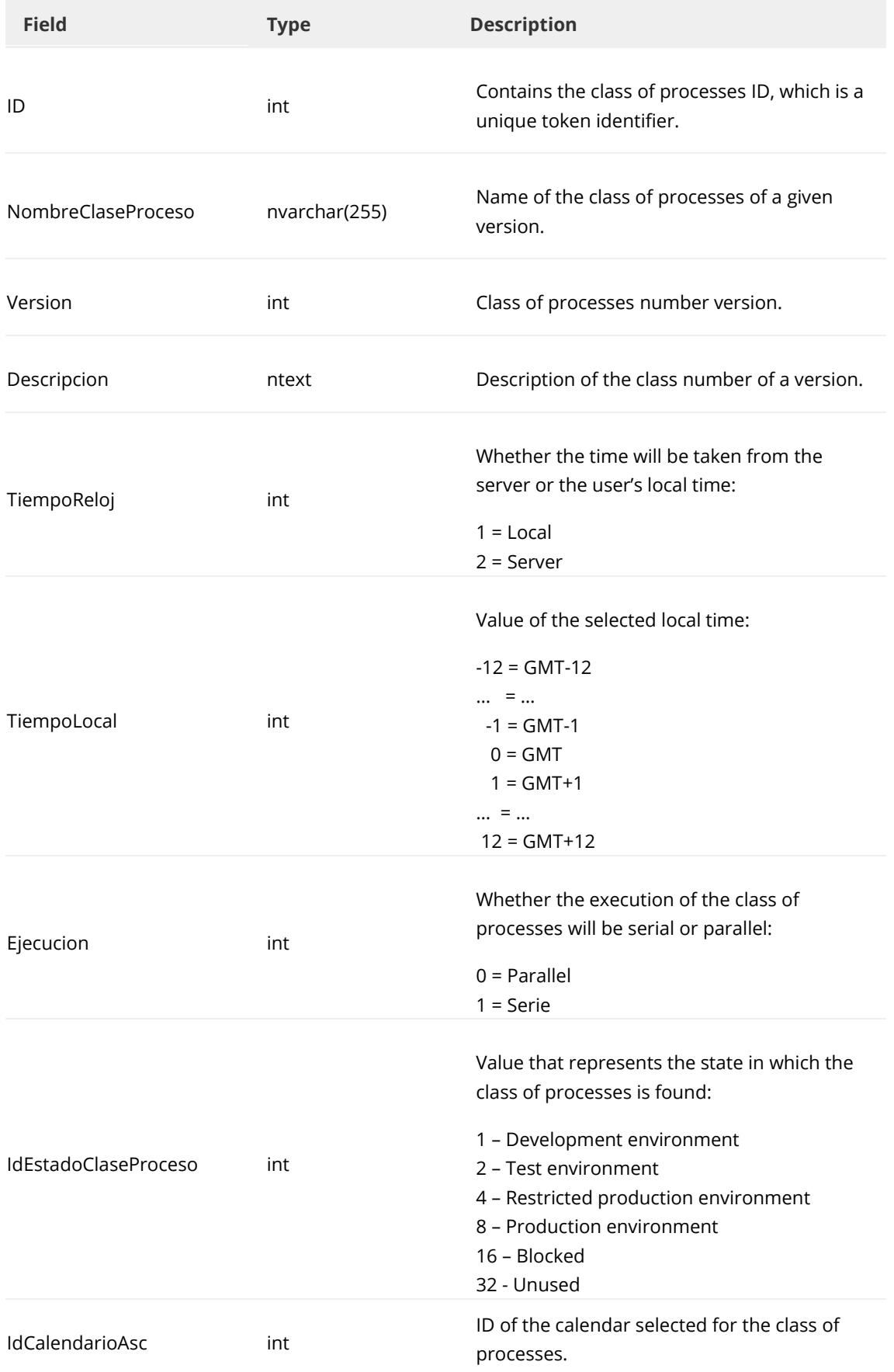

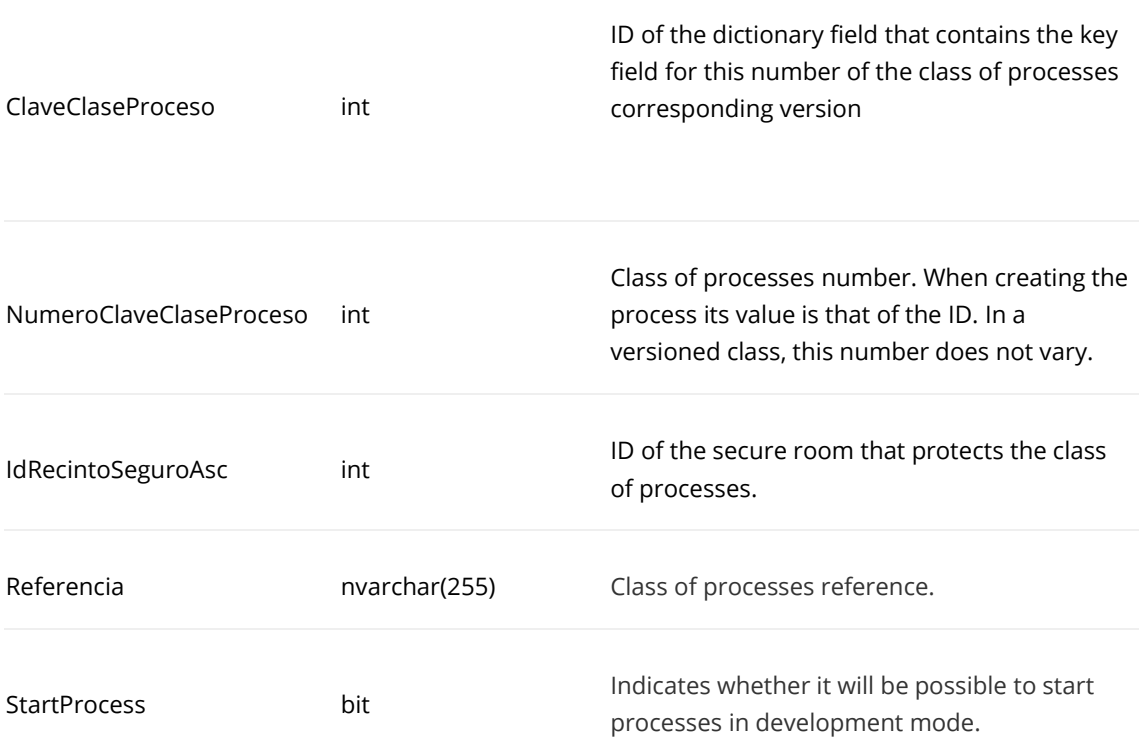

## **Main relationships:**

The table below lists the relationship of some elements

#### **ID**

- AP\_\_BMP\_ProcesosClases\_Objetos (IdClaseProceso)
- AP\_\_BMP\_Procesos (IdClaseProceso)

#### **ClaveClaseProceso**

• AP\_\_BPM\_Diccionarioclaves (ID)

#### **IdRecintoSeguroAsc**

• AP\_\_RecintosSeguros (ID)

#### **AP\_\_BPM\_ProcesosClases\_Objetos**

Contains all the objects created in the class of processes.

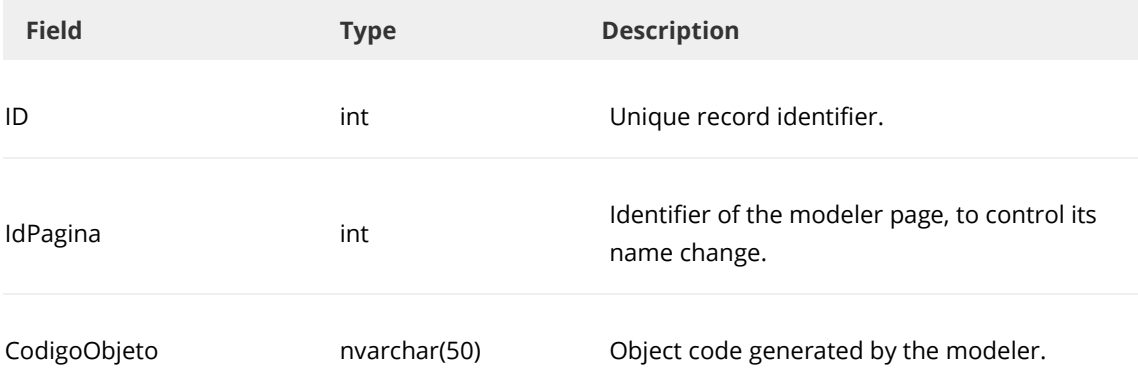

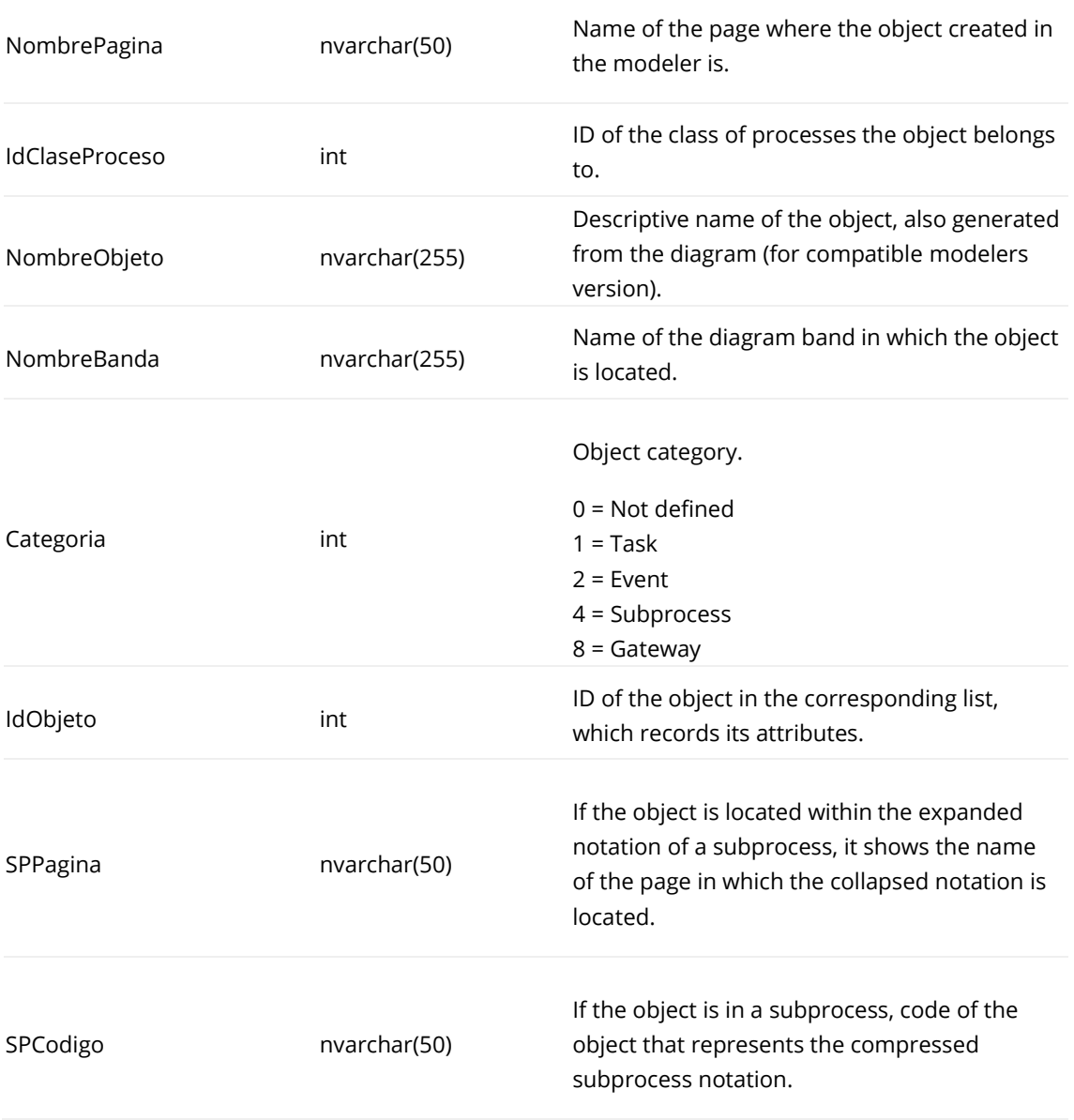

#### EVENTS:

- $\bullet$  IT = Time start
- IM = Message start
- $\bullet$  IC = Combined start
- $\bullet$  IS = Subprocess start
- EF = Unique end
- ET = Time event
- EM = Message event
- EC = Combined event
- $\bullet$  FL = Link

#### GATEWAYS:

- DX = Exclusive divergent
- DO = Inclusive divergent
- DA = Parallel divergent
- CX = Exclusive convergent
- CO = Inclusive convergent
- CA = Parallel convergent
- $\bullet$  CL = Collector

#### ACTIVITIES:

- TP = Personal
- TS = System
- TA = Adapter
- $\bullet$  SP = Subprocess

#### COMBINED ACTIVITIES:

- $\bullet$  TPT = Personal + time event
- TPM = Personal + message event
- $\bullet$  TPC = Personal + combined event
- SPT = Subprocess + time event
- SPM = Subprocess + message event
- SPLC = Subprocess + combined event

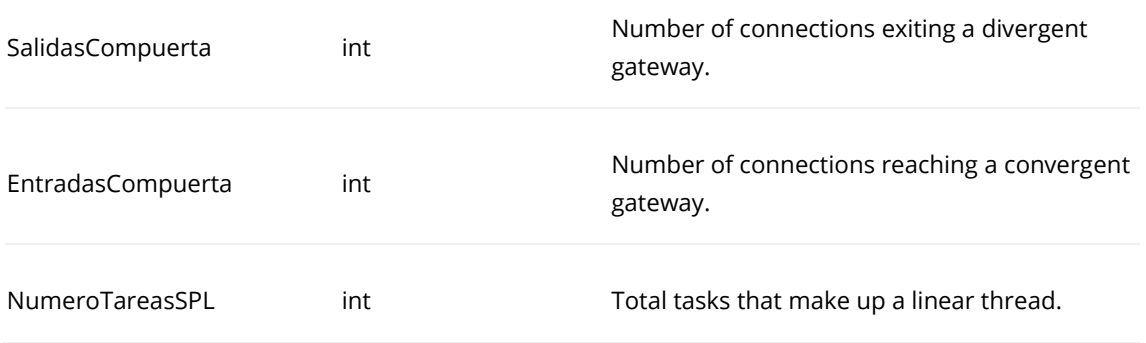

Genero nvarchar(50)

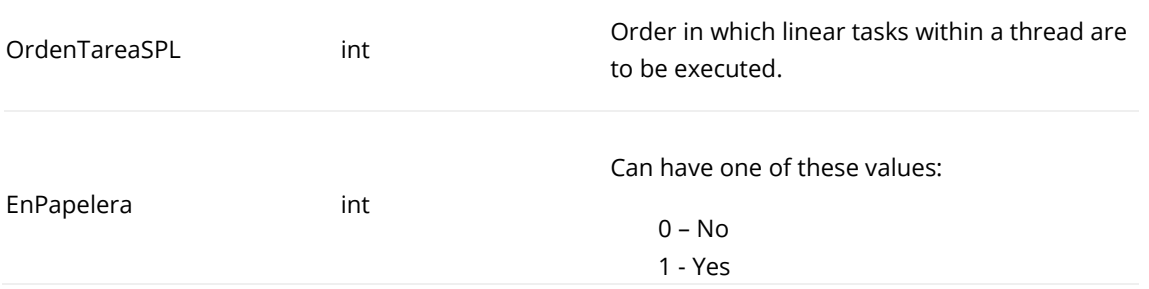

#### **IdclaseProceso**

AP\_\_BPM\_ProcesosClases, a través de ID.

#### **IdObjeto**

AP\_\_BPM\_TareasClasesPersonal, a través de ID.

AP\_\_BPM\_TareaPersonal, a través de IdClaseTarea.

#### **CodigoObjeto**

AP\_\_BPM\_TareasClasePersonal, a través de CodigoClase (TP o TP.19, por ejemplo)

#### **AP\_\_CamposTabla**

It contains all the terms defined in all the platform's panels. If a term is found in different panels (different classes of processes), it will create a record for each of them. Groups of fields have their own records.

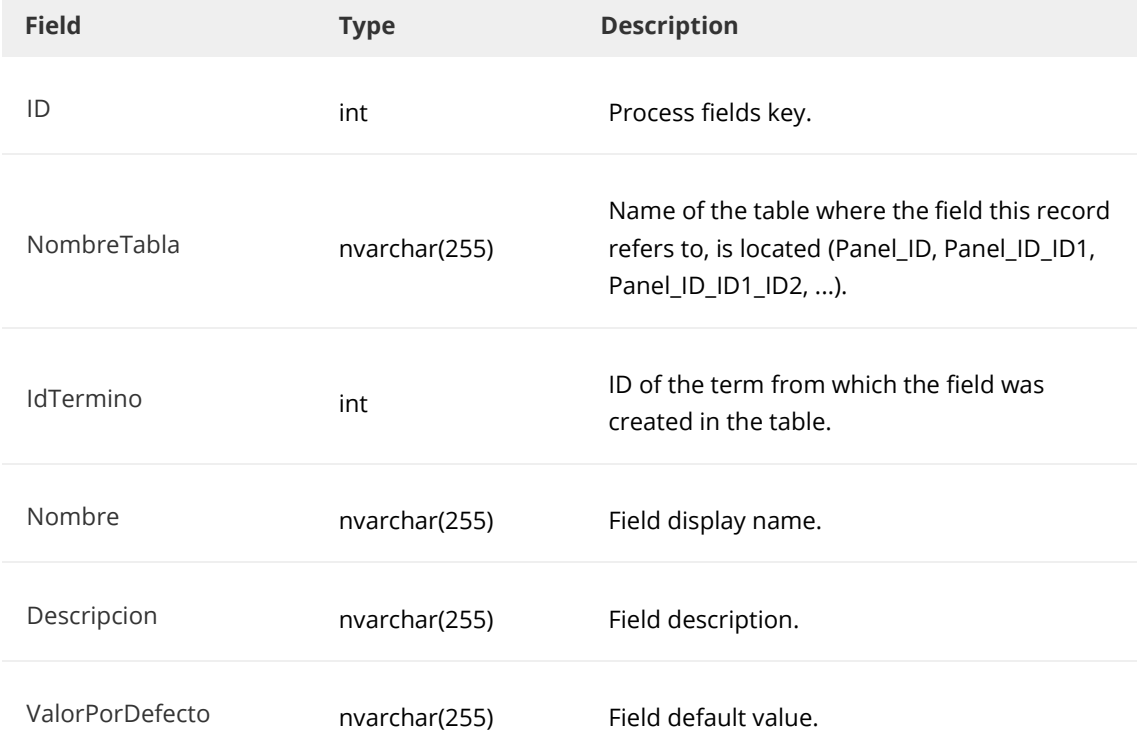

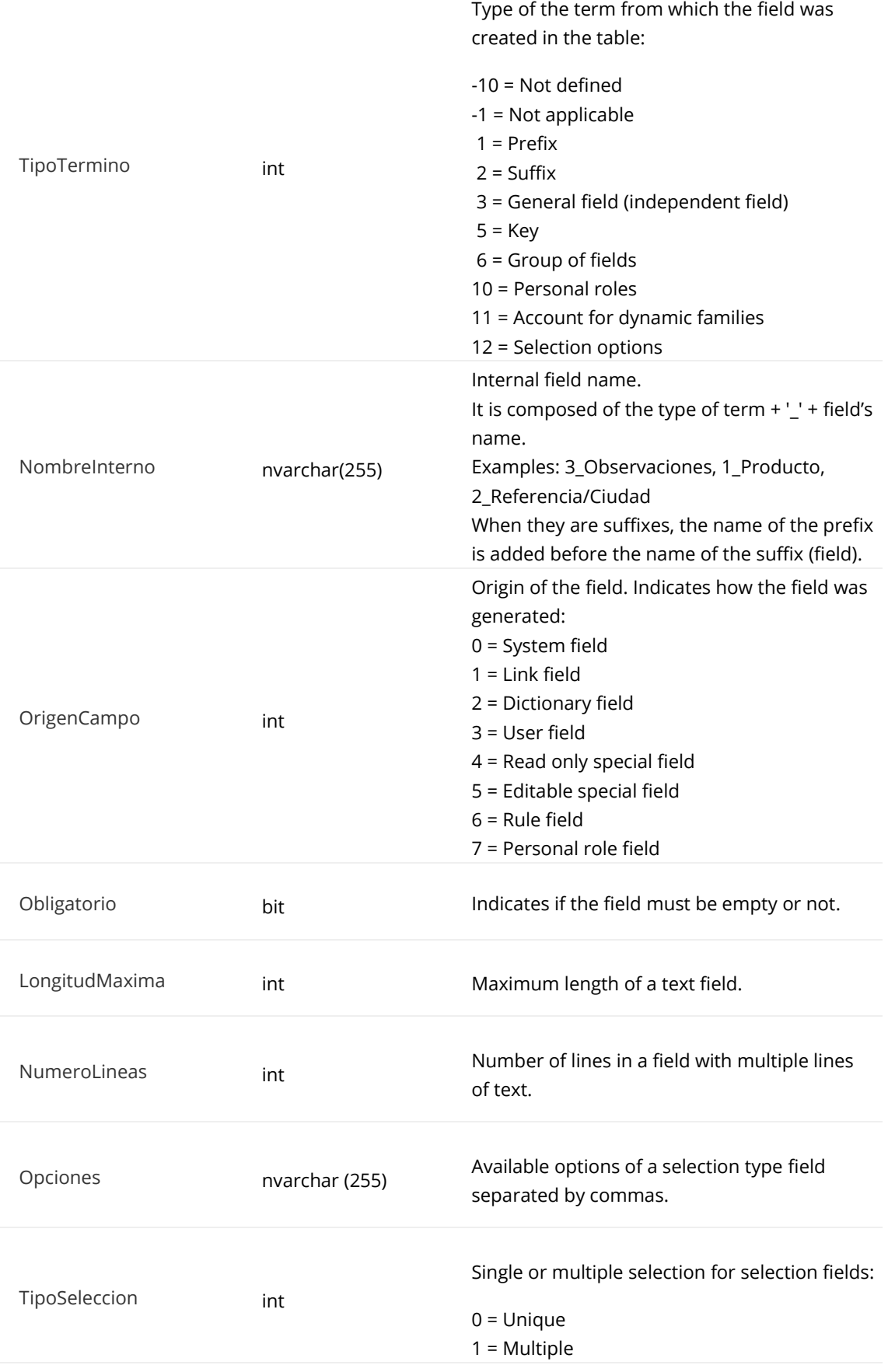

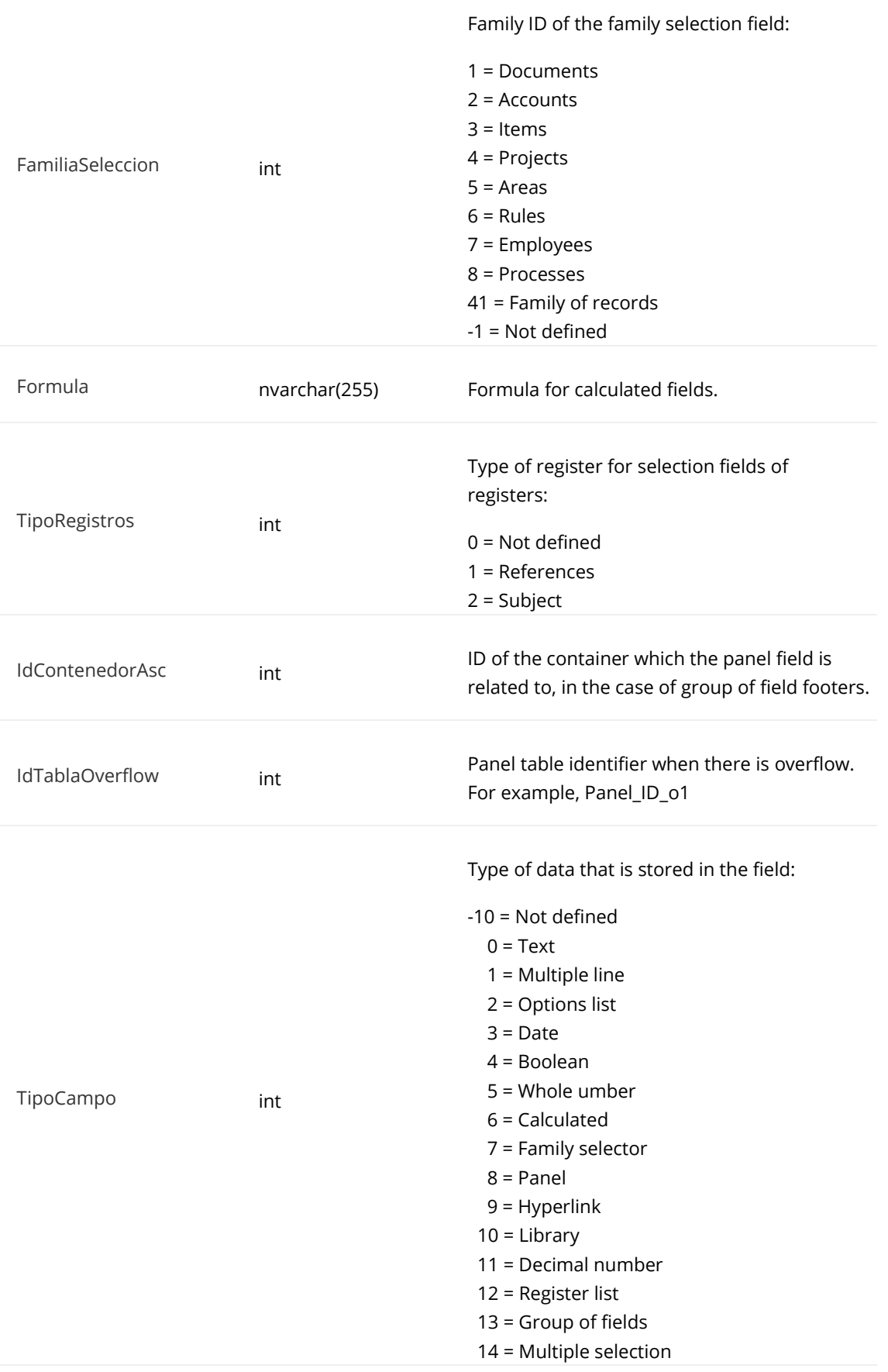

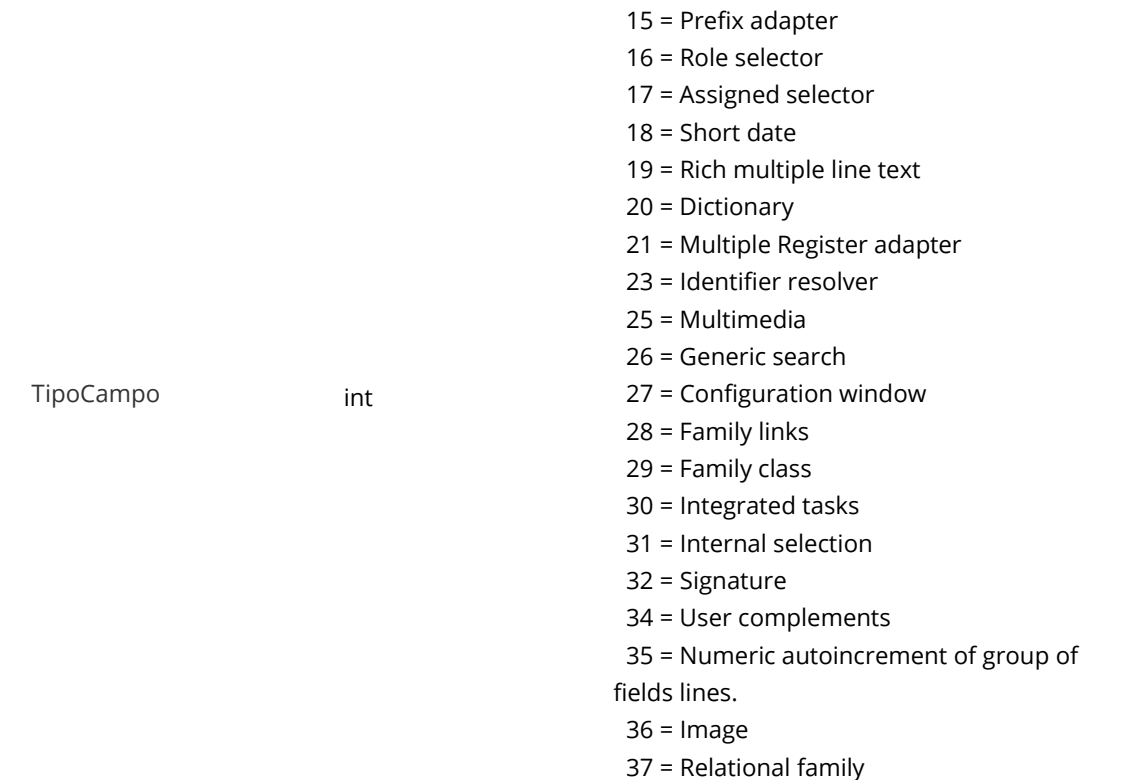

#### **ID**

AP\_\_Enlaces (IdTipoEnlace). For family fields.

#### **IdTermino**

- AP\_\_DiccionarioTGenerales (ID). For general and simple selection fields.
- AP\_\_DocIntegratedStorage (AscTermId). For libraries.
- AP\_\_DiccionarioGruposCampos (ID). For groups of fields.

#### **IdContenedorAsc**

AP\_\_DiccionarioGruposdeCamposContenedores (ID)

#### **AP\_\_BPM\_Mensajes**

Contains certain values related to message events.

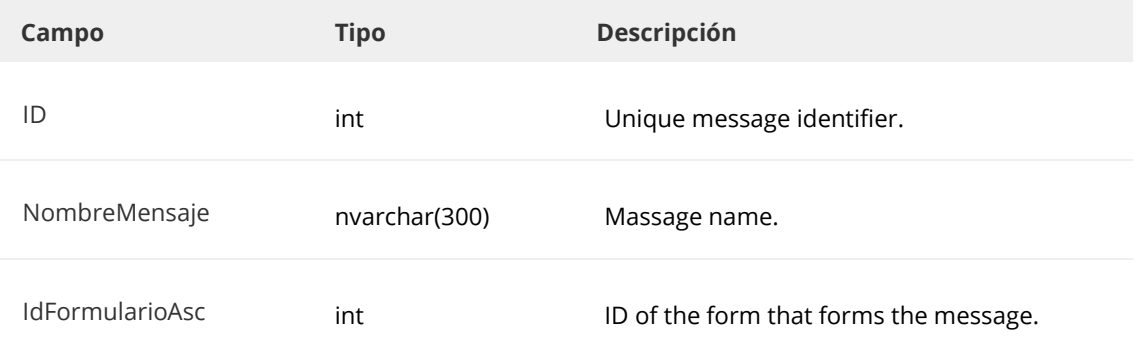

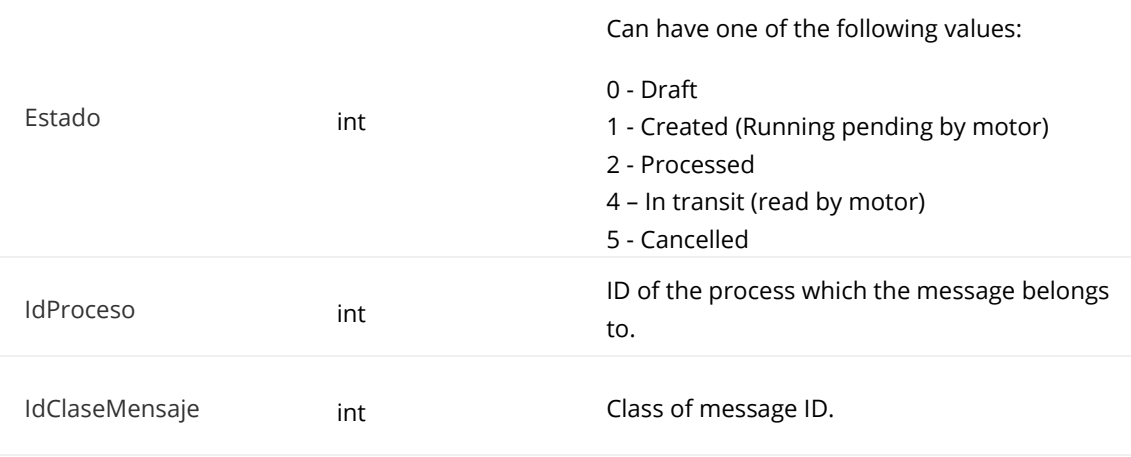

#### **ID**

AP\_\_BPM\_Procesos (IdMensajeInicioAsc). For start message.

### **IdClaseMensaje**

AP\_\_BPM\_EventosMensajesClases (ID).

#### **IdFormularioAsc**

AP\_\_AnexosSQL (ID)

## **AP\_\_BPM\_EventosMensajesClases**

Contains certain values related to message event classes.

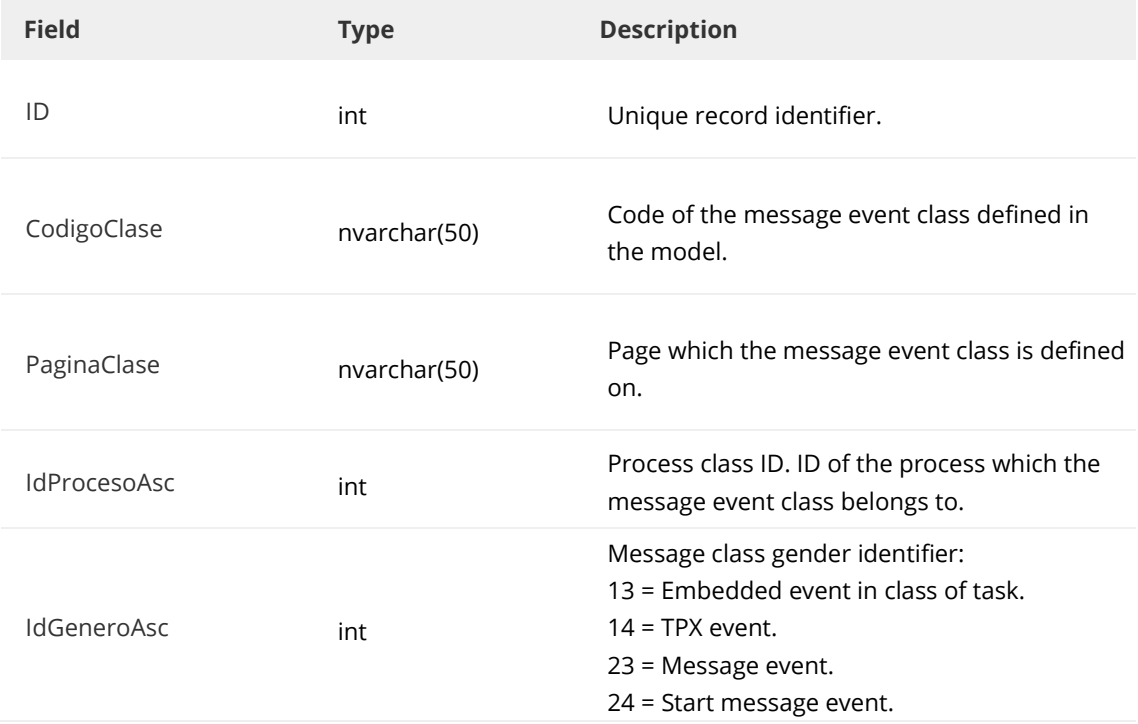

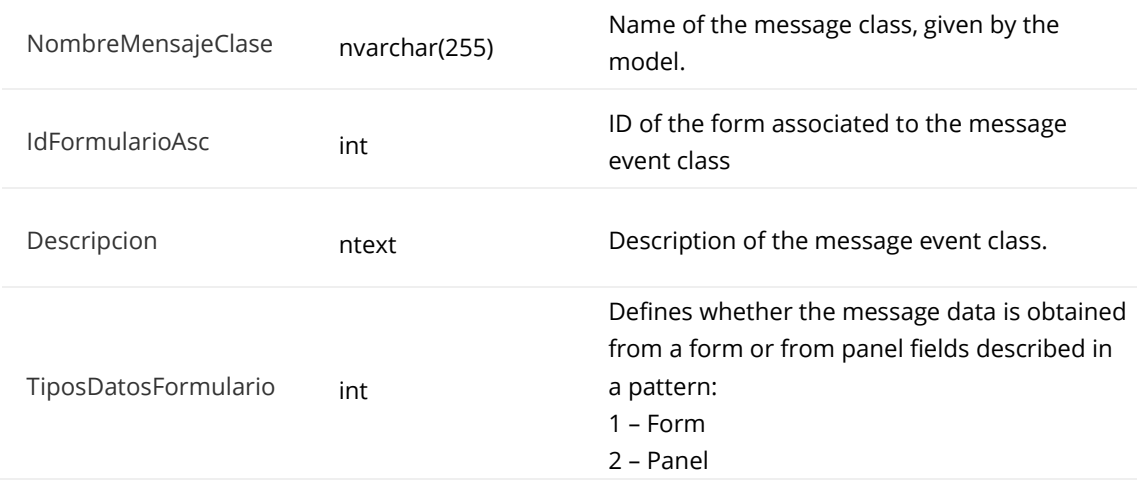

Some fields are related to other tables. These fields are listed below:

#### **ID**

AP\_\_Enlaces (IdTipoEnlace). For family fields.

#### **IdFormularioAsc**

AP\_\_AnexosSQL (ID).

## **AP\_\_AnexosSQL**

It contains the information of the forms, what type it is, its calculation configuration when entering it, buttons in the menu bar, if the header bar is shown, etc.

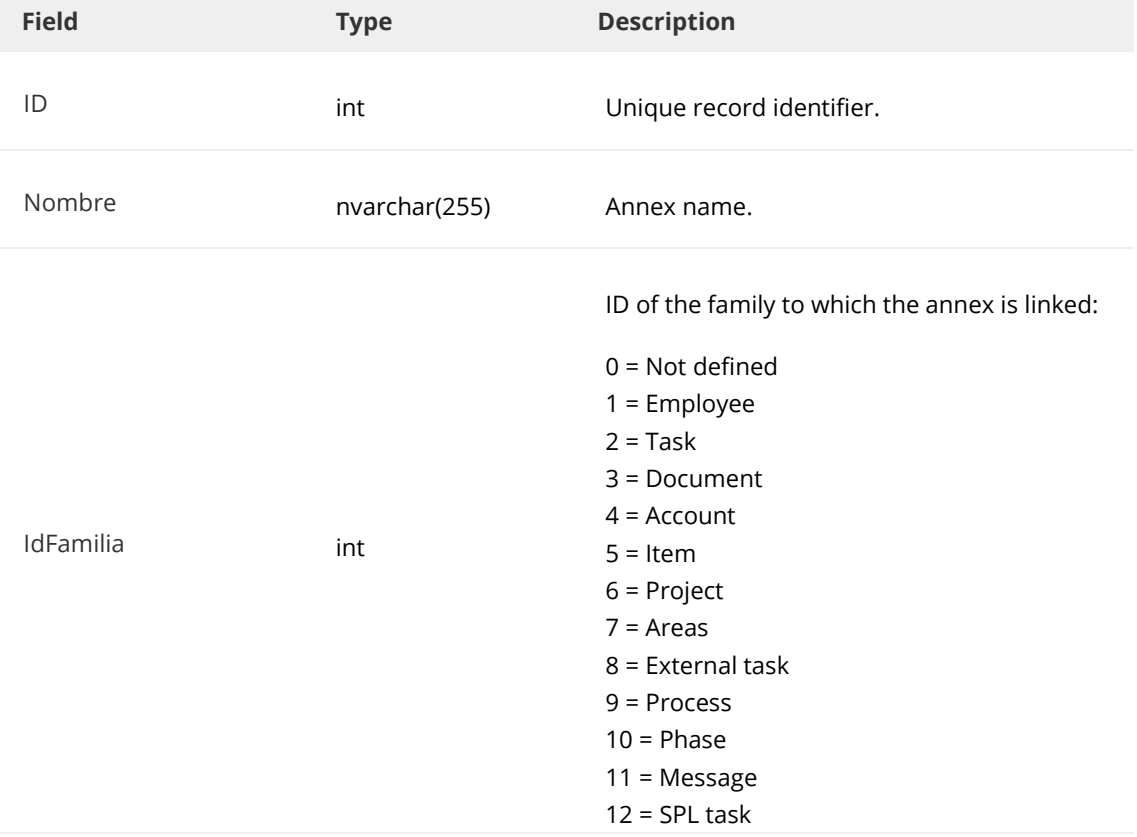

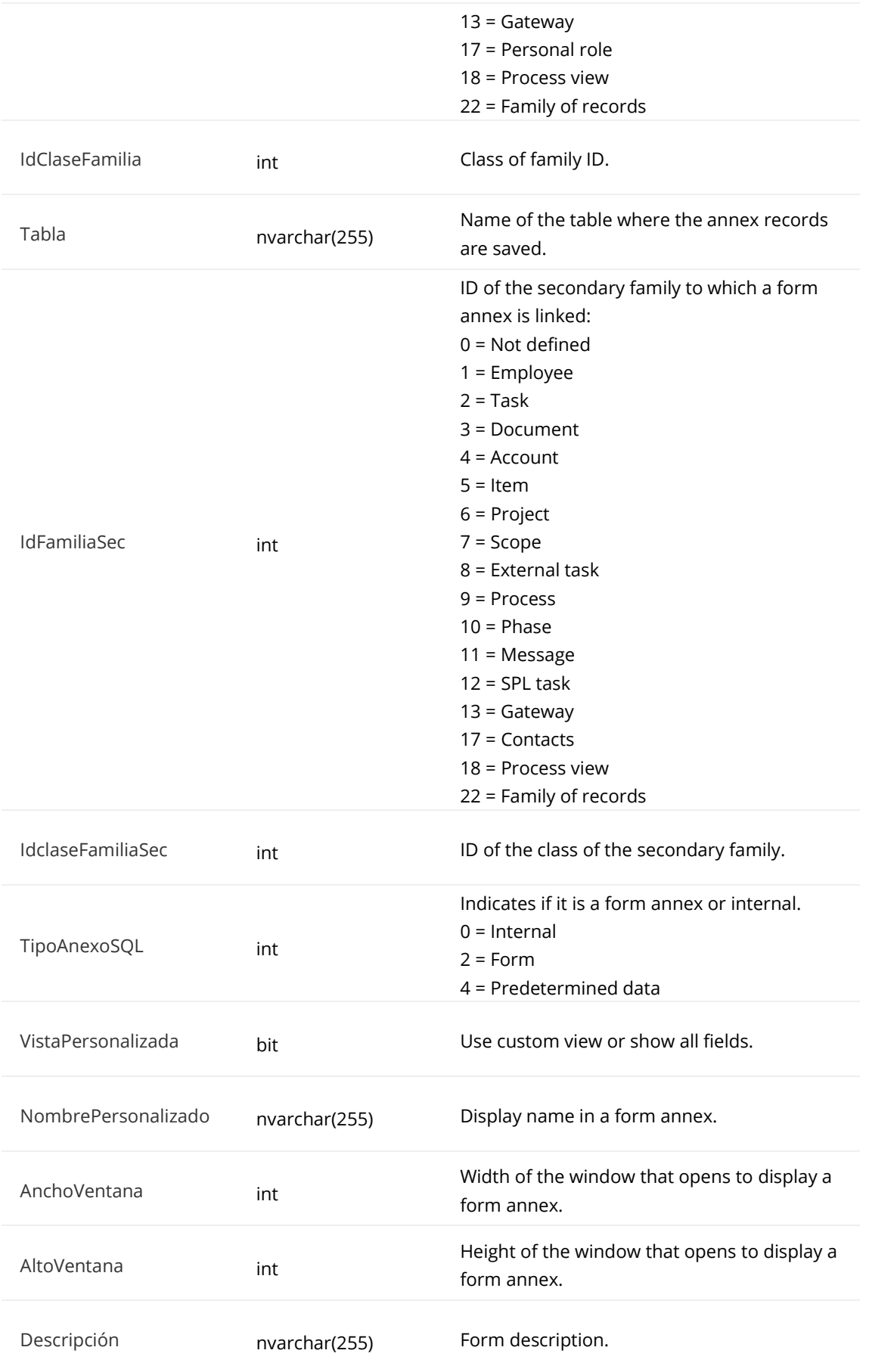

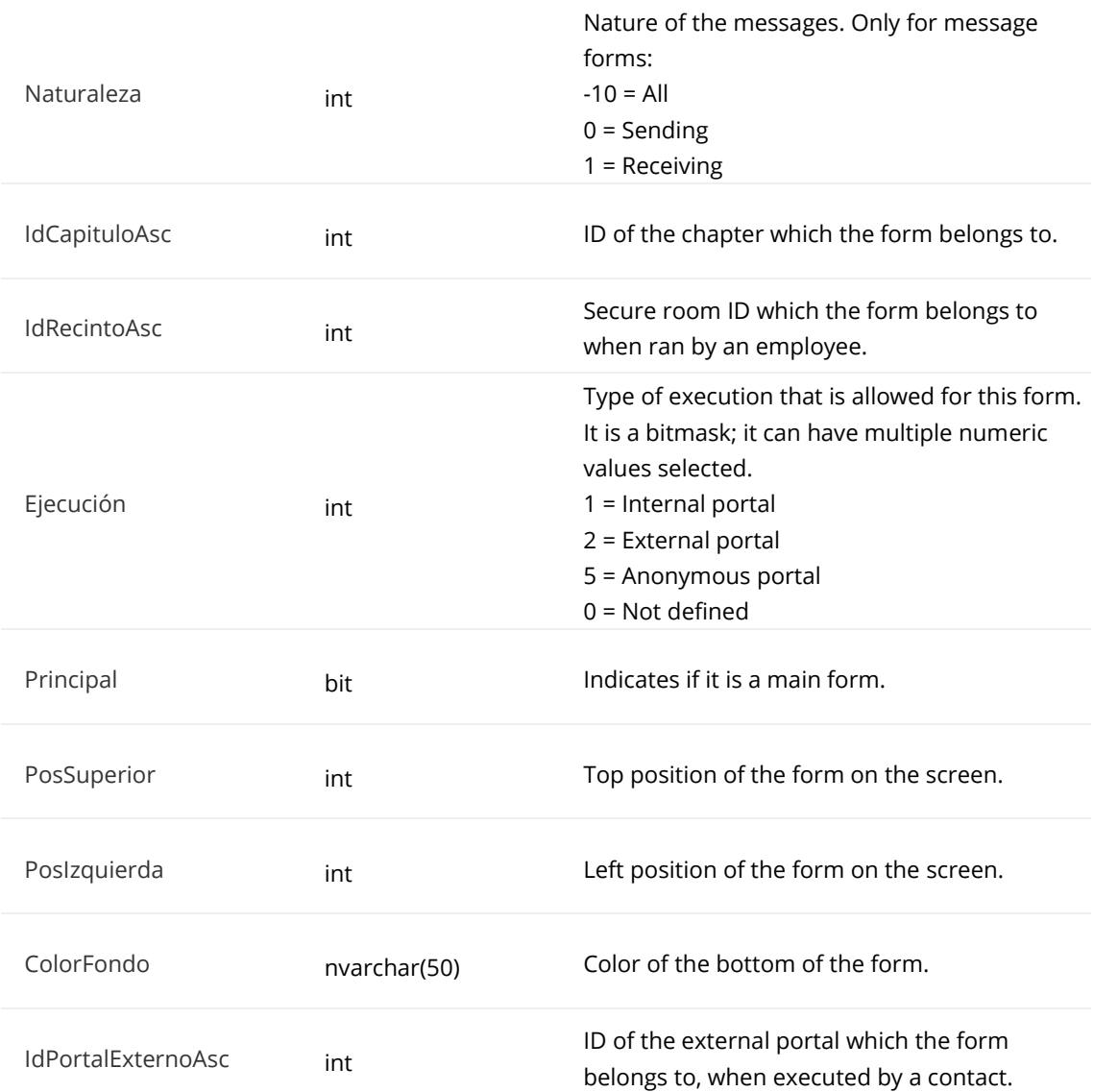

#### **IdCapituloAsc**

AP\_\_Formularios\_Arbol (ID).

#### **IdRecintoAsc**

AP\_\_RecintosSeguros (ID).

## **AP\_\_Diccionario\_Terminos\_Opciones**

Contains all the options of the dictionary terms that are simple and multiple selection.

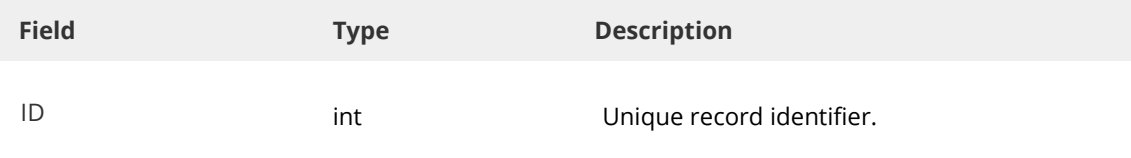

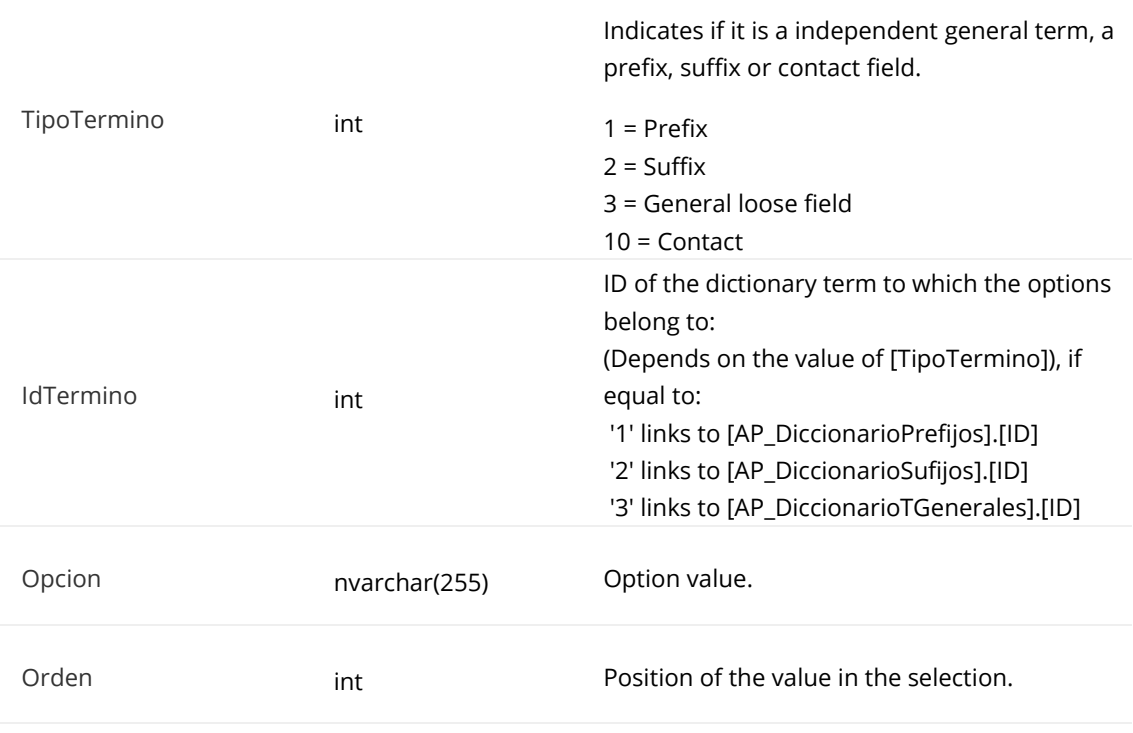

#### **ID**

Panel\_ID ([nombreInternoCampoSelecciónSimple])

Panel ID ID1 ( OptionID) – For multi selector (outside group of fields).

Panel\_ID\_ID1 ([nombreInternoCampoSelecciónSimple]) – For simple selection in a group of fields.

Panel\_ID\_ID1\_ID2 (\_OptionID) – For multi selector in a group of fields.

Panel\_ID\_ID1\_ID2 (([nombreInternoCampoSelección])) – For simple selection in an affiliated group of fields. Panel\_ID\_ID1\_ID2\_ID3 (\_OptionID) - For multiple selection fields in an affiliated group of fields.

#### **IdTermino**

(Depends on [TipoTermino]) value, if equal to:

- '1', links to AP\_DiccionarioPrefijos (ID)
- '2', links to AP\_DiccionarioSufijos] (ID)
- '3', links to AP\_DiccionarioTGenerales (ID)

## **AP\_\_Enlaces**

Contains all the different links made in the class of processes panel, such as: prefixes, etc.

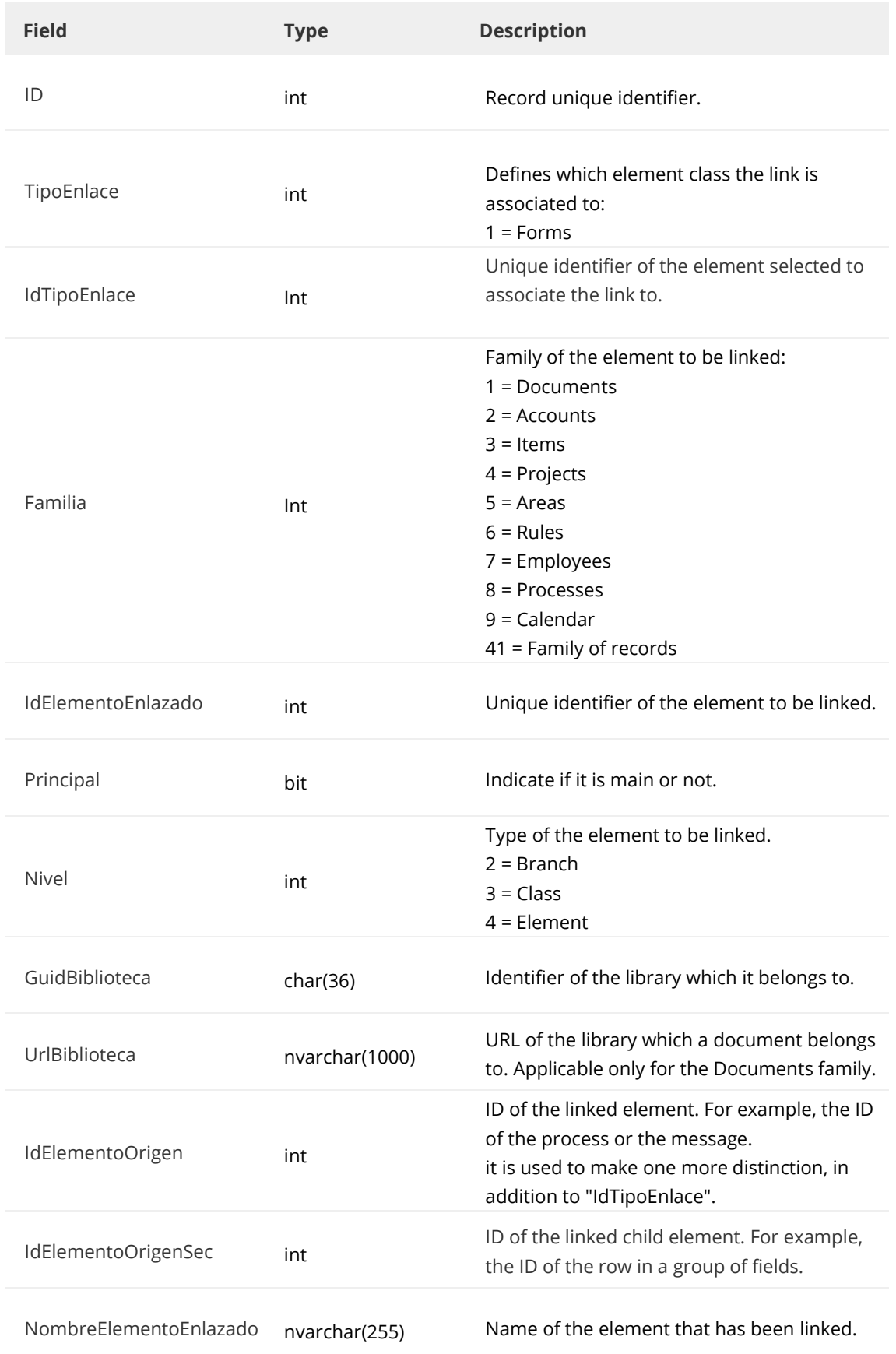

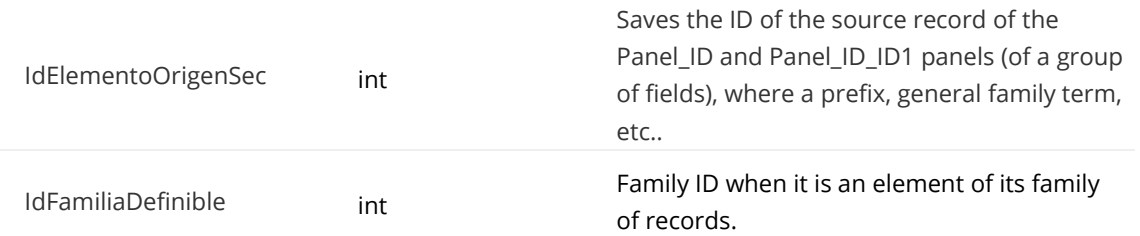

#### **IdTipoEnlace**

AP\_\_CamposTabla (ID)

### **IdElementoOrigen**

Panel ID ( ElementID)

Panel\_ID\_ID1 (\_Register creation ProcessID) – for use in groups of fields. Panel\_ID\_ID1\_ID2 (\_Register creation ProcessID) – for use with affiliated groups of fields.

#### **IdElementoOrigenSec**

Panel\_ID\_ID1 (ID) – for a group of fields. Panel\_ID\_ID1\_ID2 (ID) – for an affiliated group of fields.

#### **IdFamiliaDefinible**

AP\_\_FamiliasDefinibles (ID)

#### **AP\_\_DocIntegratedStorage**

Contiene los documentos integrados en bibliotecas y campos de tipo multimedia.

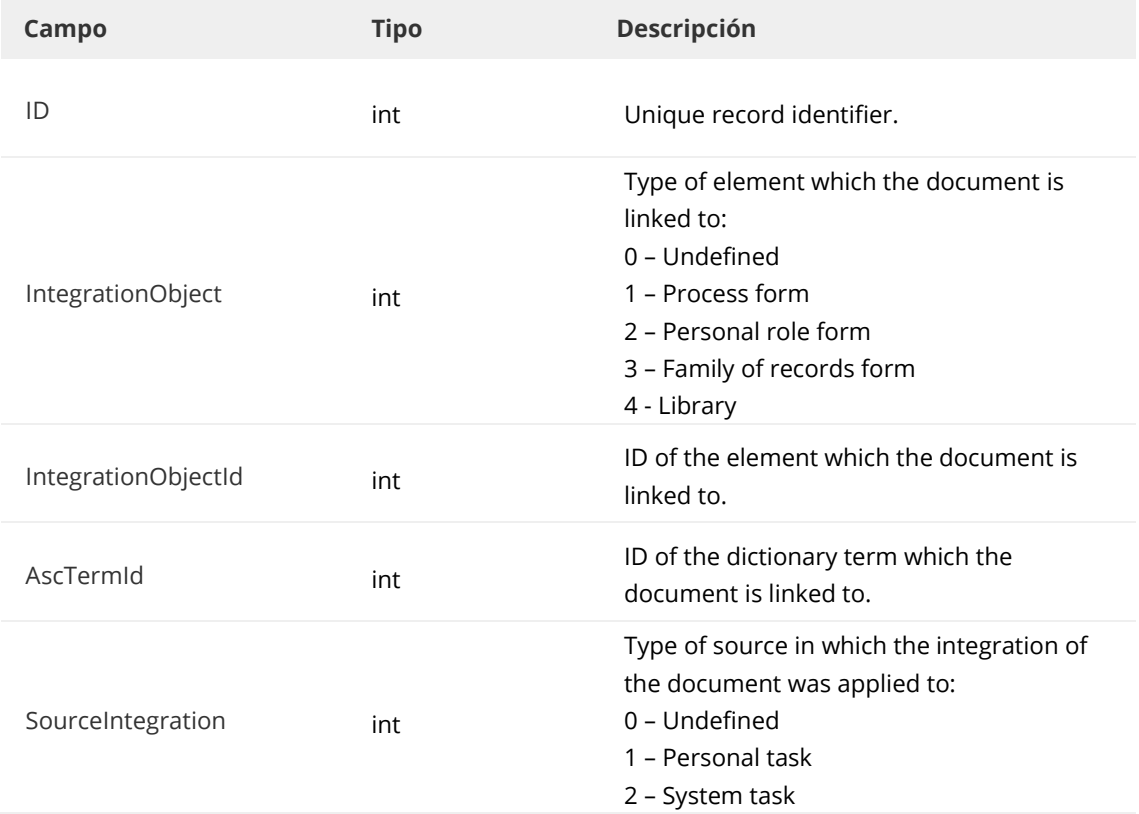

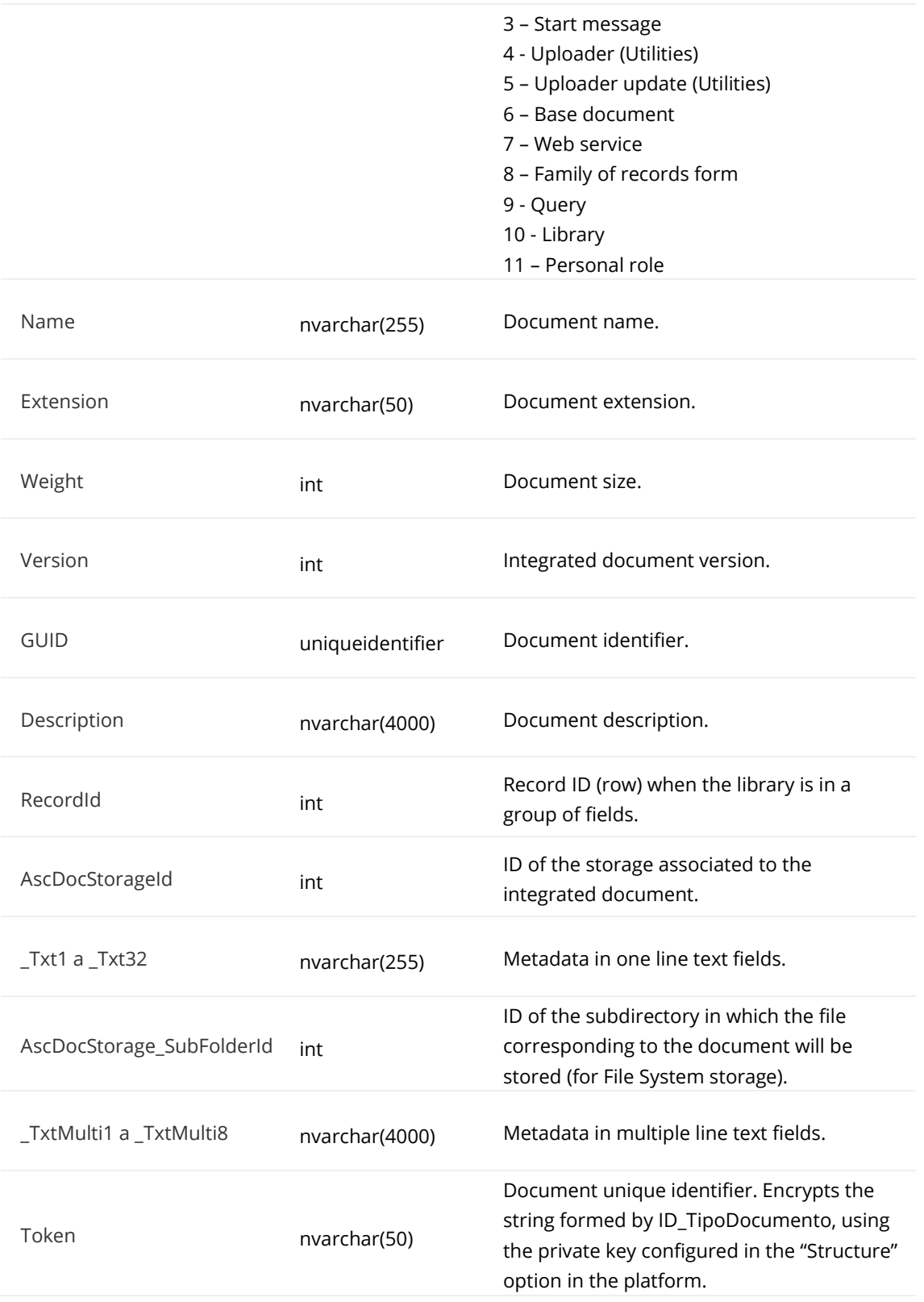

## **IntegrationObjectId**

AP\_\_BPM\_Procesos (ID). Cuando IntegrationObject = 1 AP\_\_Dyn\_Contactos (ID). Cuando IntegrationObject = 2 AP\_\_FamiliasDefinibles (ID). When IntegrationObject = 3

#### **AscTermId**

AP\_\_DiccionarioTGenerales (ID)

#### **RecordId**

Panel\_ID\_ID1 (ID) – for group of fields. Panel\_ID\_ID1\_ID2 (ID) – for affiliated group of fields.

#### **AscDocStorageId**

AP\_\_DocPathStorage (ID)

## **AP\_\_BPM\_TareasClases\_Personal**

Contains data from all personal task's classes in processes.

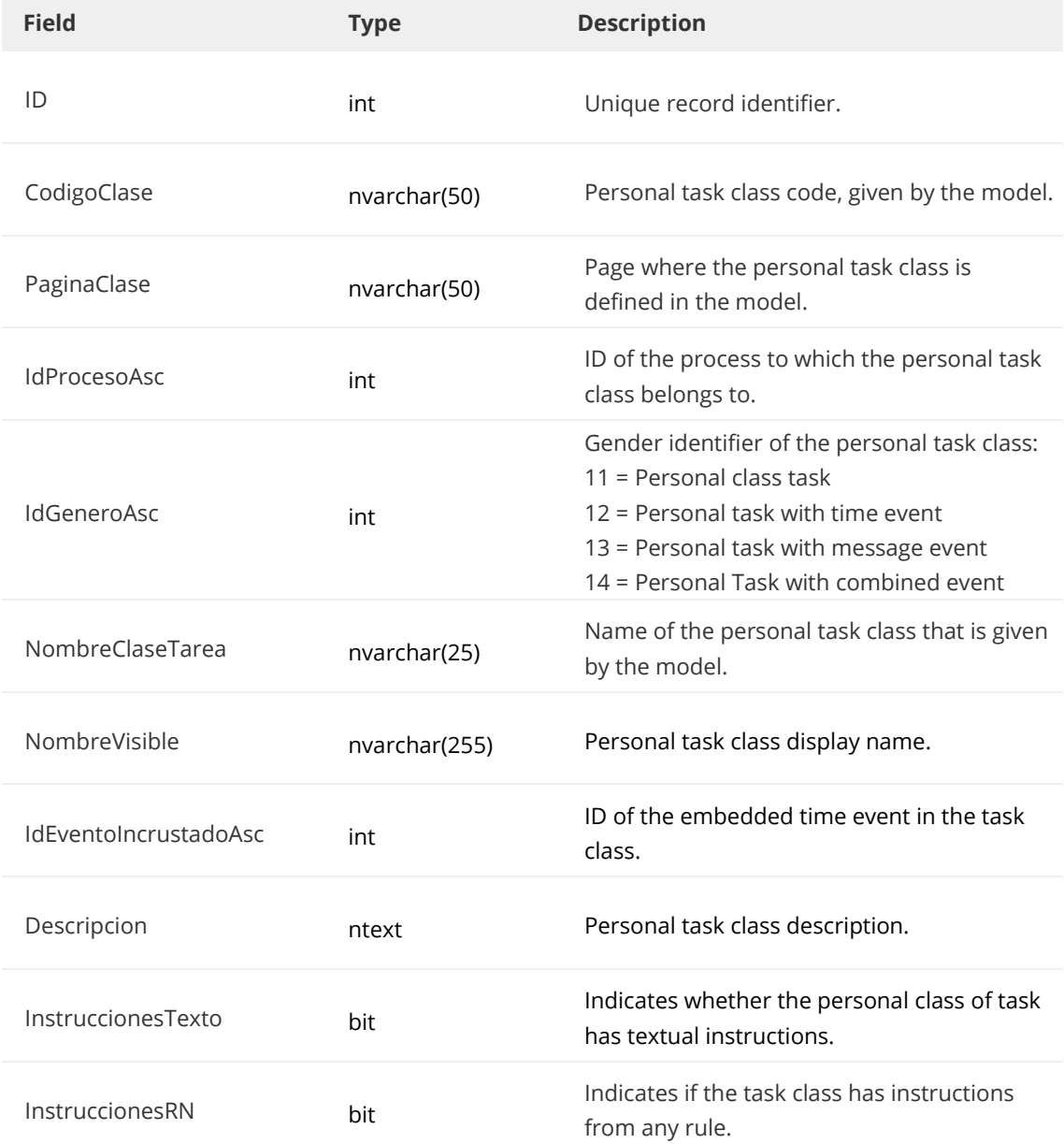

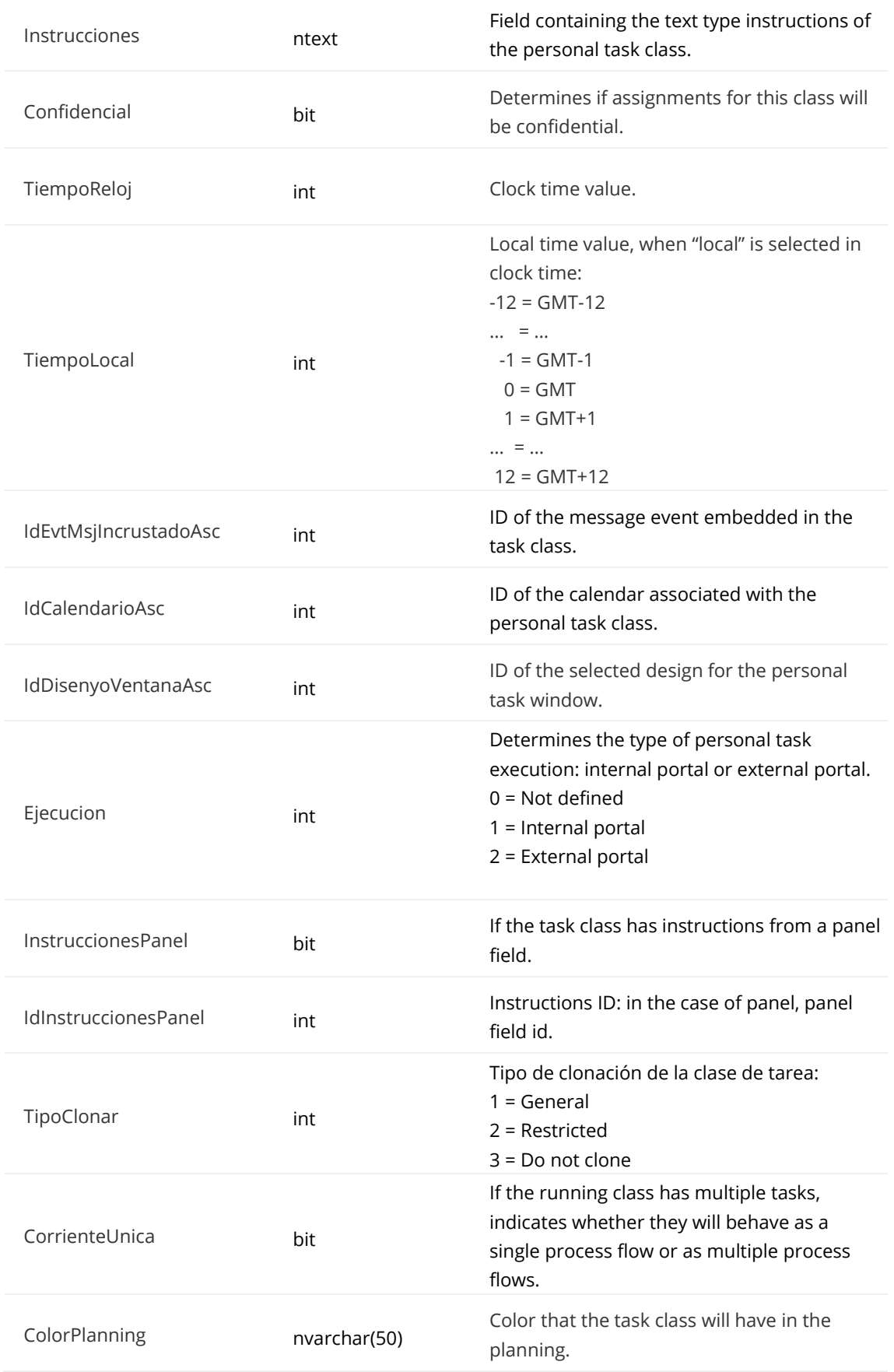

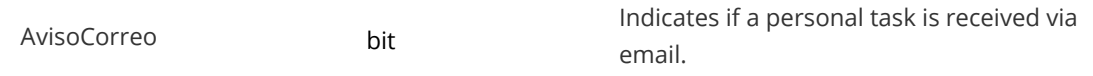

#### **ID**

AP\_\_BPM\_TareaPersonal (IdClaseTarea)

#### **IdEvtMsjIncrustadoAsc**

AP\_\_BPM\_EventosMensajesClases (ID). Cuando IdGeneroAsc = 13. AP\_\_BPM\_EventoCombinadoClases (ID). Cuando IdGeneroAsc = 14.

## **IdEventoIncrustadoAsc**

AP\_\_BPM\_EventosTiempoClases (ID). Cuando IdGeneroAsc = 12.

#### **CodigoClase**

Direct relationship to filter by task type (TP.10, TP.15, TP.20, etc.).

#### **AP\_\_BPM\_TareaPersonal**

Contains all the personal tasks of the processes that have been started and are running.

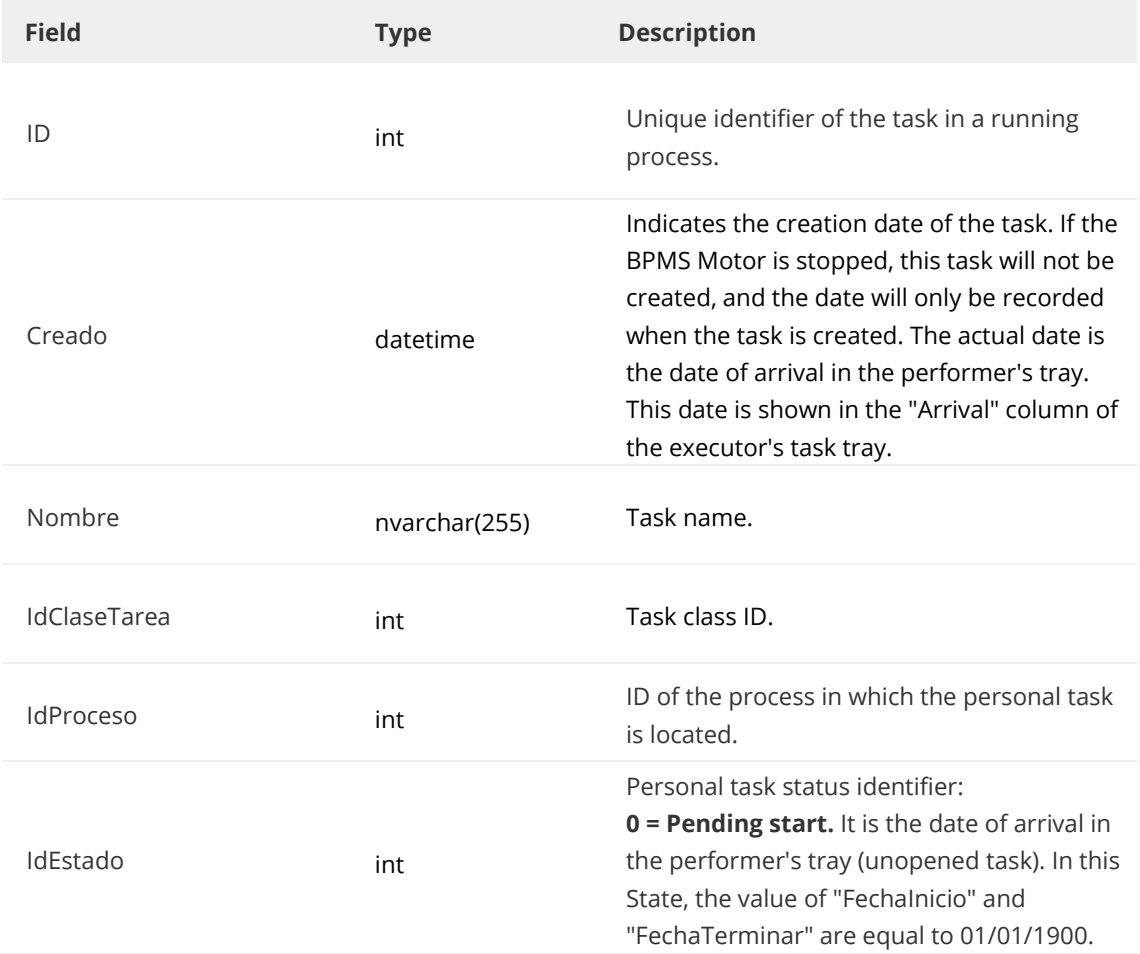

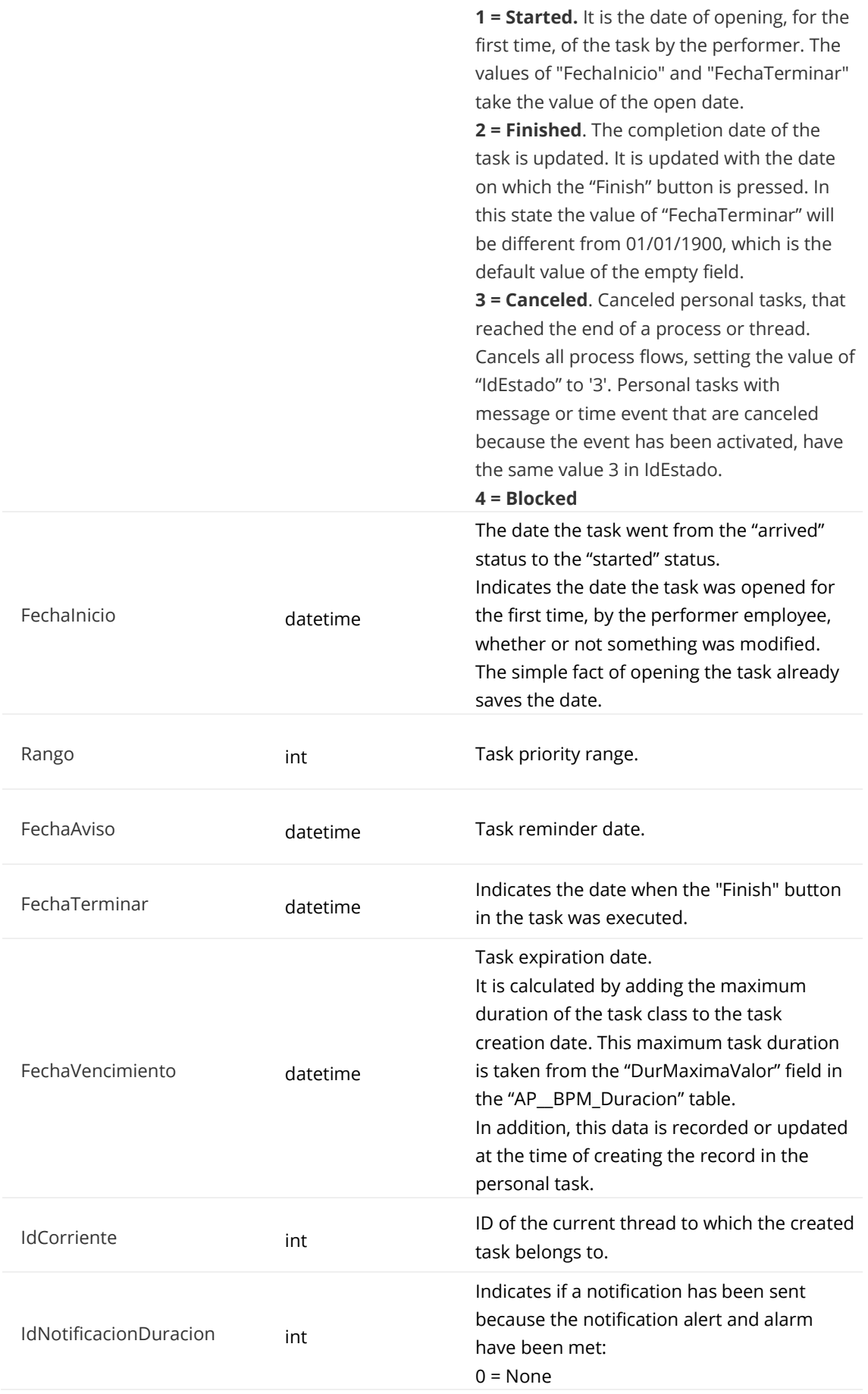

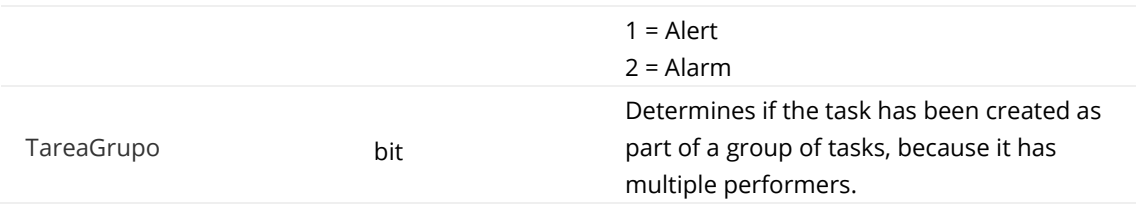

#### **ID**

AP\_\_BPM\_ProcesosObjetos\_Historicos (IdElemento) AP\_\_BPM\_ParticipantesAsignar (IdElemento). To know the participant's name.

#### **IdClaseTarea**

AP\_\_BPM\_TareasClases\_Personal (ID). AP\_\_BPM\_Duracion (IdElemento). For chronometric.

#### **IdProceso**

AP\_\_BPM\_Procesos (ID) Panel\_ID (\_ElementID)

#### **AP\_\_BPM\_TareasSistClases**

Contains all system task classes created in all classes of processes.

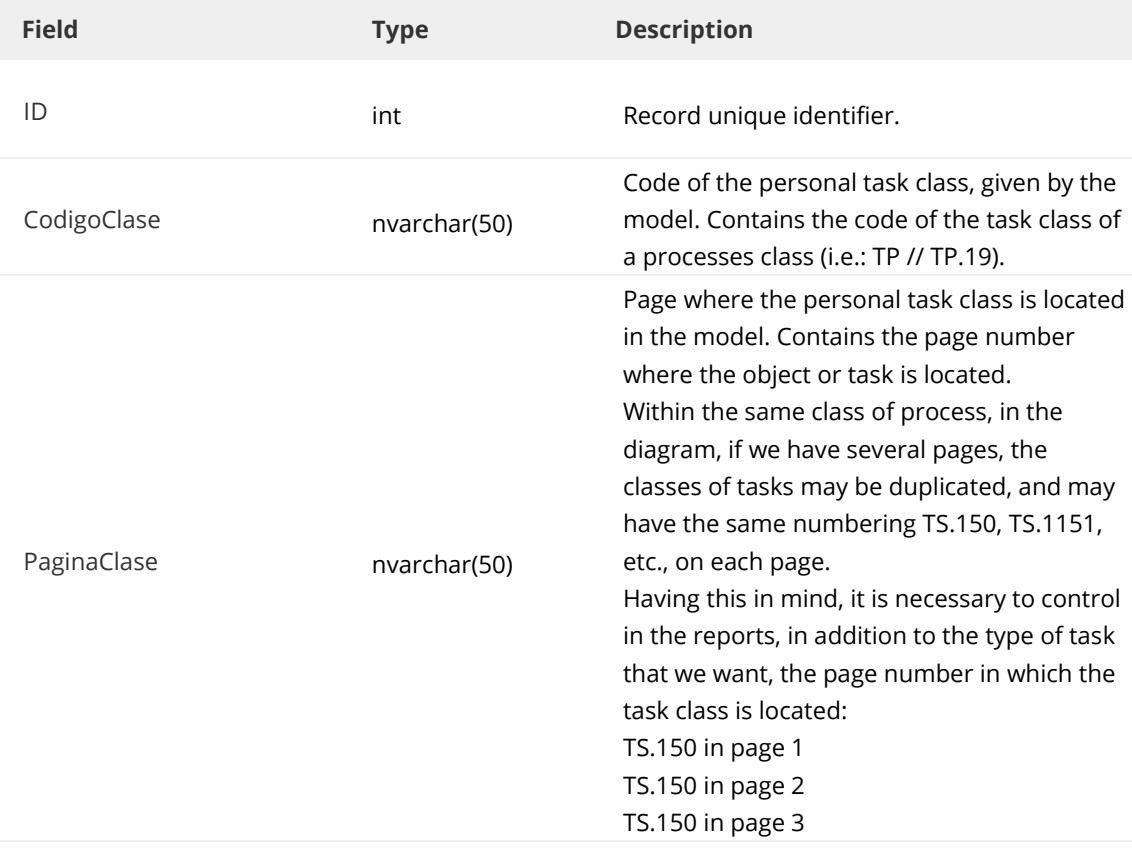

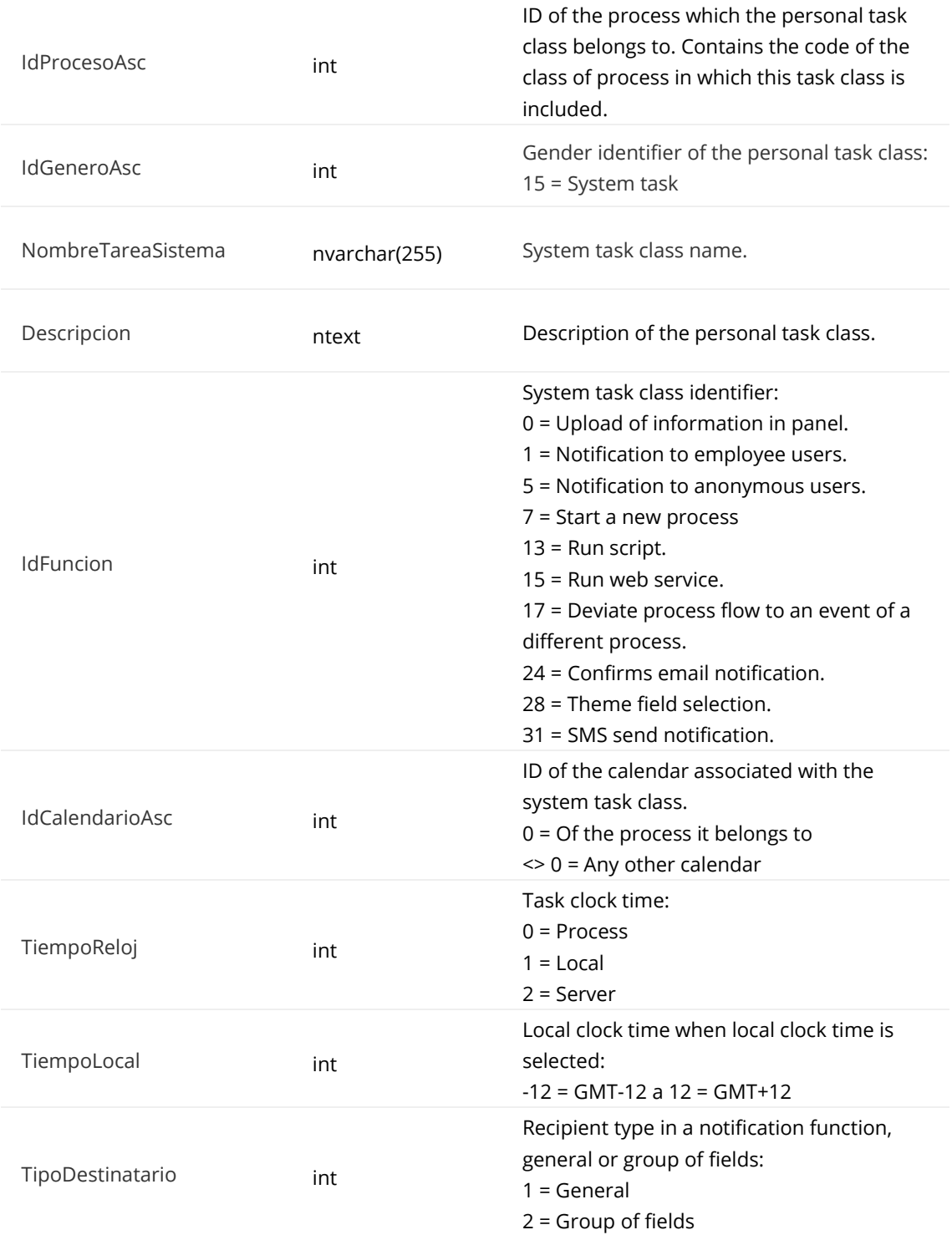

#### **ID**

AP\_\_BPM\_TareaNotificacion (IdClaseTarea)

## **CodigoClase**

AP\_\_BPM\_ProcesosClases\_Objetos (CodigoObjeto)

#### **IdProcesoAsc**

AP\_\_BPM\_ProcesosClases (ID)

## **AP\_\_BPM\_TareasSistClases\_Notificacion**

Contains the message that the notification class has.

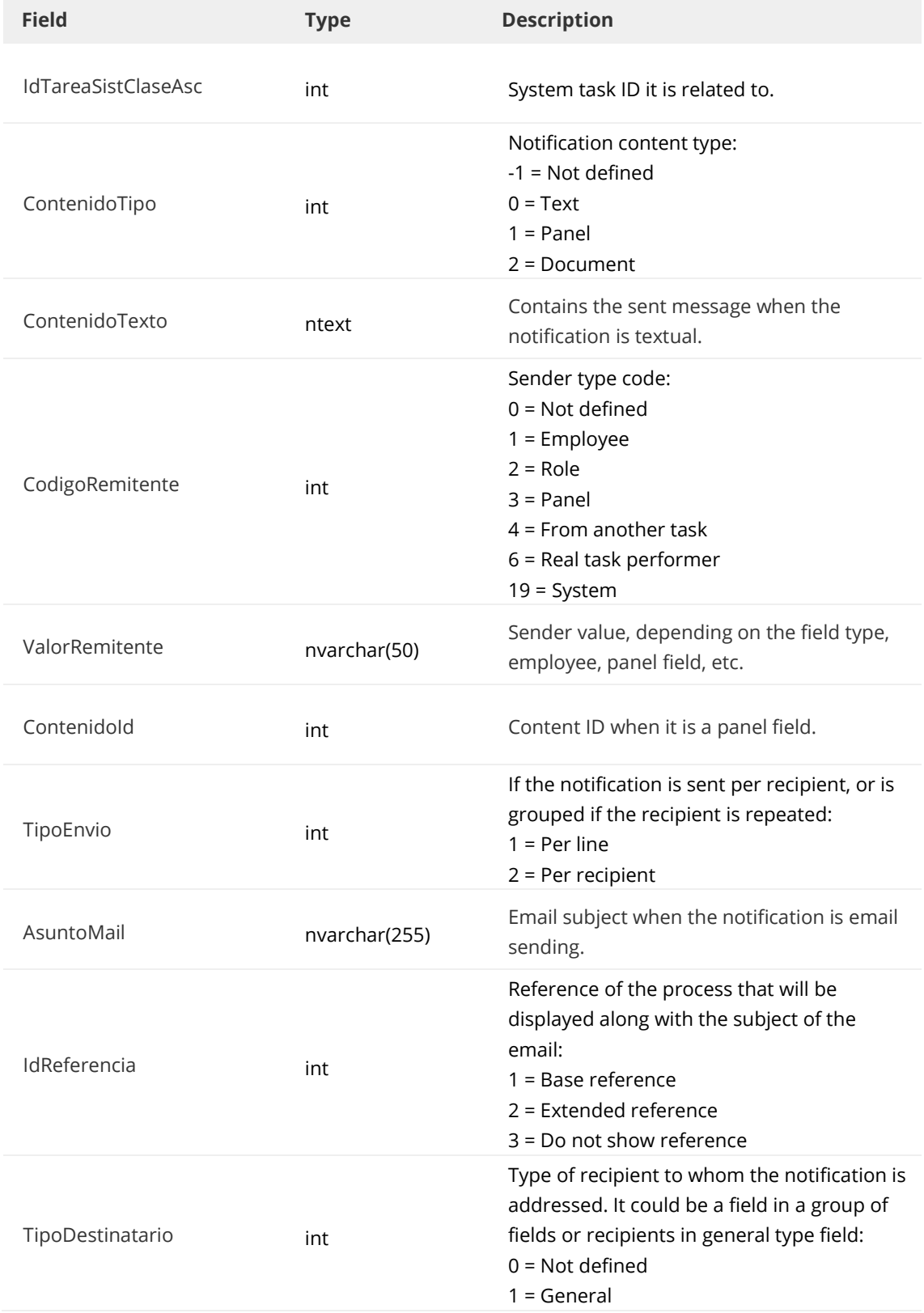

#### **IdTareaSistClaseAsc**

AP\_\_BPM\_TareaNotificacion (IdClaseTarea)

#### **AP\_\_BPM\_TareaNotificacion**

It contains all the system tasks of NOTIFIER type, in the processes that have been started and that are executed within the same process, except the "Notifies by email" type, which are registered in the table AP\_\_BPM\_TareaEnvioFormulario.

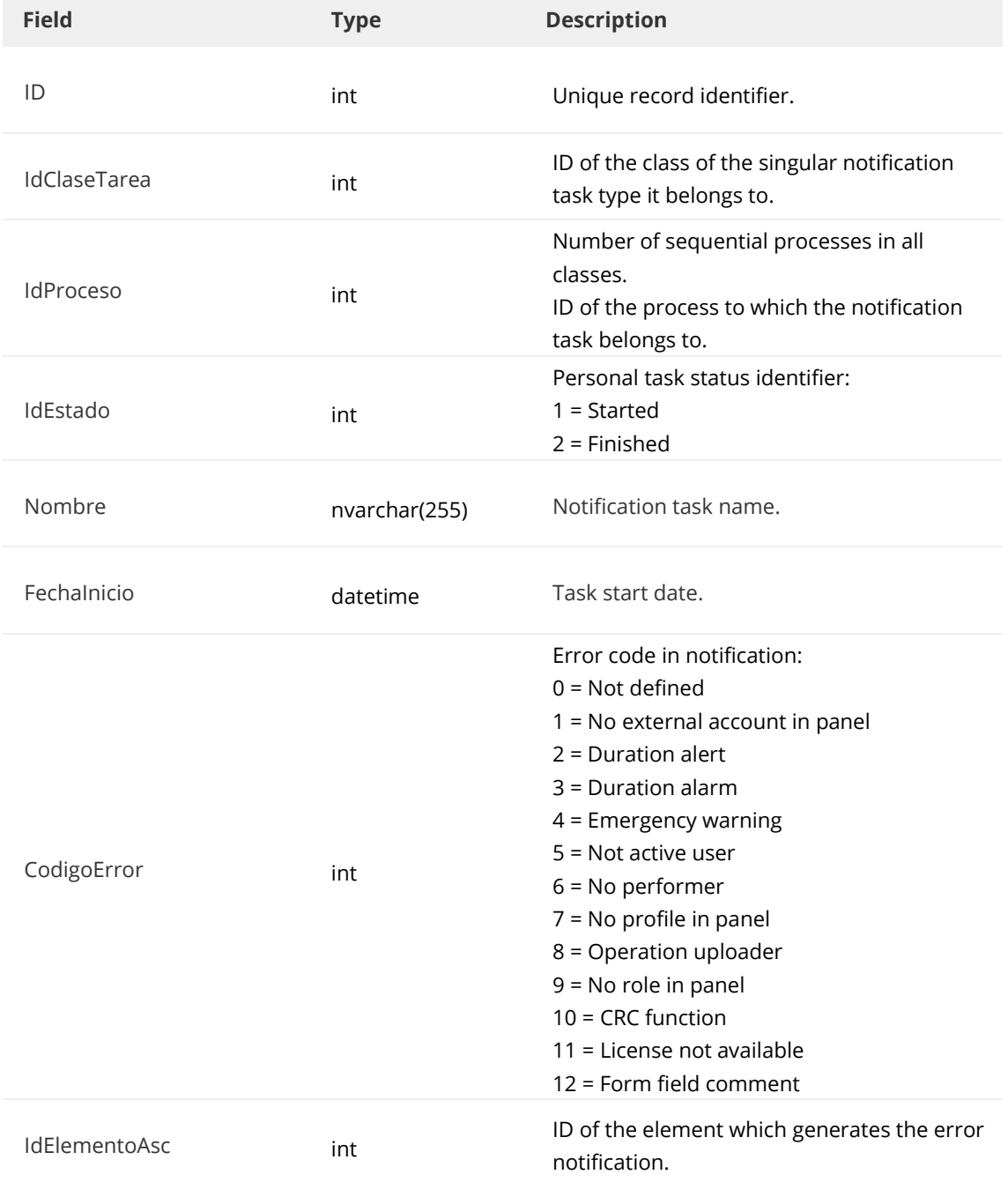

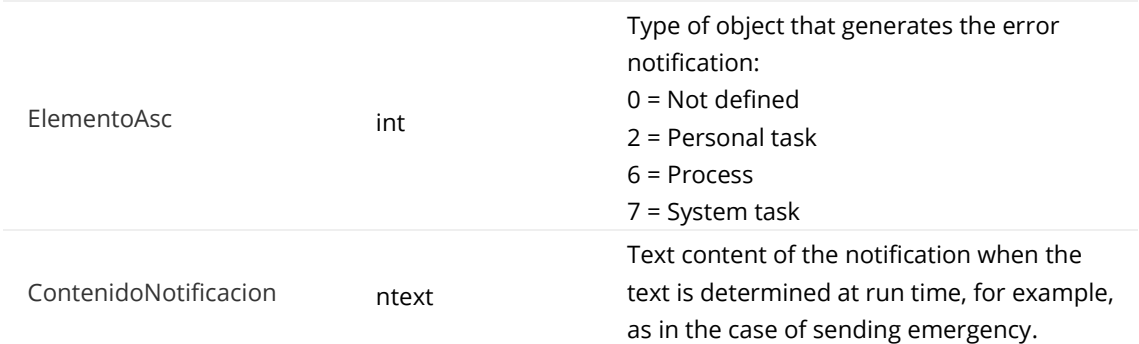

#### **ID**

AP\_\_BPM\_ParticipantesAsignar (IdElemento). Get the participant's name.

#### **IdClaseTarea**

AP\_\_BPM\_TareasSistClases (ID) AP\_\_BPM\_ TareasSistClases\_Notificacion (IdTareaSistClaseAsc)

## **IdProceso**

Panel\_ID (\_ElementID) AP\_\_BPM\_Procesos (ID)

### **AP\_\_BPM\_TareaEnvioFormulario**

Contains all the NOTIFIER system tasks "Notifies by email" type.

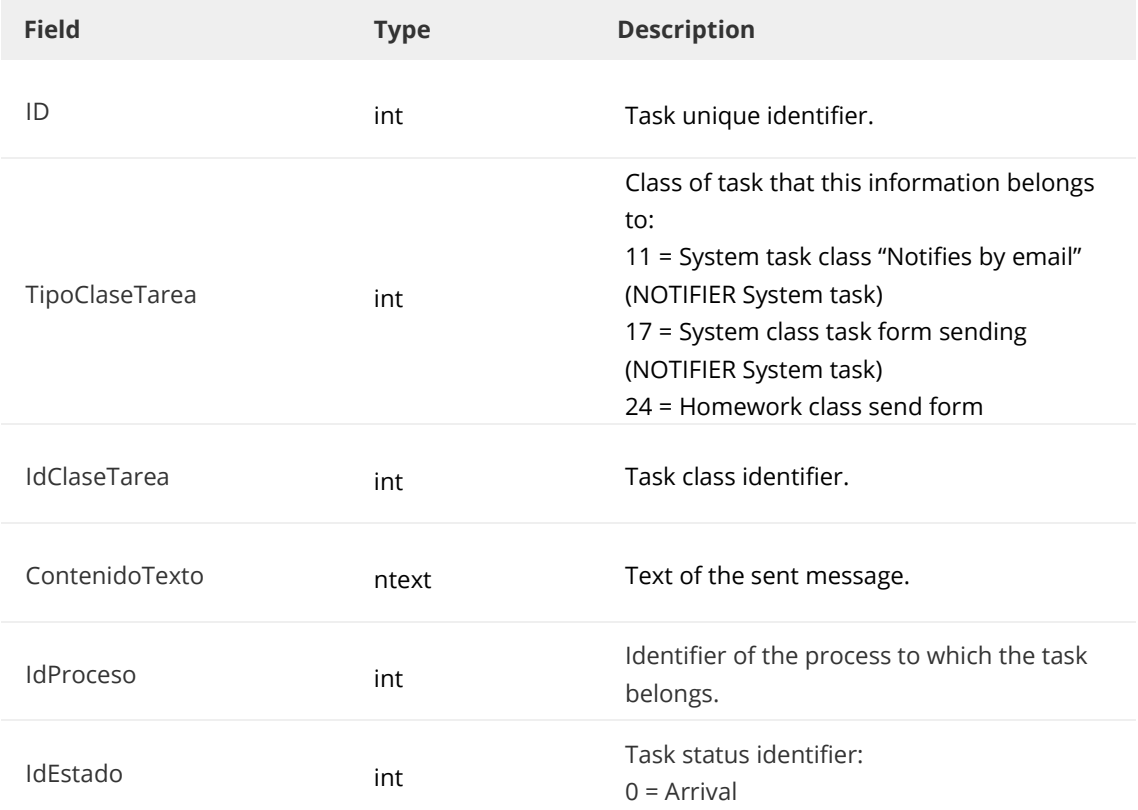

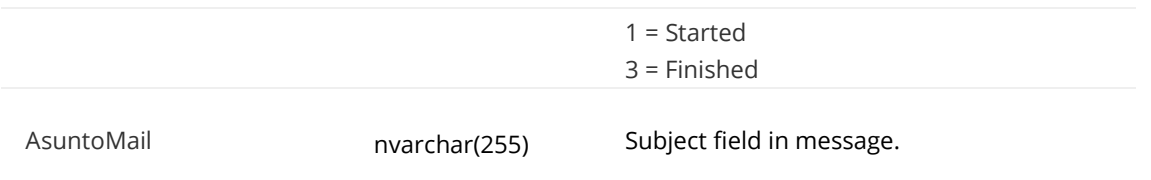

#### **IdTareaClase**

AP\_\_BPM\_TareaSistemaClases (ID).

## **AP\_\_BPM\_ProcesosObjetos\_Historicos**

Save the comment log data, by task, while it is not finished. When the task is finished, the record disappears from this table.

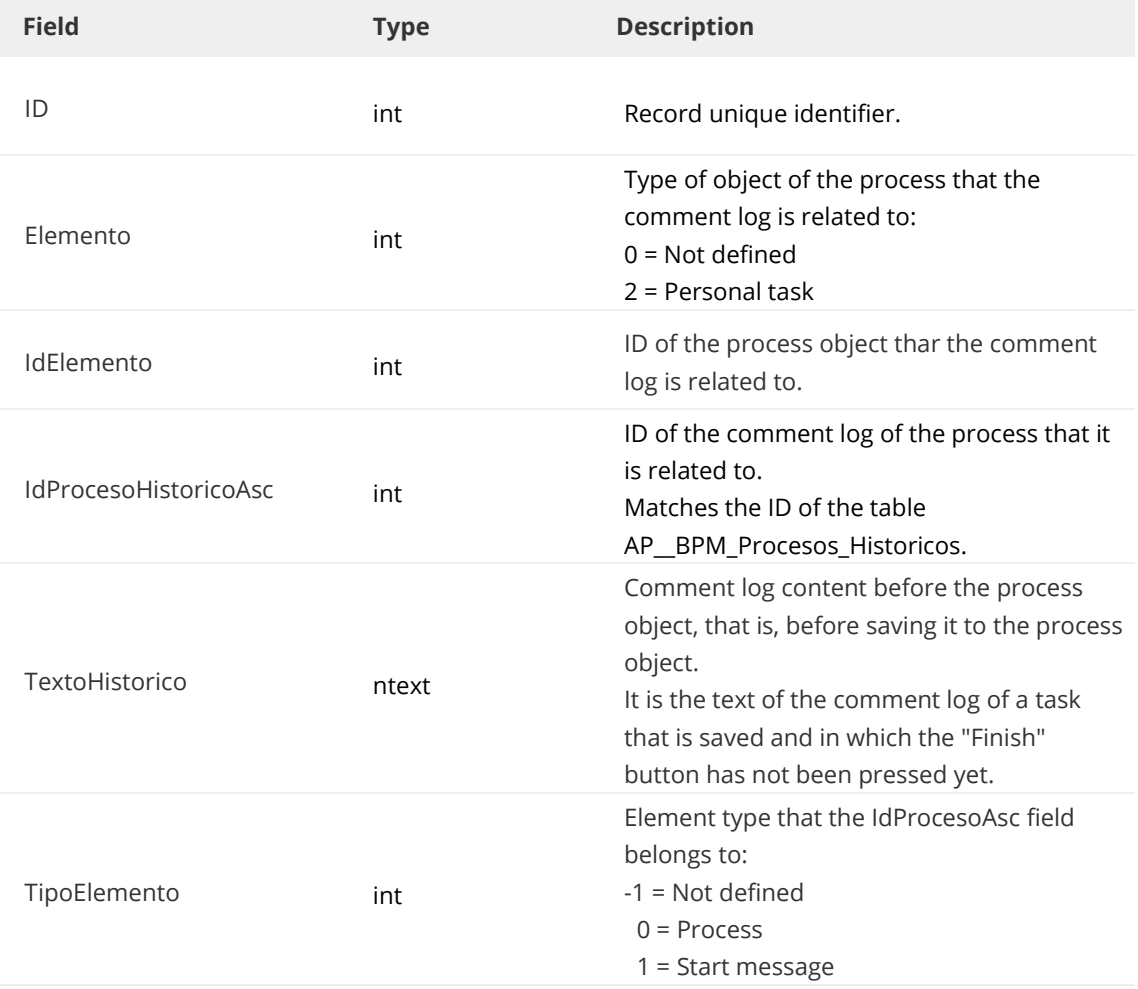

Listed below are the relationships of some of the fields to other tables:

#### **IdElemento**

AP\_\_BPM\_TareaPersonal (ID)

#### **IdProcesoHistoricoAsc**

#### AP\_\_BPM\_Procesos\_Historicos (ID)

## **AP\_\_BPM\_Procesos\_Historicos**

Save the comment log data, by task once the task is finished.

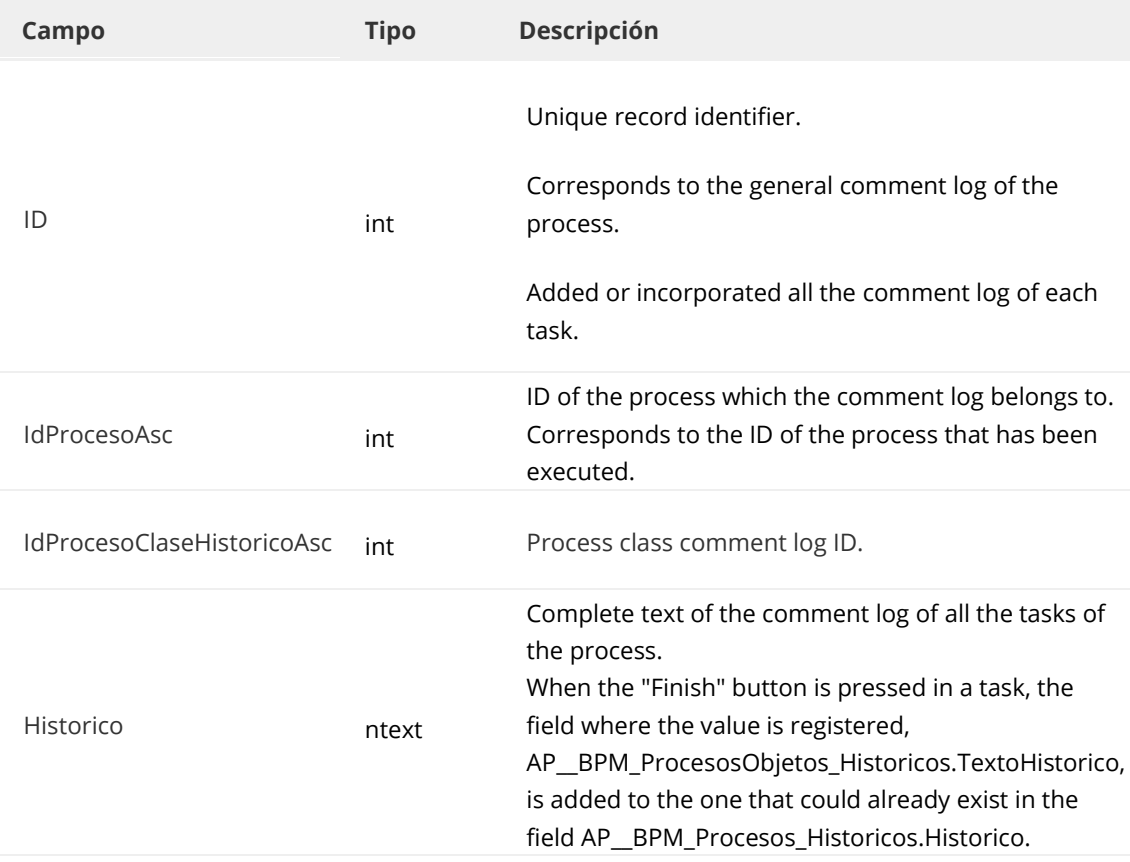

Listed below are the relationships of some of the fields to other tables:

#### **ID**

AP\_\_BPM\_ProcesosObjetos\_Historicos (IdProcesoHistoricoAsc)

#### **IdProcesoAsc**

AP\_\_BPM\_Procesos (ID)

### **AP\_\_BPM\_ParticipantesAsignar**

It contains all the participants in a process, and a brief description of them. Also, it contains the links to be able to access and get the names of the participants.

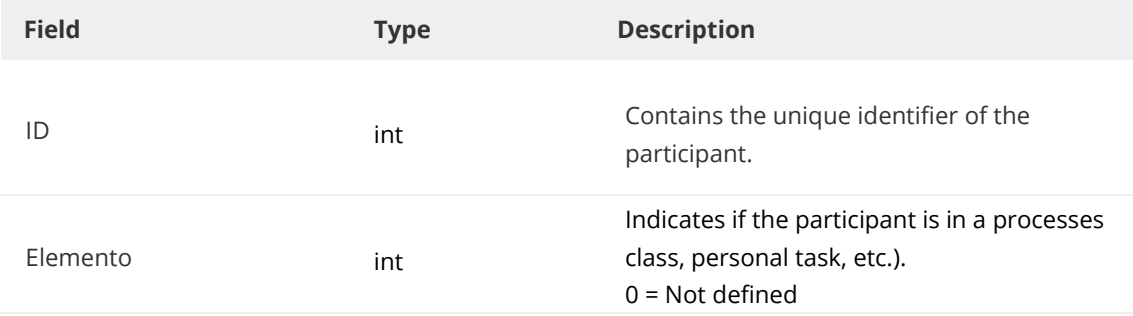

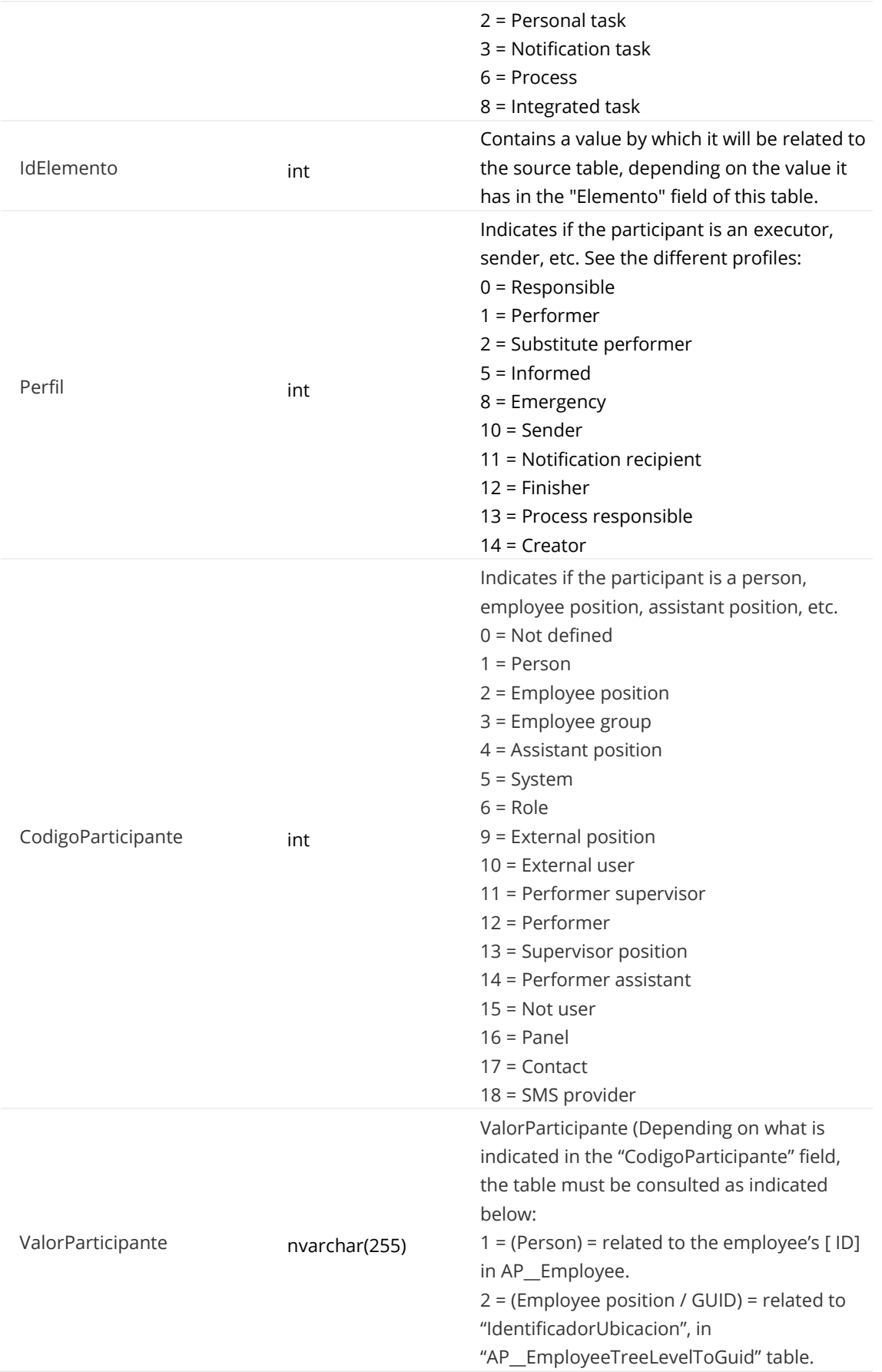

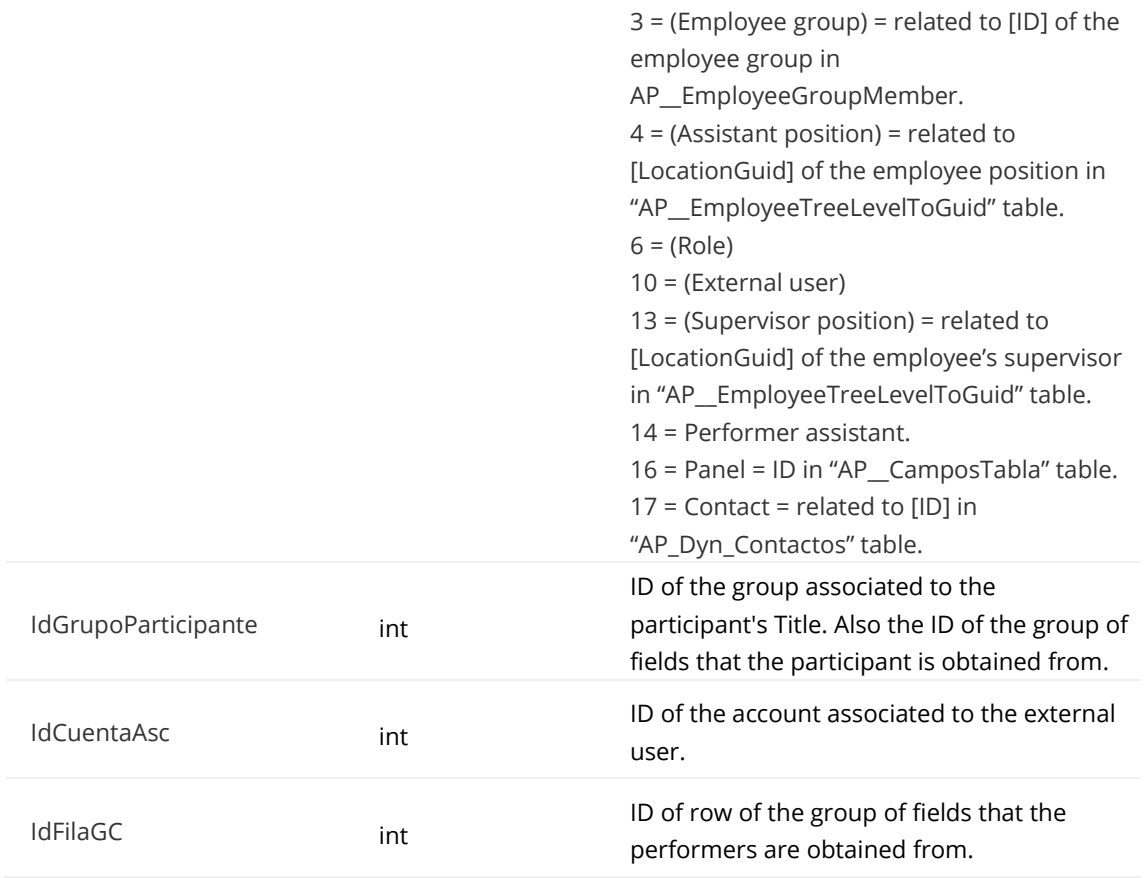

#### **IdElemento**

It contains a value related to the source table, depending on the value it has in the "Elemento" field of the same table. Then, the values are indicated according to which it will be related to one table or another:

- 1 = Classes of processes = ID in AP\_\_BPM\_ProcesosClases table.
- 2 = Personal task = ID in AP\_\_BPM\_TareaPersonal table.
- 3 = Notification tasks = ID in AP\_\_BPM\_TareaNotificación table.
- 4 = Sending form tasks = ID in AP\_\_BPM\_TareaEnvioFormulario table.
- 5 = Message (start or intermediate) = ID in AP\_\_BPM\_Mensajes table.
- 6 = Process = ID in AP\_\_BPM\_Procesos table
- 8 = Integrated task = ID in AP\_\_BPM\_TareaIntegrada table.

#### **AP\_\_BPM\_Duracion**

Contains the values defined in the chronometrics, of the class of processes, and personal tasks in the class of processes.

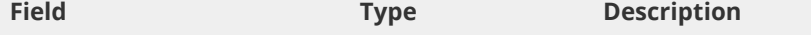

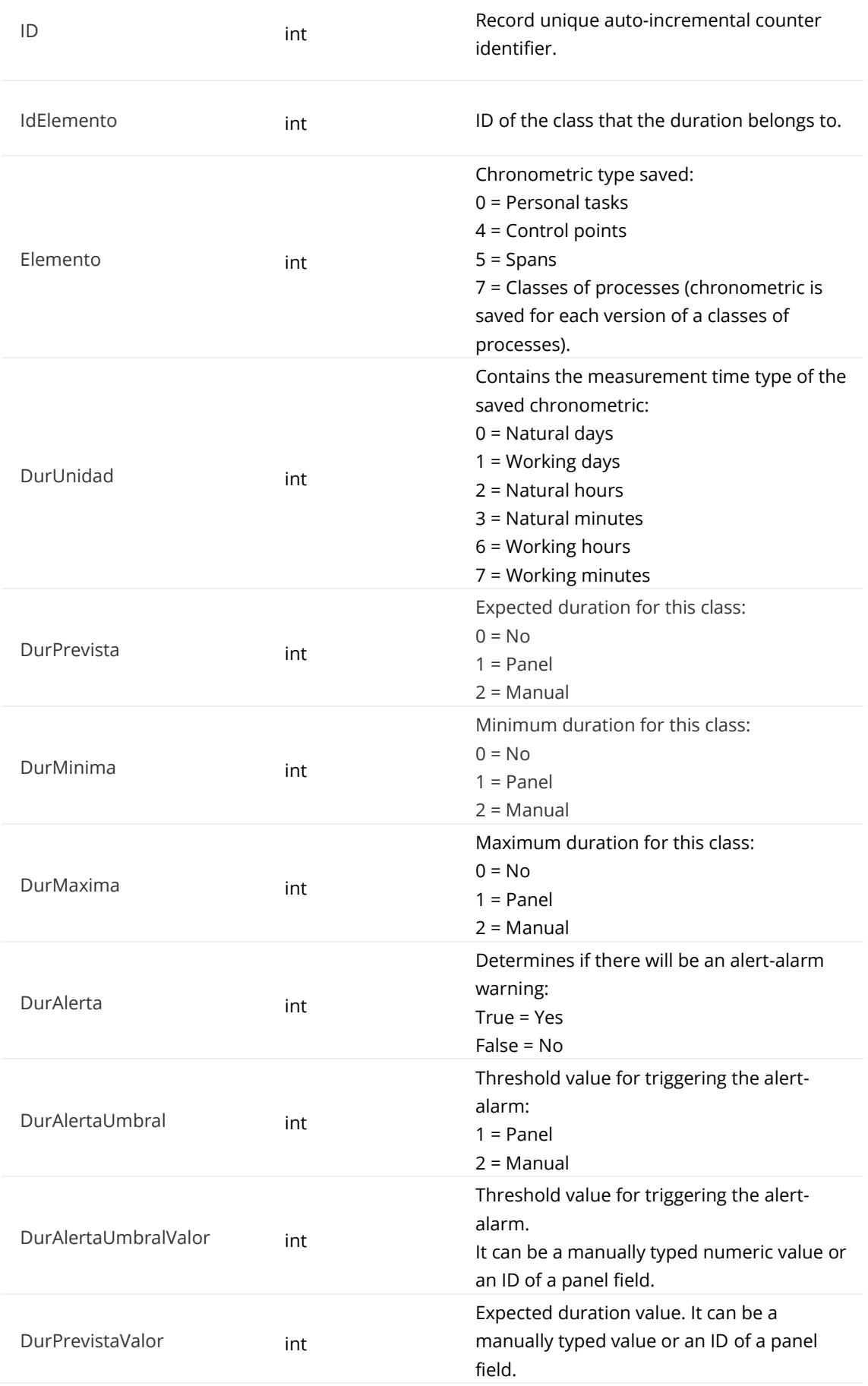

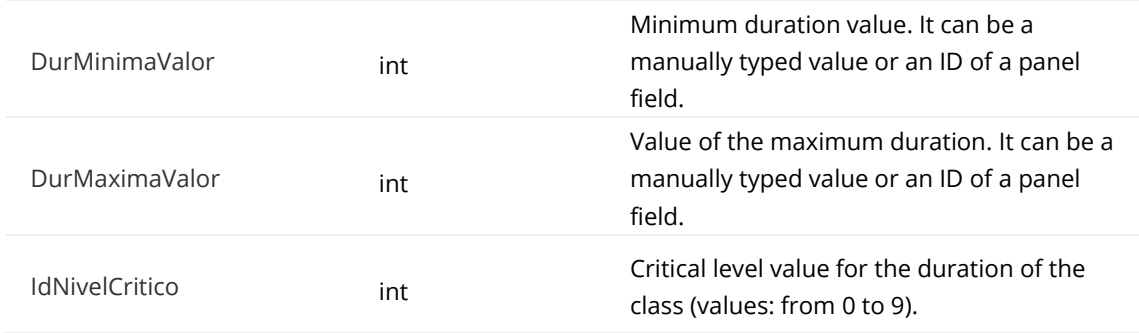

#### **IdElemento**

AP\_\_BPM\_Procesos (IdClaseProceso) AP\_\_BPM\_TareaPersonal (IdClaseTarea)

#### **AP\_\_RolesCuenta\_Asignados**

Contains the roles that are assigned to an account.

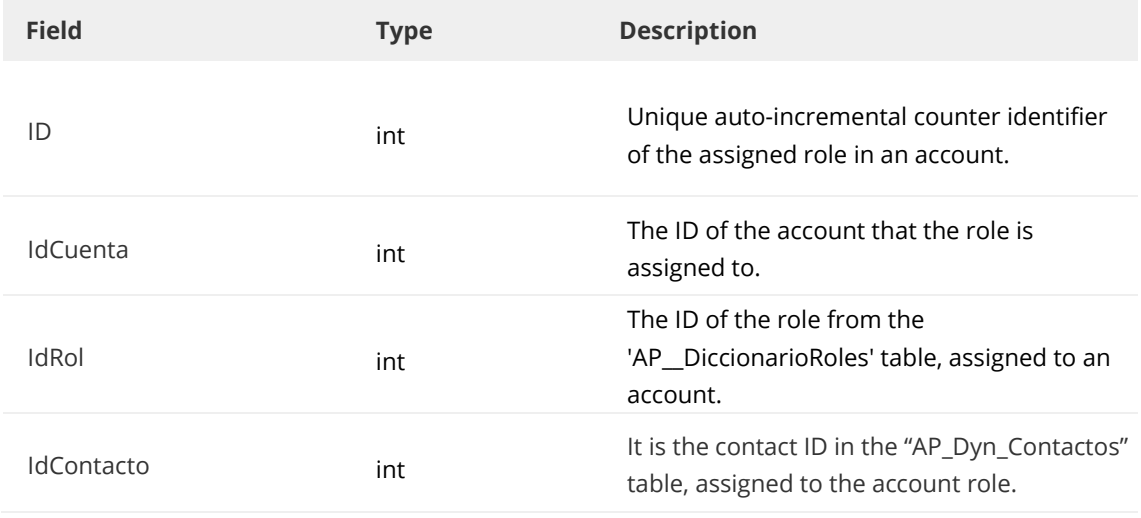

Listed below are the relationships of some of the fields to other tables:

#### **IdCuenta**

AP\_\_CuentasFichas (ID).

#### **IdRol**

AP\_\_DiccionarioRoles (ID)

#### **IdContacto**

AP\_\_Dyn\_Contactos (ID)

## **AP\_\_DiccionarioRoles**

Contains the singular and generic roles created and contacts.

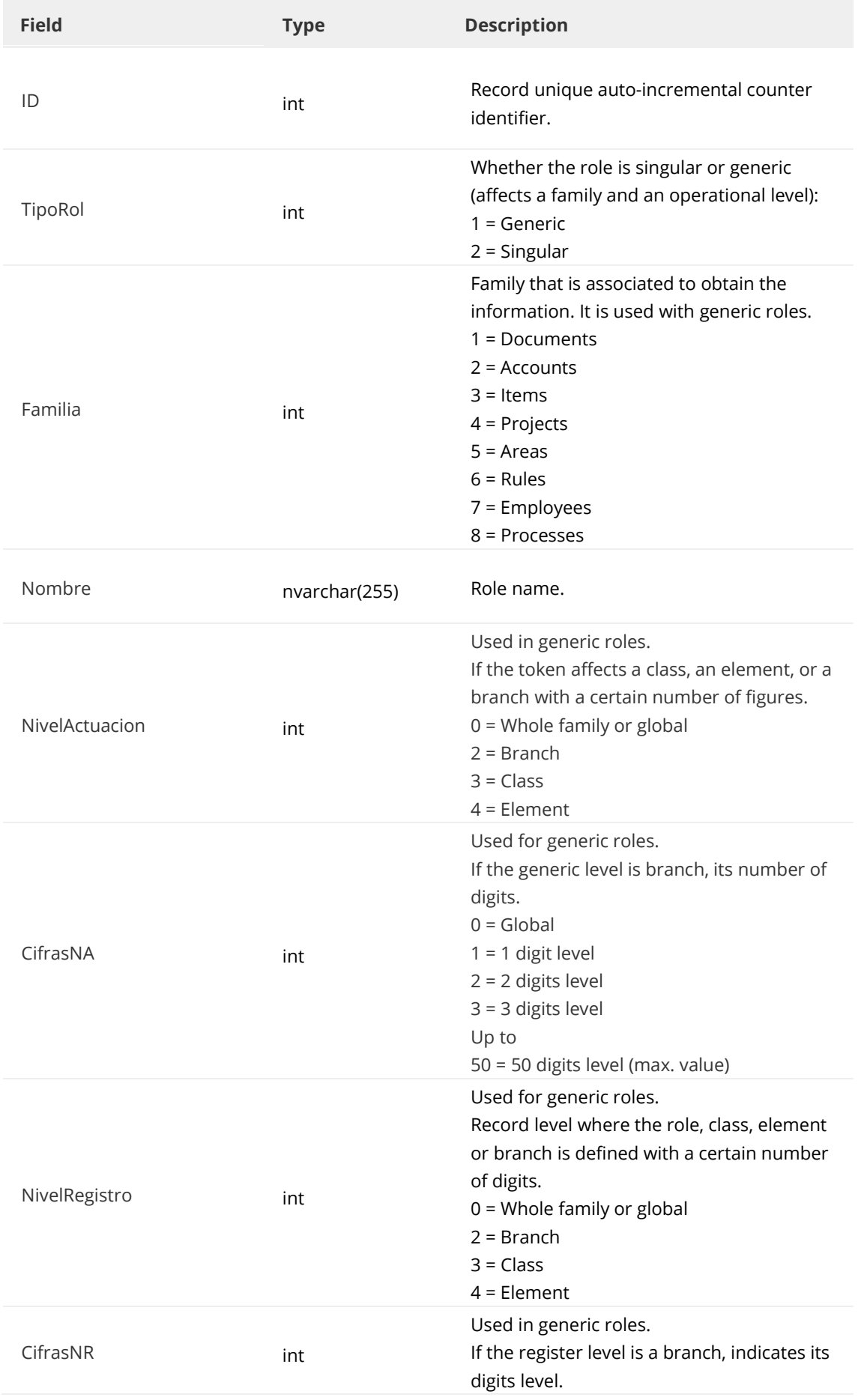

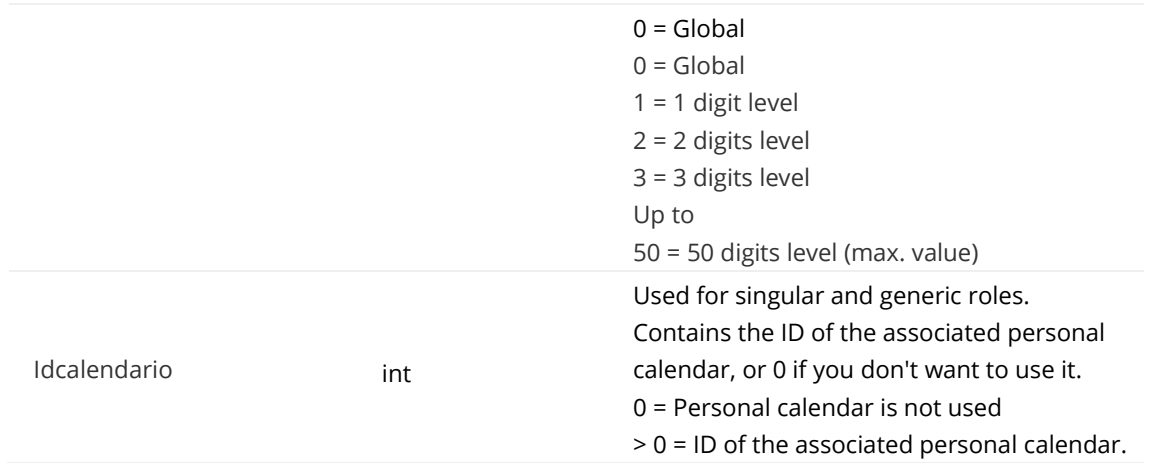

#### **ID**

AP\_\_RolesCuenta\_Asignados (IdRol). Panel\_ID (2\_NombreCampo/\_AcRole). AP\_\_RolesEnlazados (IdDiccionarioRolAsc).

### **AP\_\_Dyn\_Contactos**

For contacts roles data.

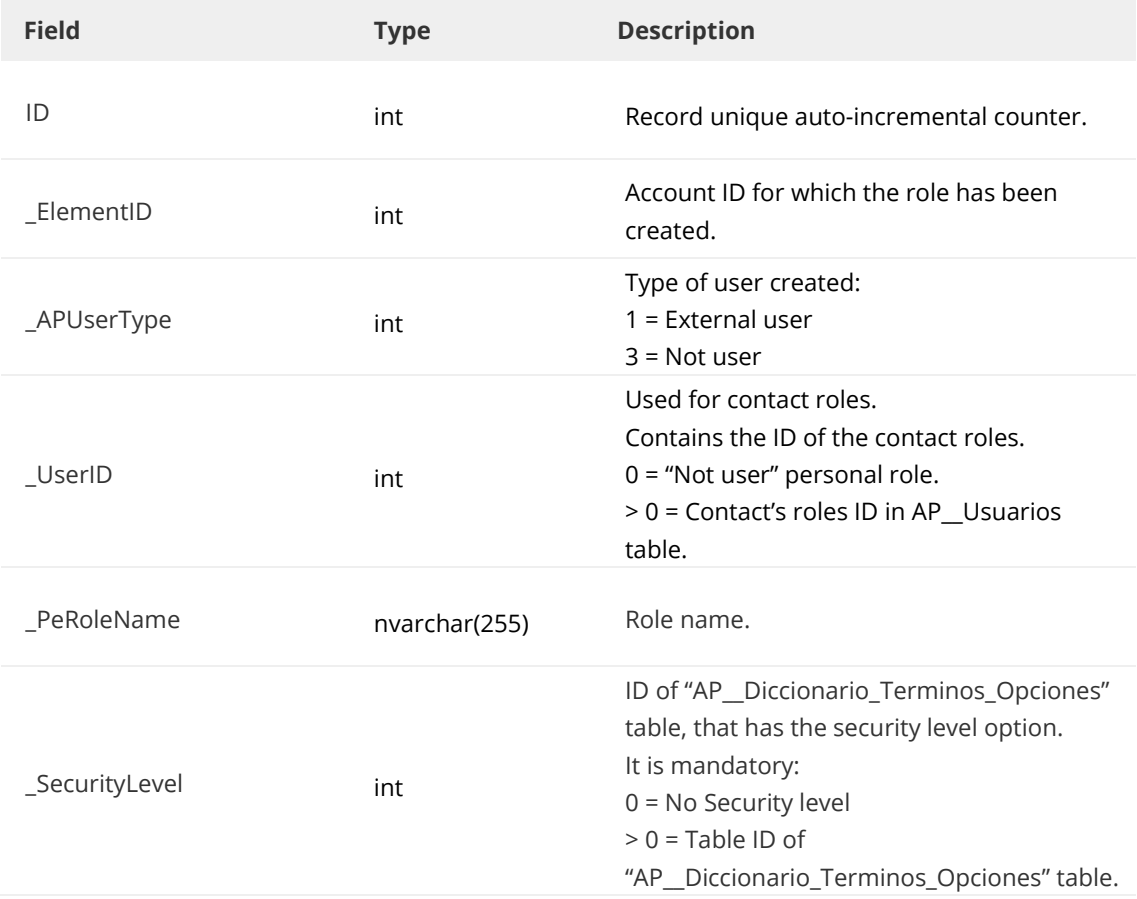

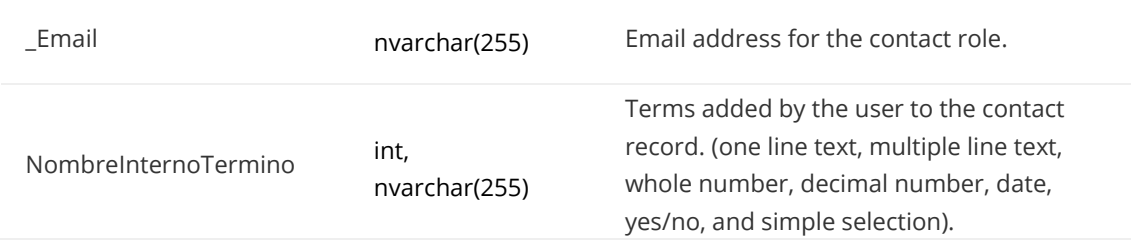

#### **ID**

AP\_\_RolesCuenta\_Asignados (IdContacto).

#### **\_ElementID**

AP CuentasFichas (ID).

#### **\_UserID**

AP\_\_Usuarios (ID). Used with contacts when the value of "\_UserID" is higher than zero.

#### **\_SecurityLevel**

AP\_\_Diccionario\_Terminos\_Opciones (ID). For values higher than zero.

#### **AP\_\_Dyn\_Contactos\_ID**

Contains the selected values for a multiple selection or group of fields term in the contact's record.

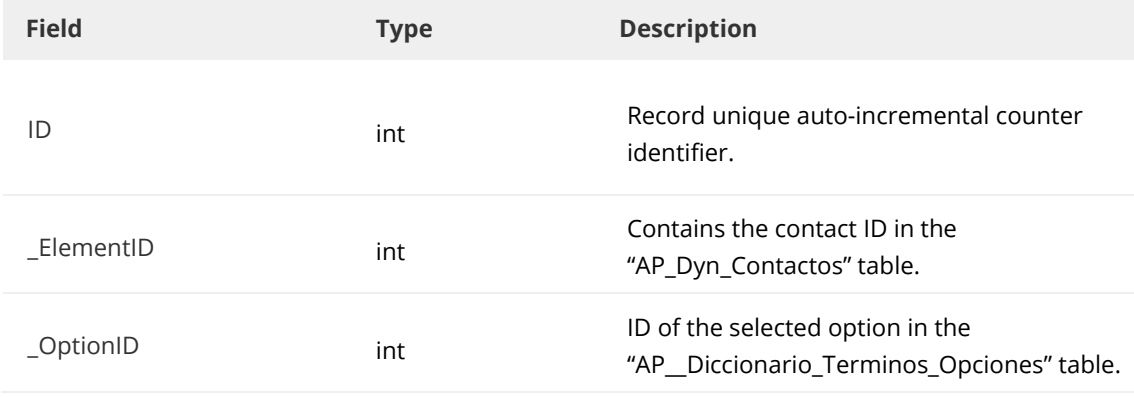

For each multiple selection term, a different table will be created. The ID value is obtained from the table AP\_CamposTabla, establishing this correspondence: NombreTabla = "AP\_Dyn\_Contactos", TipoCampo = 14 and NombreInterno = the internal name of the multiple selection term.

The ID of the record obtained in the AP\_CamposTabla table will be the ID value in the AP\_Dyn\_Contactos\_ID table.

For a group of fields, the table will have the following content:

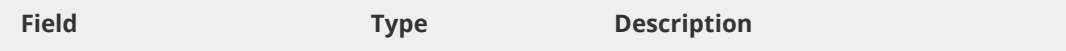

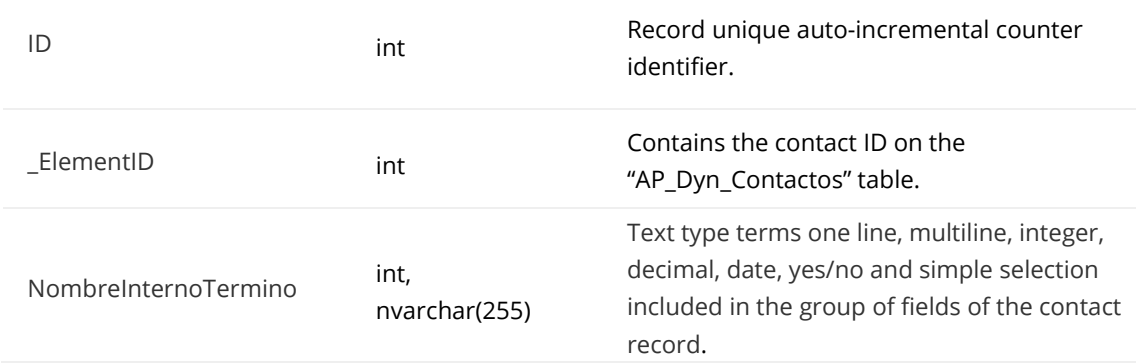

A different table will be created for each group of fields type terms, the ID value is obtained from the table "AP\_CamposTabla", establishing the following correspondence: NombreTabla = "AP\_Dyn\_Contactos", TipoCampo = 13 and NombreInterno = the internal name of the group of fields.

The ID of the record obtained in the "AP\_CamposTabla" table will be the ID value in the AP\_Dyn\_Contactos\_ID table.

#### **AP\_\_Dyn\_Contactos\_ID\_ID1**

Contains the selected values for a multiple selection type field in a group of fields in the contact record, or the values of an affiliated group of fields in the contact record.

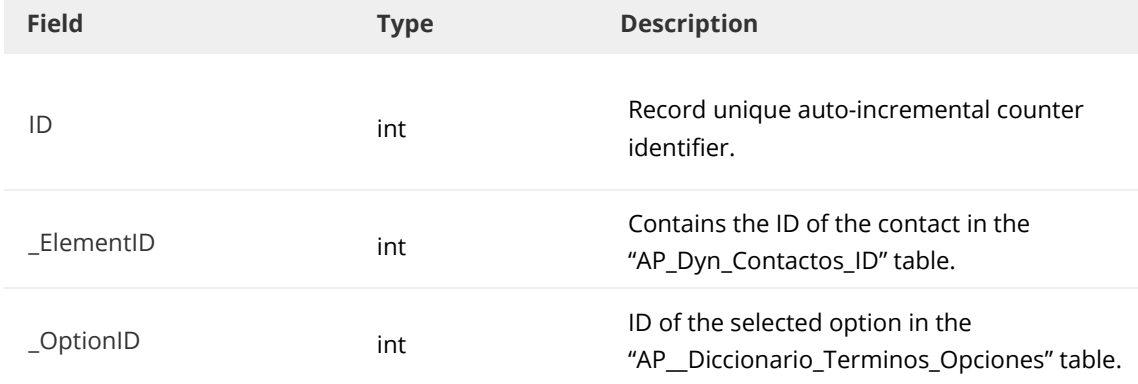

For multiple selection type fields in a group of fields, the table has the following format:

A different table will be created for each multiple selection term, the ID1 value is obtained from the AP CamposTabla table establishing the following correspondence: NombreTabla = "AP\_Dyn\_Contactos\_ID", TipoCampo = 14 and NombreInterno = the internal name of the multiple selection term.

The ID of the record obtained in the AP\_CamposTabla table, will be the ID1 value in the AP\_Dyn\_Contactos\_ID\_ID1 table.

For affiliated group of fields, there are the following fields:

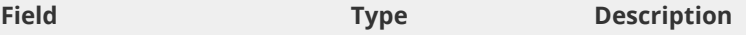

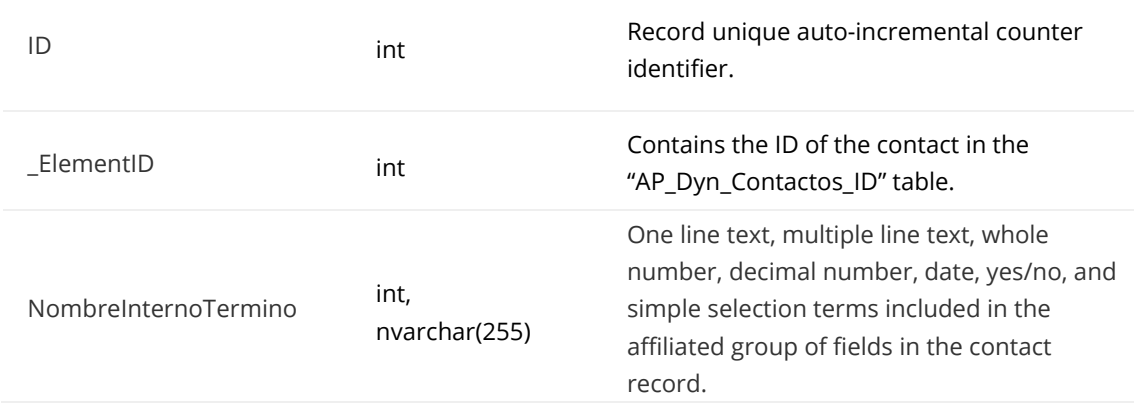

A different table will be created for each affiliated group of fields term, the value of ID1 is obtained from the AP\_CamposTabla table, establishing the following correspondence: NombreTabla = "AP\_Dyn\_Contactos\_ID", TipoCampo = 13 and NombreInterno = the internal name of the affiliated group of fields.

The ID of the record obtained in the AP\_CamposTabla table will be the ID1 value in the AP\_Dyn\_Contactos\_ID\_ID1 table.

#### **AP\_\_Dyn\_Contactos\_ID\_ID1\_ID2**

Contains the selected values for a multiple selection term in an affiliated field group of fields in the contact record. Its content is as follows.

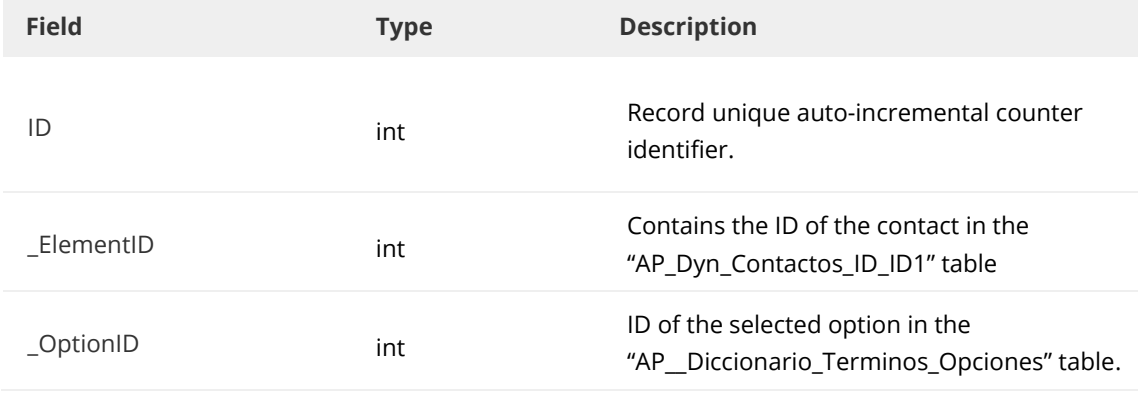

A different table will be created for each multiple selection term. The ID value is obtained from the AP\_CamposTabla table, establishing the following correspondence: NombreTabla = "AP\_Dyn\_Contactos\_ ID\_ID1", TipoCampo = 14 and NombreInterno = the internal name of the multiple selection field in the affiliated group of fields.

The ID of the record obtained in the table: AP\_CamposTabla will be the ID2 value in the AP\_Dyn\_Contactos\_ID\_ID1\_ID2 table.

#### **AP\_\_Dyn\_Familias\_ID**

Contains the values of the elements of its family of records.

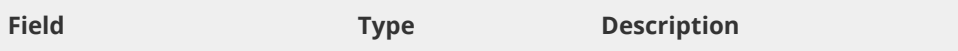

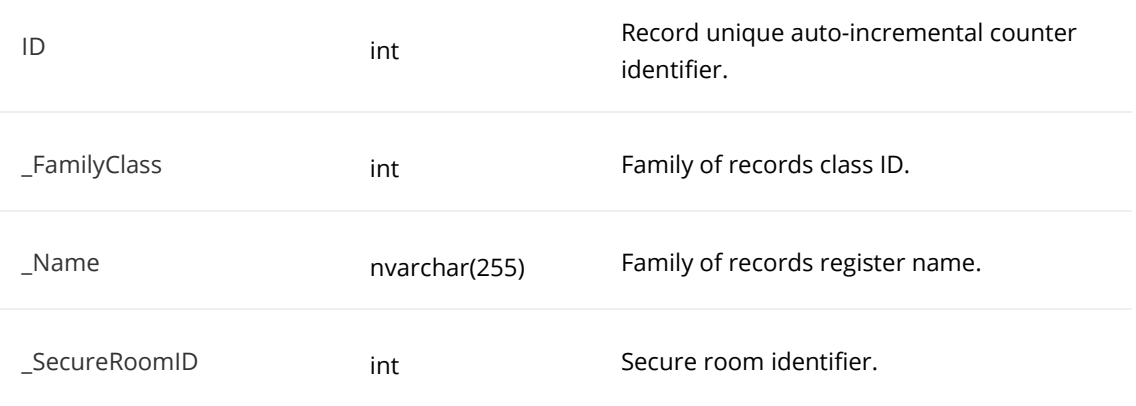

## **AP\_\_FamilyRelational\_Net**

Contains the values of the networks of family relationships.

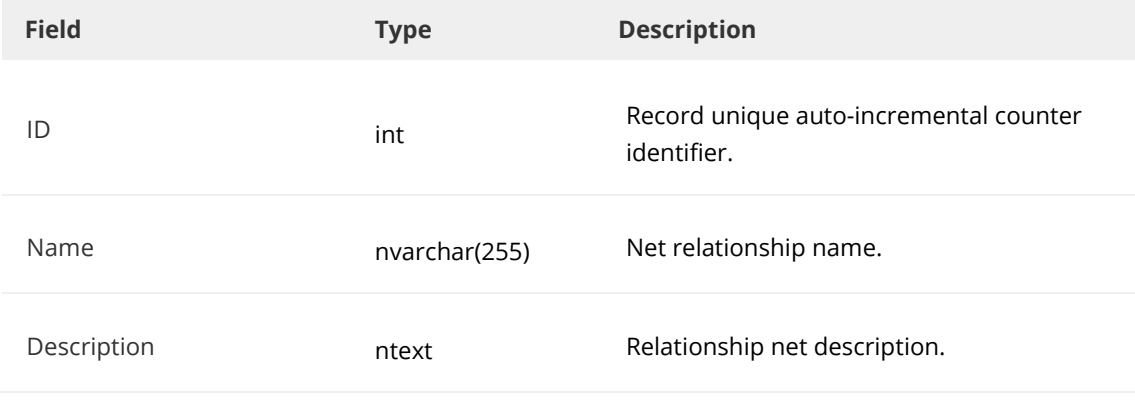

## **AP\_\_FamilyRelational**

Contains the values of relationships between families.

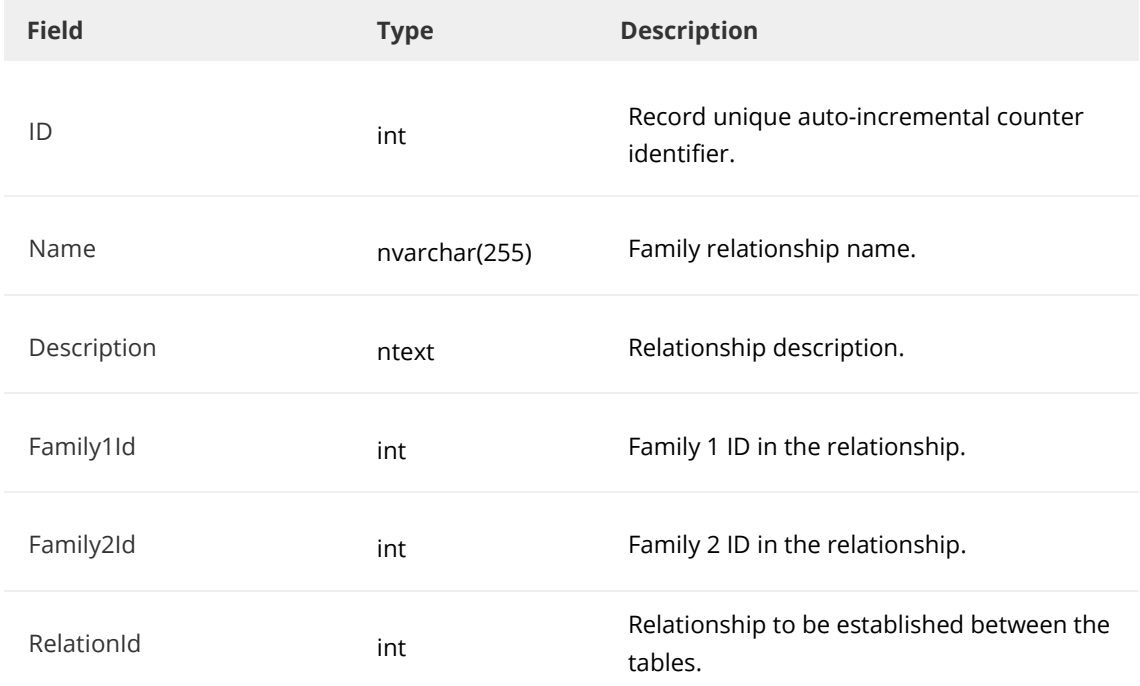

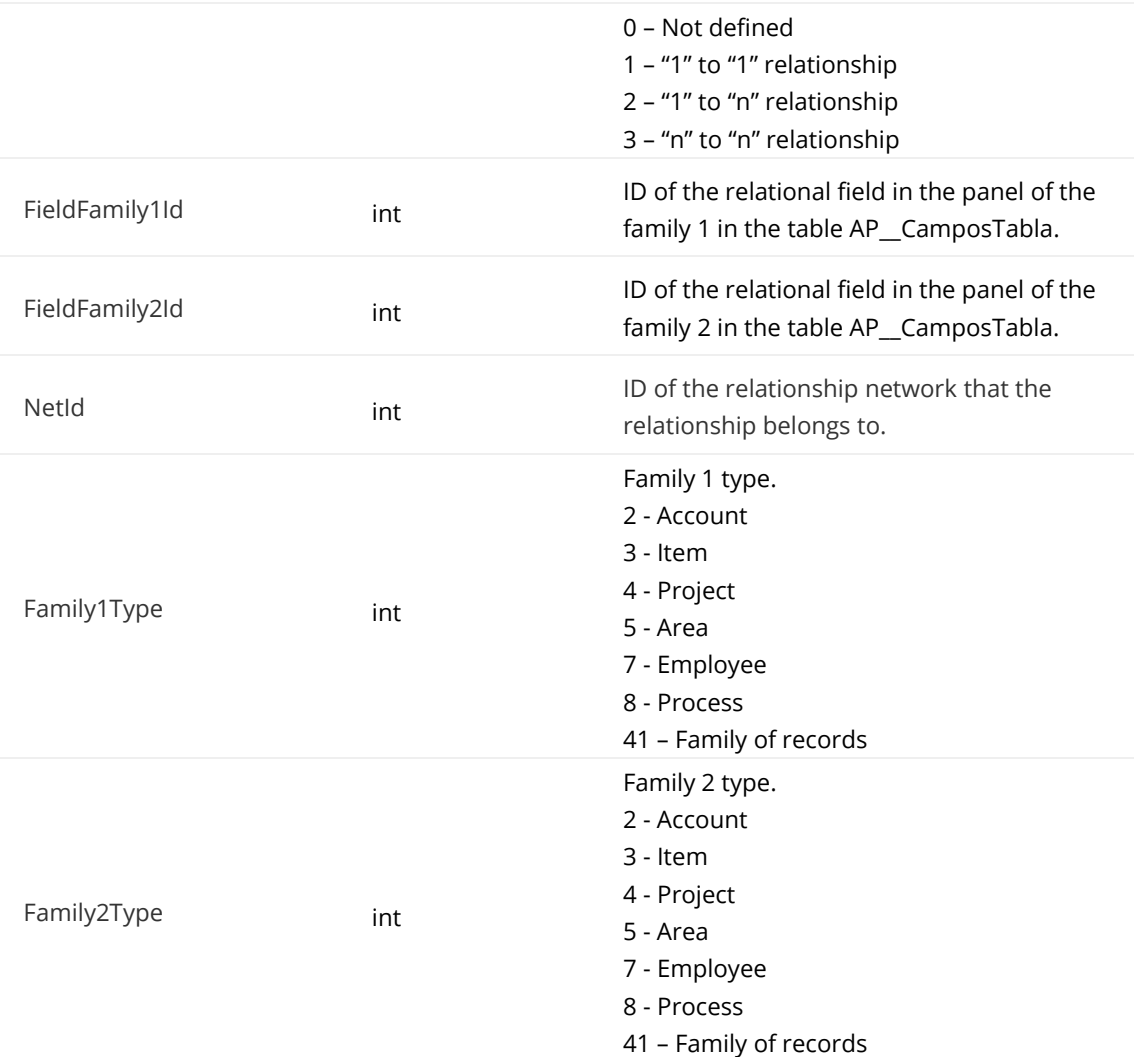

The terms that are used in the relationship are not saved in the tables of the family itself. The corresponding information is stored in the AP\_\_FamilyRelational\_Data table.

## **AP\_\_FamilyRelational\_Data**

Contains relationship data.

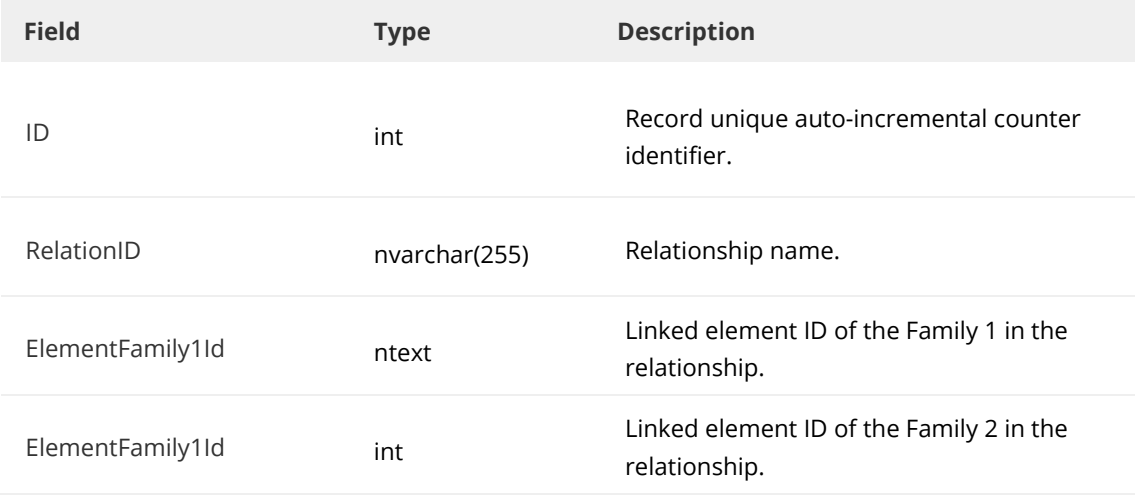

## **AP\_\_Usuarios**

Contains contacts, includes those with status = no user.

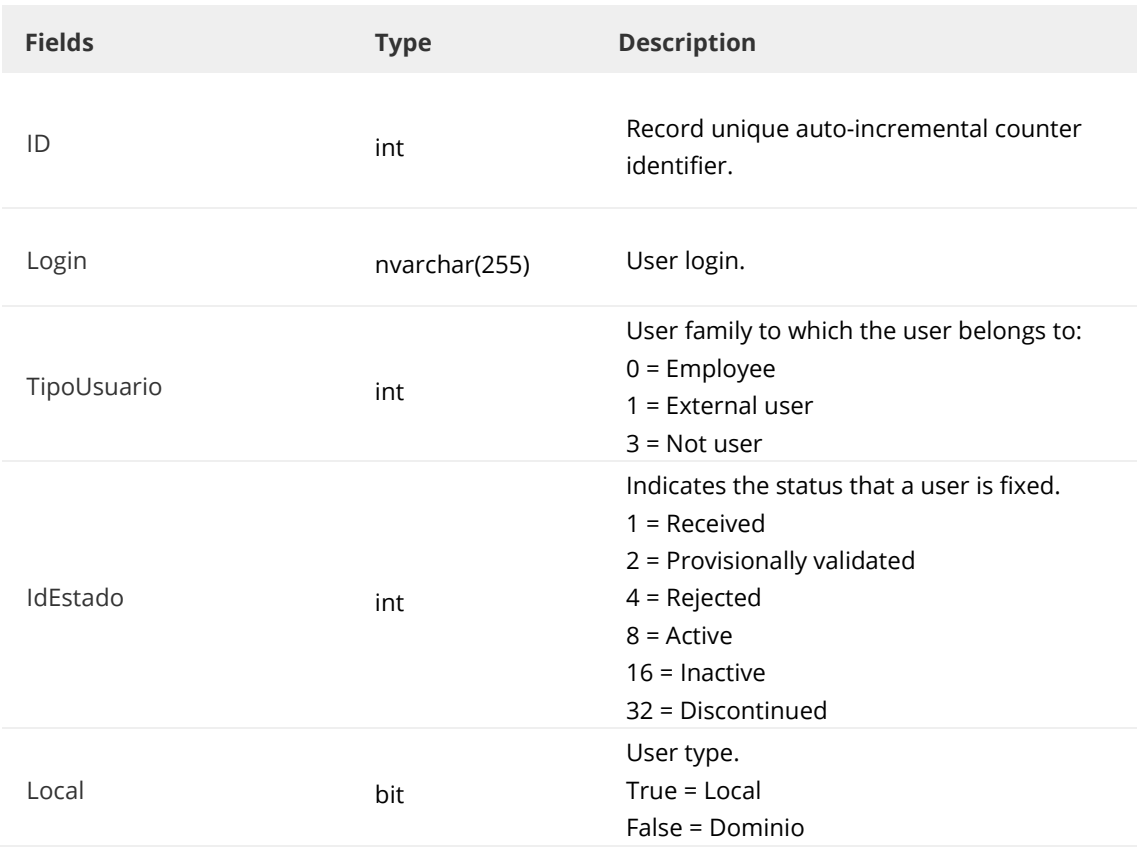

Listed below are the relationships of some of the fields to other tables:

#### **ID**

AP\_\_Dyn\_Contactos (\_UserID).

## **AP\_\_BPM\_BloqueoProceso**

Contains contacts, includes those with status = no user.

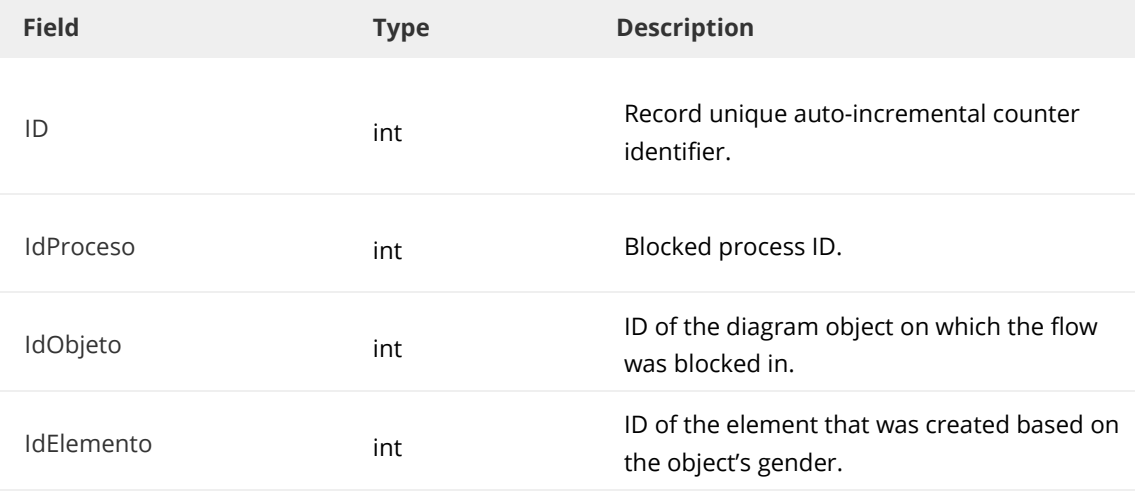

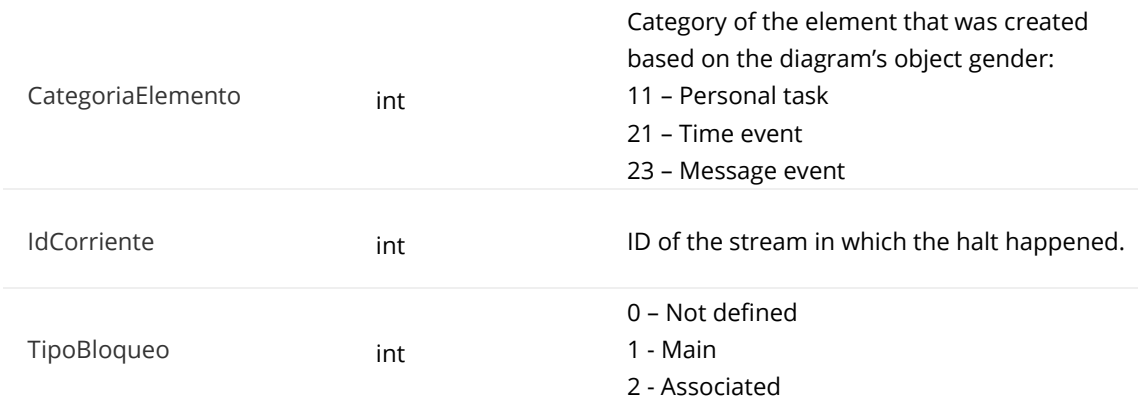

#### **IdProceso**

AP\_\_BPM\_Procesos (ID)

## **IdObjeto**

AP\_\_BPM\_ProcesosClases\_Objetos (ID)

#### **IdElemento**

AP\_\_BPM\_TareaPersonal (ID). Para CategoriaElemento = 11.

## **AP\_\_BPM\_MonitorizacionRastreo**

Contains the monitoring values of a process.

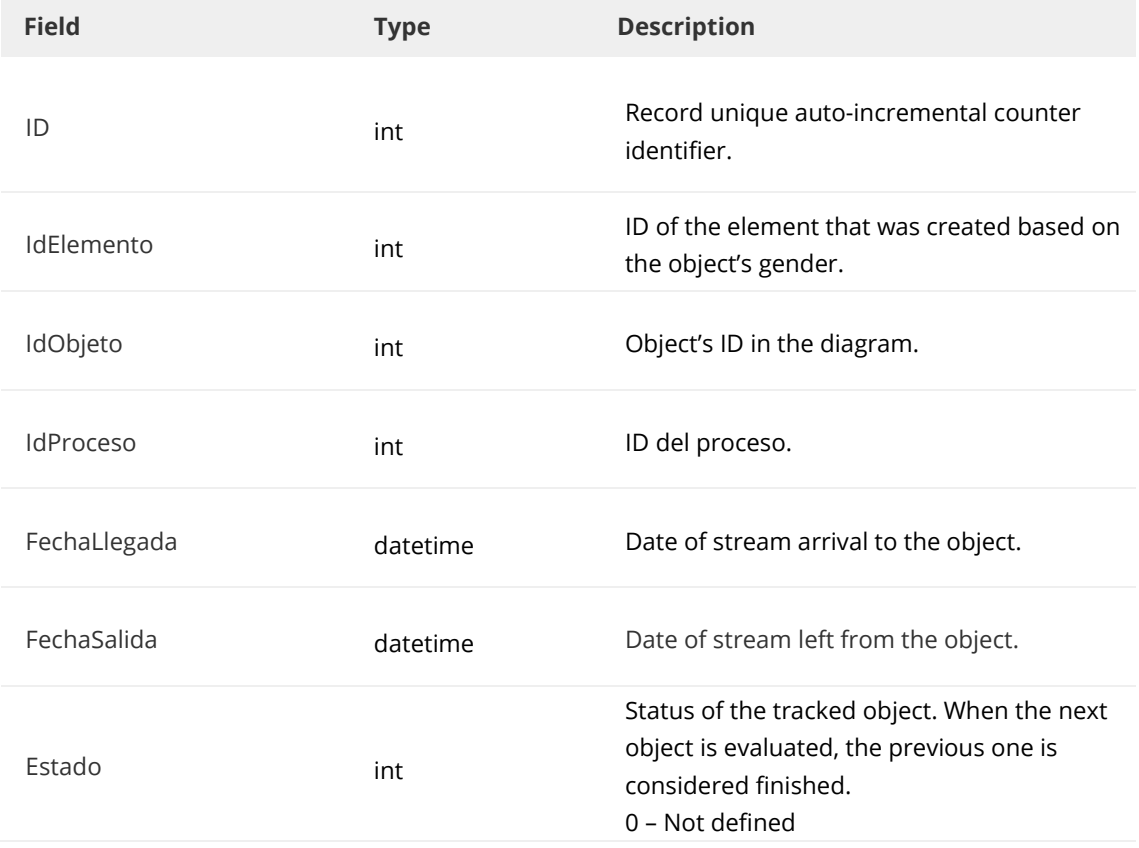

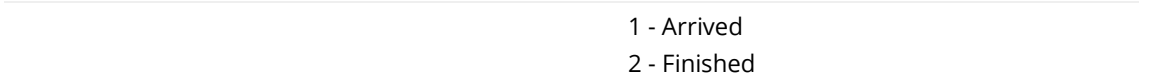

#### **AP\_\_BPM\_Corriente**

Contiene los datos de la corriente de un proceso.

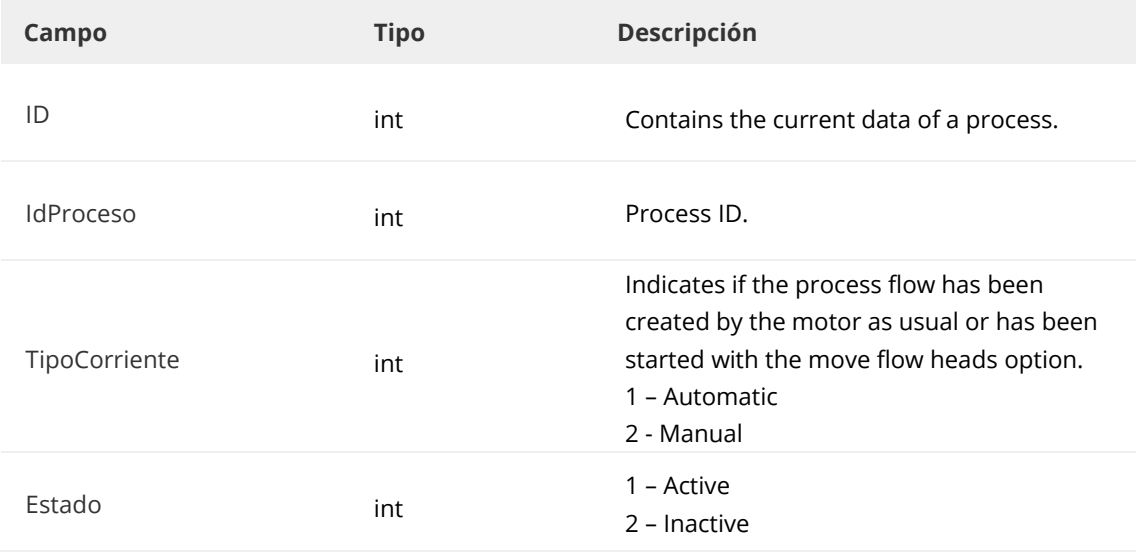

## **Tablas dinámicas SQL**

Lists the main SQL tables that store platform data.

### **Panel\_ID**

Contains the data of all processes created or started. Each started process has a record in this table.

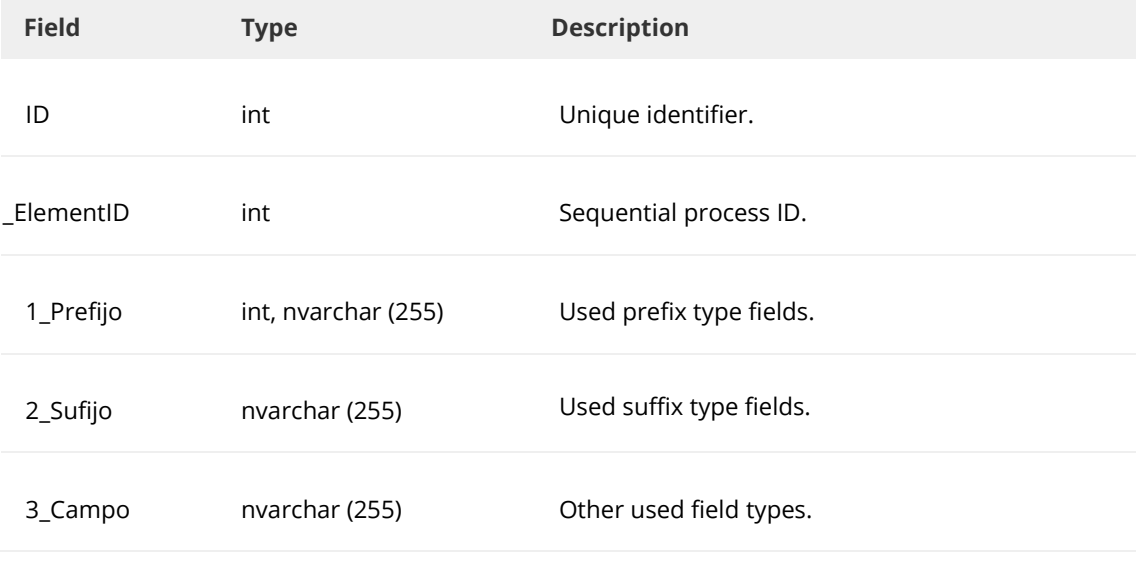

All prefix-type terms are preceded by '1\_', suffix type terms are preceded by '2\_', and all other terms are preceded by '3\_'.

Listed below are the relationships of some of the fields to other tables:

#### **ID**

Panel\_ID\_ID1 (\_ElementID). Multiple selector table or group of fields.

### **\_ElementID**

AP\_\_BPM\_Procesos (ID) AP Enlaces (IdElementoOrigen)

#### **NombreInternoSelectorSimple**

AP\_\_Diccionario\_Terminos\_Opciones (ID)

## **Panel\_ID\_ID1**

Contains the data of all the simple selection type terms in the Panel ID table.

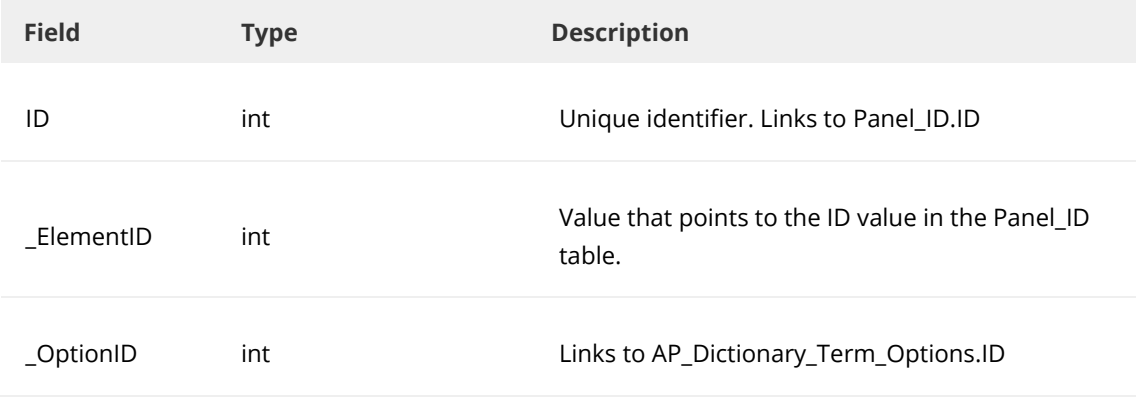

Listed below are the relationships of some of the fields to other tables:

#### **\_ElementID**

Panel\_ID (ID)

## **\_OptionID**

AP\_\_Diccionario\_Terminos\_Opciones (ID)

#### **Panel\_ID\_ID1**

Contains the data of all the group of fields terms in the Panel\_ID table.

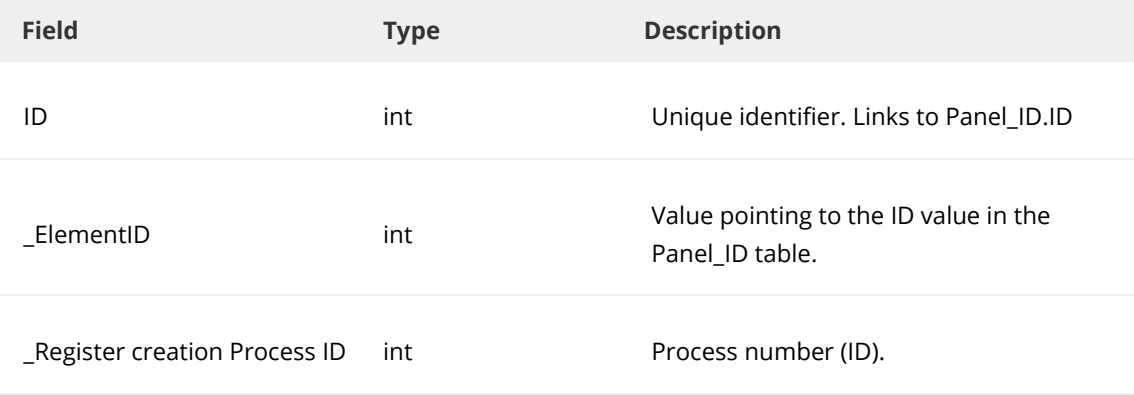

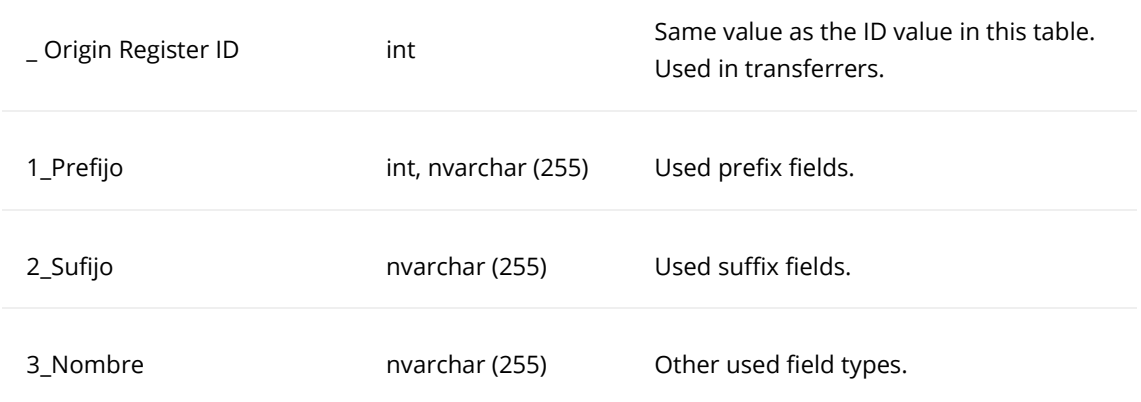

#### **ID**

Panel\_ID\_ID1\_ID2 (\_ElementID). For multiple selector tables in groups of fields or affiliated groups of fields.

AP\_\_Enlaces (IdElementoOrigenSec)

#### **\_Register creation ProcessID**

AP\_\_BPM\_Procesos (ID) AP\_\_Enlaces (IdElementoOrigen)

#### **NombreInternoSelectorSimple**

AP\_\_Diccionario\_Terminos\_Opciones (ID)

## **Panel\_ID\_ID1\_ID2**

Contains the data of all multiple selection type terms in a group of fields.

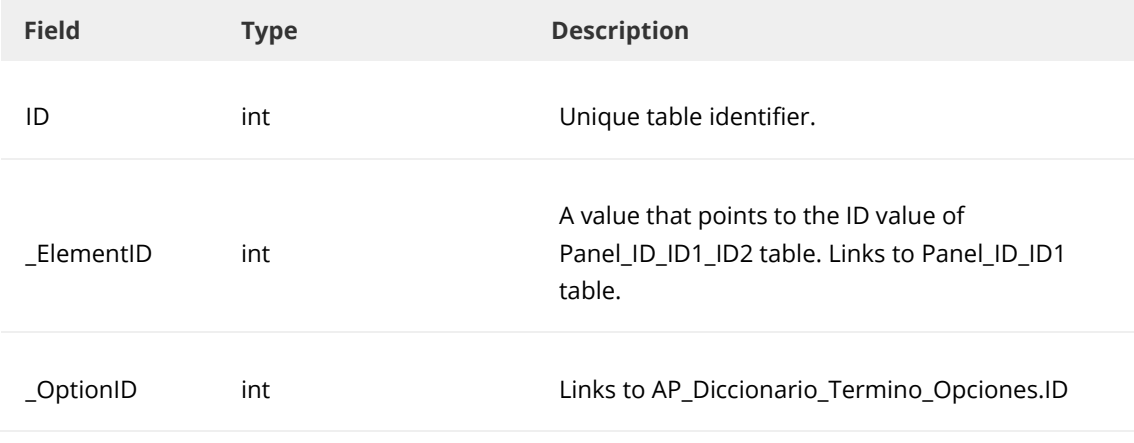

Listed below are the relationships of some of the fields to other tables:

#### **\_ElementID**

Panel\_ID\_ID1 (ID)

#### **\_OptionID**

AP\_\_Diccionario\_Terminos\_Opciones (ID)

## **Panel\_ID\_ID1\_ID2**

Contains data from all affiliated group of fields.

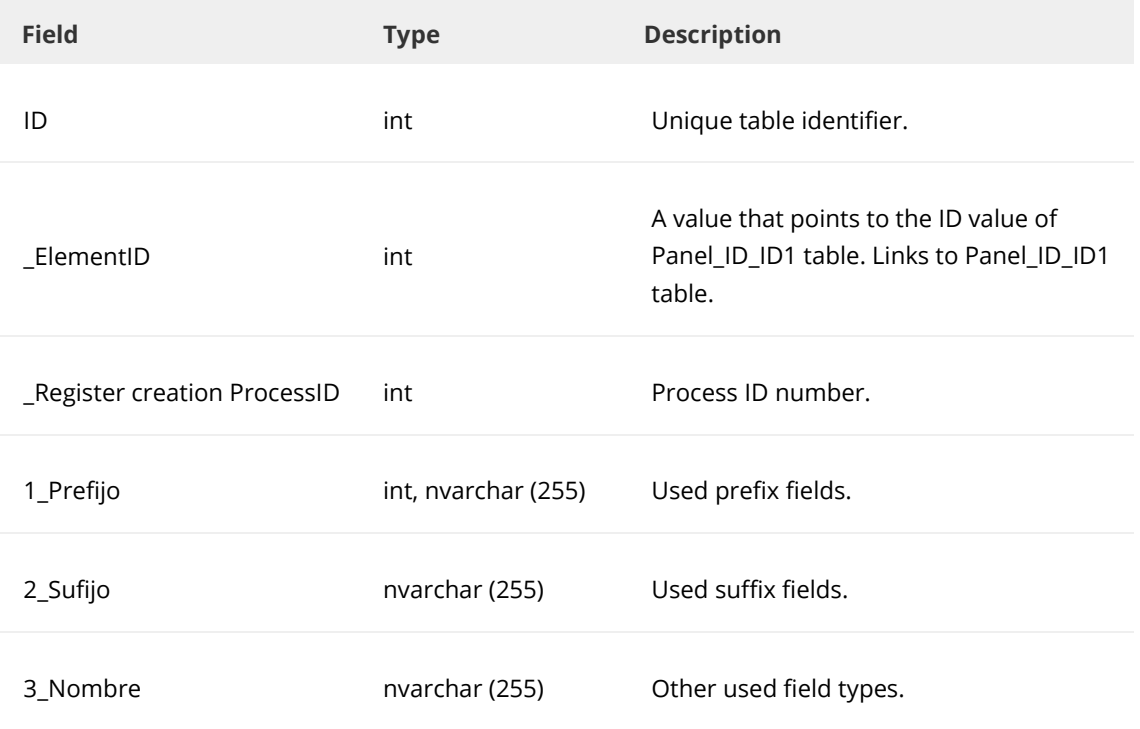

A continuación se enumeran las relaciones de algunos de los campos con otras tablas:

#### **\_ElementID**

Panel\_ID\_ID1 (ID)

#### **\_Register creation ProcessID**

AP\_\_BPM\_Procesos (ID)

## **Panel\_ID\_ID1\_ID2\_ID3**

Contains the data of multiple selection fields type in an affiliated group of fields.

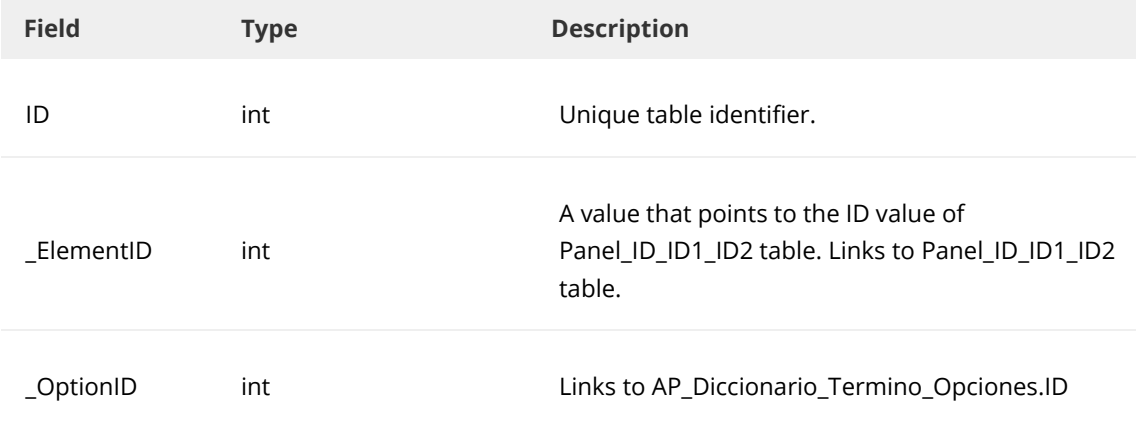

#### **\_ElementID**

Panel\_ID\_ID1\_ID2 (ID)

#### **\_OptionID**

AP\_\_Diccionario\_Terminos\_Opciones (ID)

#### **SQL panel views**

The database has some SQL views, which facilitate the access to the data of the processes' panels. For additional information on these, you can consult the Knowledge base.

## <span id="page-48-0"></span>**Main tables**

The tables that store a class of processes' data are listed. Its main characteristics are described, except in the case of dictionary fields, whose name is self-explanatory.

#### **Dictionary fields table**

AP\_\_DiccionarioTGenerales

AP\_\_DiccionarioPrefijos

AP\_\_DiccionarioSufijos

AP\_\_Diccionario\_Terminos\_Opciones

AP\_\_DiccionarioGruposCampos

AP\_\_Diccionario\_GrupoDeCampos

AP\_\_Diccionario\*

(\*) Other dictionaries.

The following table shows the data equivalence of fields in table when they are in an object, in design mode.

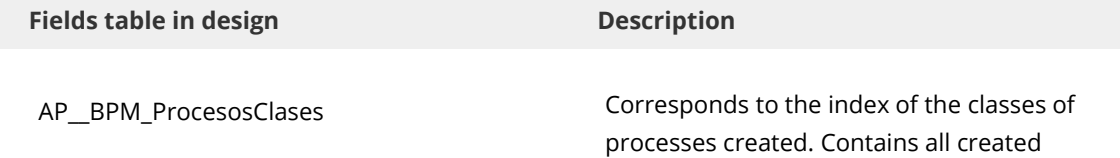

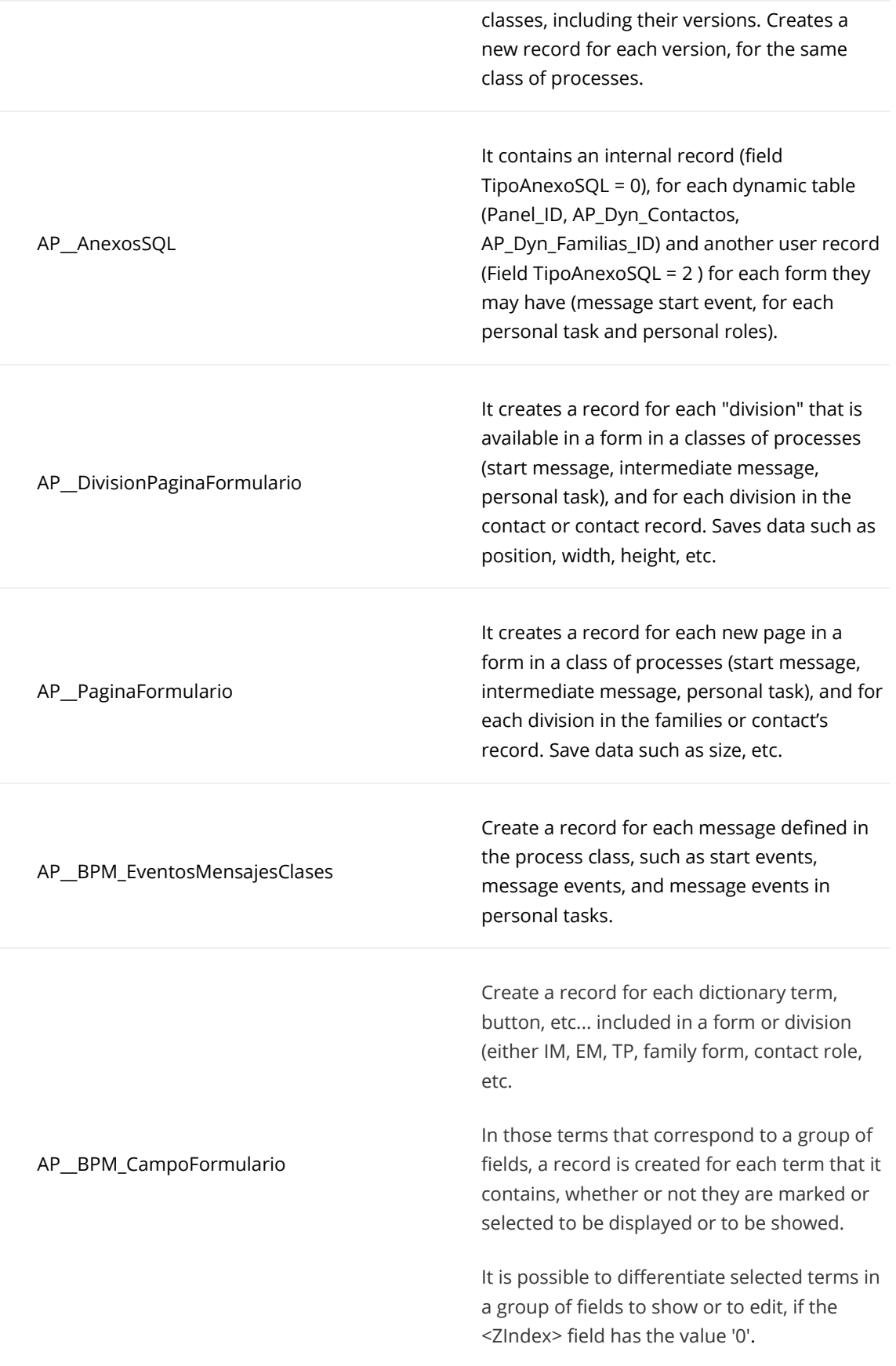

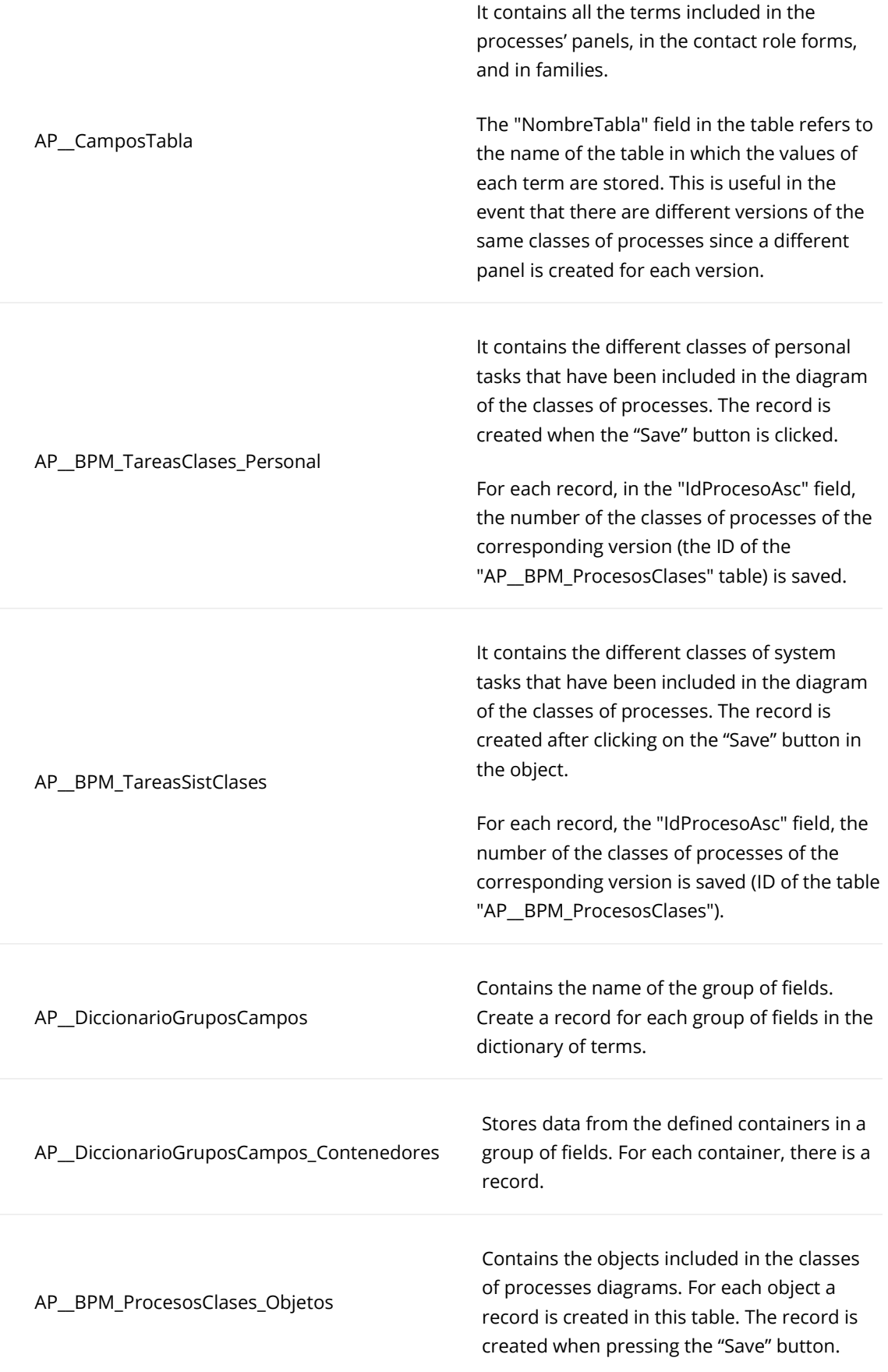

## AP\_\_BPM\_ObjetosClases\_Condiciones

Saves the conditions set in the structured containers. Values are field "Elemento" = 52, and "IdElemento" = ID in the table "AP\_\_DictionaryGruposCampos".

The following table shows the data equivalence of fields in table when they are in an object's execution in a process.

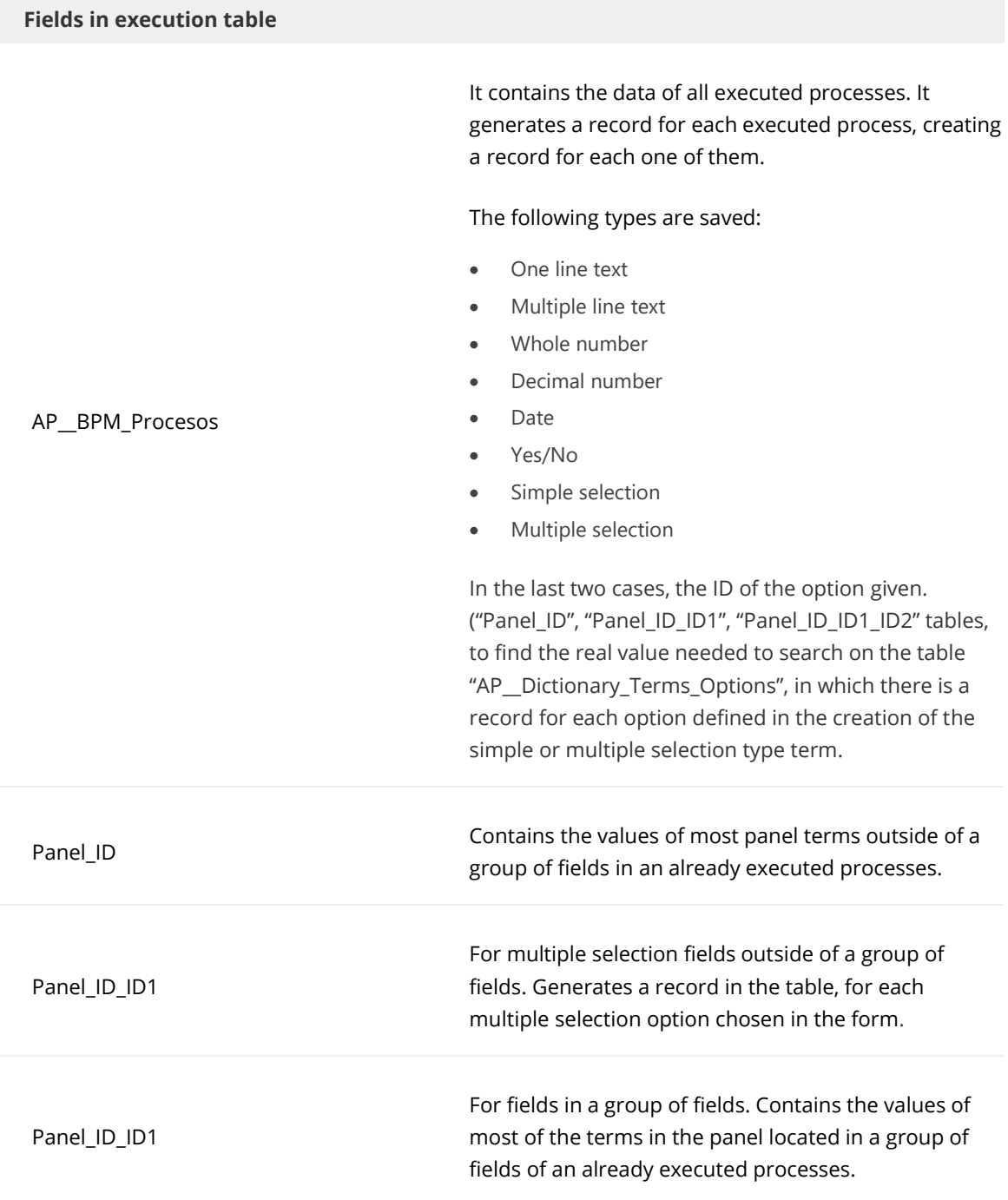

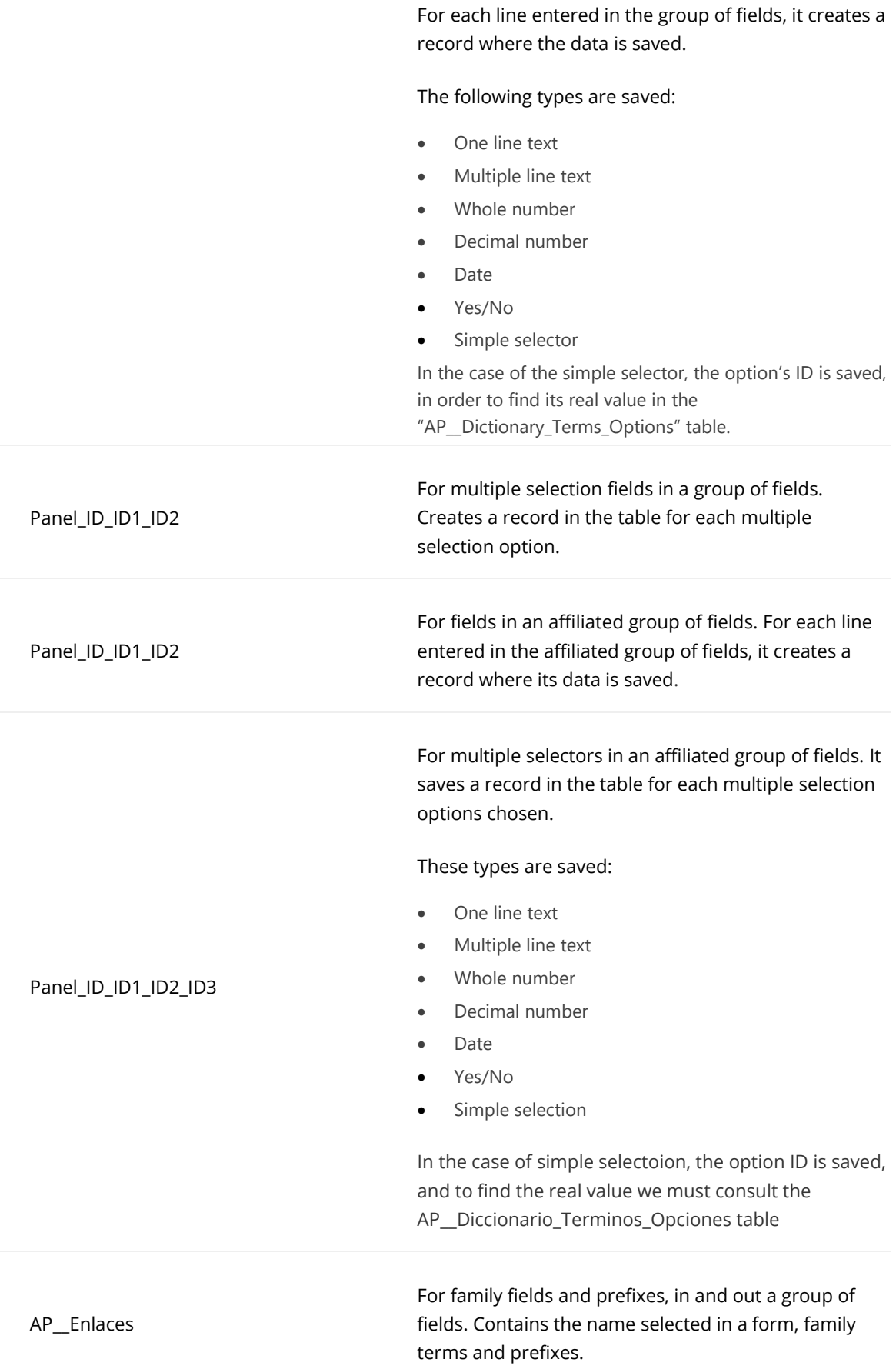

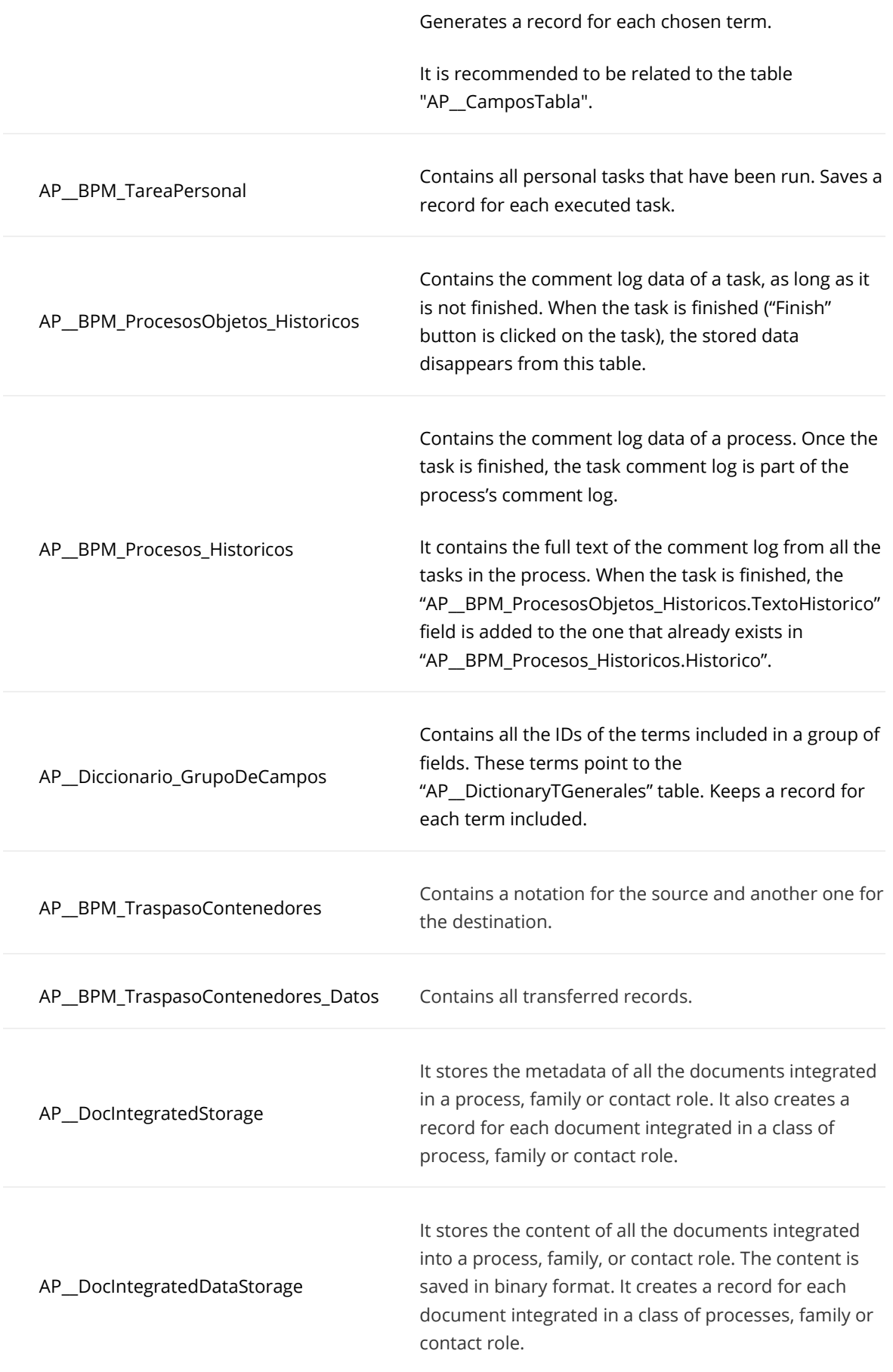

AP\_\_BPM\_Mensajes

Contains data from all start or intermediate messages events created. Saves a record for each message in "Estado" = Draft, created, processed, in process or canceled.

# <span id="page-54-0"></span>**Relevant fields**

The particular aspects of some fields are described, due to their relevance.

## <span id="page-54-1"></span>**In processes and family tables**

They are generally kept in most of the tables, which due to their importance deserve to be mentioned. For example, the ID, Created, Modified, etc.

## **Created**

Date on which the record in the table was created. By default it saves "01/01/1900"

This date is in <dd/mm/yyyy hh:mm:ss> format and is saved as GMT.

## **TipoCreador**

Type of the performer in the platform that created the existing record:

- 0 = Employee
- 1 = External
- 3 = Not user
- 4 = Not defined

#### **IdCreador**

Reference the field ID of an AuraQuantic employee user type (AP\_\_EmpleadosFichas), who has created the new record, when TipoCreador is = '0', and the ID of the AP\_\_Usuarios table, when TipoCreador is different from '0'.

New records, including messages and panels (Panel ID, Panel ID ID1, Panel ID ID1 ID2 and Panel\_ID\_ID1\_ID2\_ID3), follow the procedure of recording the corresponding employee/user.

In the IdCreador field in the panels of classes of processes (Panel ID, etc.), the ID of the employee/user that has the IdCreador field in the start message in the AP\_BPM\_Mensajes table, is saved. It saves the employee/user ID who created the start message.

## **Modified**

Date on which the existing record was modified. By default it saves "01/01/1900"

This date is in <dd/mm/yyyy hh:mm:ss> format, it is saved as GMT.

## **TipoModificador**

Type of the platform user who has modified the existing record:

- 0 = Employee 1 = External
- 3 = Not user
- 4 = Not defined

## **IdModificador**

References the employee user ID (AP\_EmpleadosFichas), who has modified the existing record when TipoModificador is = '0', and the ID of the AP\_\_Usuarios table if TipoModificador is different from '0'.

# <span id="page-55-0"></span>**In the dictionary of fields**

Here are some representative types of fields related to the dictionary of terms.

## **TipoCampo**

The different values assigned to each type are listed below.

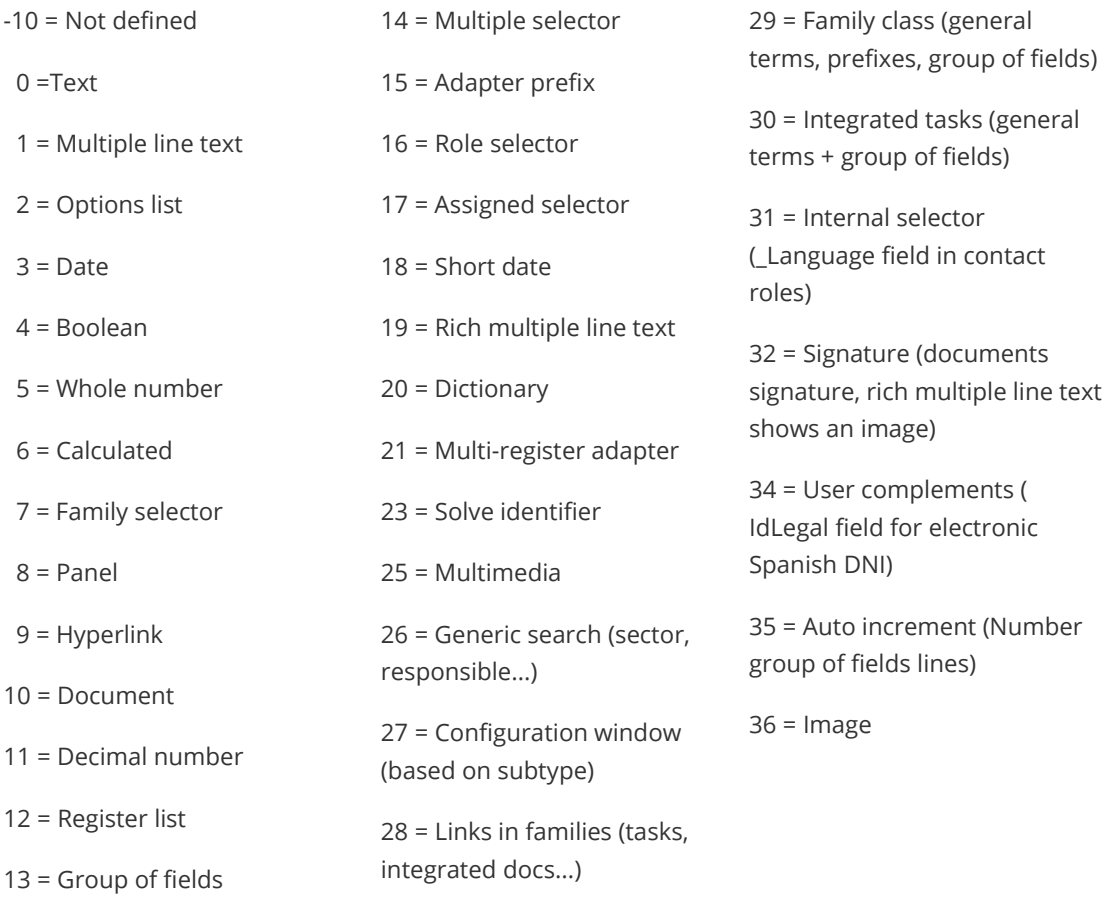

## **TipoTermino**

The different values assigned to each type are listed below.

- -10 = Not defined
- 1 = Not applicable
- $1$  = Prefix
- $2 =$  Suffix
- 3 = Loose field
- $5 =$  Key
- 6 = Group of fields
- 10 = Account roles
- 11 = Account for dynamic families
- 12 = Selection options

## **OrigenCampo**

The different values assigned to each type are listed below.

- 0 = System field
- 1 = Link field
- 2 = Dictionary field
- 3 = User field
- 4 = Only read special field
- 5 = Edit special field
- 6 = Rule field
- 7 = Personal role field

## **FamiliaSeleccion**

The different values assigned to each type are listed below.

- 1 = Documents
- 2 = Accounts
- 3 = Items
- 4 = Projects
- 6 = Rules
- 7 = Employees
- 8 = Processes
- 41 = Family of record
- -1 = Not defined

## **TipoSeleccion**

The different values assigned to each type are listed below. Application on selector type fields.

- 0 = Unique (simple selector)
- $1 = Multiple$

# <span id="page-56-0"></span>**System fields**

As a general rule, system fields are preceded by the symbol "\_" in their name:

- \_Language
- \_SendEmail
- \_LegalId
- \_SecurityLevel
- \_UserNature
- \_Register Date and Time.
- \_Register Date.
- \_Register Modifier.

\_Register modification Date. \_Register modification Date-Time. \_Numerator. \_Base Reference. \_Extended Reference. \_Start Message Creator. \_Process Start Date. \_List of Process References. \_List of Process Themes. \_Present Date. \_Present Date and Time. \_Process Responsible. \_Start Message ID. \_ElementID. \_BaseTableRegisterID. \_Register Creator. \_ExecutedScript. \_Register creation ProcessID. \_Origin Register ID. \_RegisterStatus. \_Register Origin ID. \_Register Origin Type. \_APUserType. \_UserID. \_OptionID.

\_SignerEmployeeID.

\_SignerUserType.

\_SignerEmployeeName.

\_SignatureDate.

\_ProfileID.

.

\_AccountID.

\_ReceiverListId.

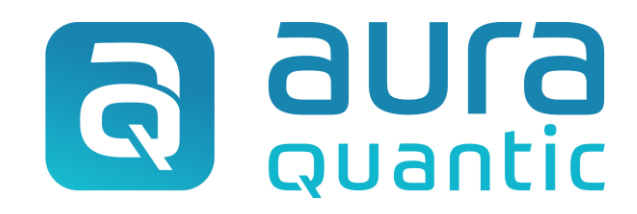

## **Relevant fields and tables in SQL**

Environment

April 27, 2022

ID: 8519

*This publication belongs to the AuraQuantic Training School (ATS) and all rights are reserved. The total or partial reproduction of this document is not allowed, nor its transmission to third parties without written permission by the ATS.*

*www.auraquantic.com | school@auraquantic.com | Tel: +34 962 954 497 |*

*International: +1 (857) 239 0070*